# **Editorial**

Liebe Leserinnen und Leser,

vor Ihnen liegt die vierte Ausgabe des E-Journals **Anwendungen und Konzepte in der Wirtschaftsinformatik (AKWI)**.

Dieses Heft enthält sechs Beiträge in den Rubriken Grundlagen und Praxis. Zum ersten Mal ist einer davon ist aus einer hervorragenden Abschlussarbeit eines Masterstudenten entstanden und in Zusammenarbeit mit dessen Professor für unsere Zeitschrift aufbereitet worden. Die Themen der Beiträge stammen aus den Bereichen IT-Servicemanagement, Semantic Web, Hochschulmarketing, Logistik und Transportoptimierung. Die Autoren stammen aus den Hochschulen der angewandten Wissenschaft und aus Unternehmen. Die anwendungsorientierte Arbeit der Autoren ist auch aus den Titeln der Arbeiten ersichtlich.

Alle Beiträge wurden von zwei unabhängigen Gutachtern begutachtet und von den Autoren anschließend überarbeitet. Dieser Prozess nimmt naturgemäß viel Zeit in Anspruch, da sämtliche Redakteure, Gutachterinnen und Gutachter ihre Arbeit in der immer spärlicher werdenden Freizeit leisten. Dafür gebührt ihnen unser Dank.

Die Zeitschrift wird weiterhin als E-Journal an der Hochschule Luzern unter Federführung von Konrad Marfurt gehosted. Auch dafür danken wir bestens.

Unsere Zeitschrift steht kostenfrei unter [http://akwi.hswlu.ch](http://akwi.hswlu.ch/) im Netz zur Verfügung. Für unsere Autoren entstehen durch die Publikation keine Kosten, allerdings erhalten sie auch keine Honorare. Damit wir unter diesen Bedingungen erfolgreich arbeiten können, reichen die Autoren druckfertige Manuskripte, die unserer [Formatvorlage](http://akwi.hswlu.ch/vorlagen/AKWI_Formatierung.pdf) genügen, in deutscher oder englischer Sprache ein. Außerdem bitten wir unsere Autoren um eine [Einverständniserklärung zur](http://akwi.hswlu.ch/vorlagen/AKWI_Einverstaendnis.pdf)  [Publikation](http://akwi.hswlu.ch/vorlagen/AKWI_Einverstaendnis.pdf) und eine Selbsteinschätzung, welcher der Rubriken *Grundlagen*, *Trends*, *Praxis*, *Kurz erklärt*, *Buchbesprechung* oder *Abschlussarbeit* ihr Beitrag zugeordnet werden soll. Bei Abschlussarbeiten gehen wir davon aus, dass es sich um Zusammenfassungen hervorragender Thesisarbeiten handelt, die zusammen mit dem betreuenden Hochschullehrer eingereicht werden. Nach der Einreichung beginnt sofort unser Begutachtungsprozess.

Nach dieser ausführlichen Beschreibung des Procederes der Beitragseinreichung hoffen wir, Sie zu einer solchen motiviert zu haben. In diesem Sinne verbleiben wir, stellvertretend für die Herausgeber

Wildau und Luzern, im Februar 2016 **Christian Müller und Konrad Marfurt** Christian Müller und Konrad Marfurt

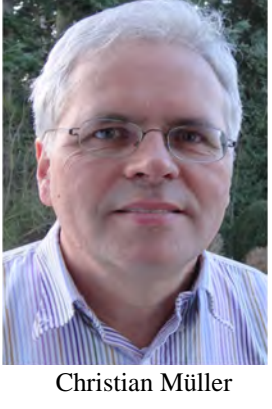

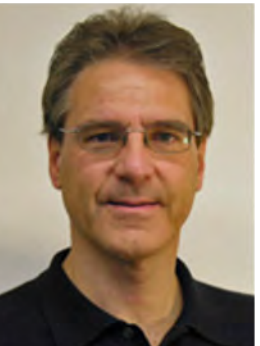

Konrad Marfurt

# **MARKETING FÜR EIN WIRTSCHAFTSINFORMATIK-STUDIUM MIT HILFE DES "WI-KOFFERS"**

Norbert Ketterer FB Angewandte Informatik HS Fulda 36039 Fulda E-Mail: Norbert.Ketterer@cs.hs-fulda.de

Elvira Kuhn FB Wirtschaftswissenschaften HS Trier 54208 Trier E-Mail: e.kuhn@hochschule-trier.de

## **SCHLÜSSELWÖRTER**

Marketing, Wirtschaftsinformatik, Schüler

#### **ABSTRACT**

In diesem Artikel wird der "WI-Koffer" vorgestellt, der junge Menschen für das Fach Wirtschaftsinformatik aufmerksam machen soll, das Verständnis von Wirtschaftsinformatik anschaulich erläutern soll und so als Instrument dienen soll, Studierende kurz- oder langfristig für diesen Beruf zu gewinnen. Die Idee wurde geboren, als existierende Koffer aus den Bereichen Biologie, Chemie, Physik am 26. Mai 2011 im Haus der Wirtschaft in Stuttgart im Rahmen von Schule und Wirtschaft unter dem Motto "Technik ist toll" mit dem Ziel, Begeisterung für technische Berufe wecken, als Ausstellungsstücke zu sehen waren (Komp, 2011).

Ziel des Artikels ist es, zu zeigen, wie solch ein Werbeinstrument auch für schwierige Themen wie die Wirtschaftsinformatik anschaulich entwickelt werden kann, um Nachahmer für weitere Studiengänge bzw. Vertiefungsfächer zu finden. Daher gehen wir zum einen auf den Entwicklungsprozess für ein solches Marketinginstrument ein, auf der anderen Seite zeigen wir beispielhaft das Ergebnis, nämlich wie die Anschaulichkeit des Faches adressatengerecht rübergebracht werden kann. Letztlich soll der Artikel auch dazu dienen, auf den Koffer aufmerksam zu machen und zum Mitwirken in der Gestaltung im Arbeitskreis WI-Koffer oder zum Ausleihen anregen.

Es wird der "WI-Koffer" vorgestellt, der analog zu existierenden Koffern aus den Bereichen Biologie, Chemie, Physik in beeindruckender Weise Menschen für das Fach Wirtschaftsinformatik (WI) aufmerksam machen soll. Ziel ist es, das Verständnis von Wirtschaftsinformatik anschaulich zu präsentieren und Studierende kurz- oder langfristig für diesen Studiengang und später Beruf zu gewinnen.

## **EINFÜHRUNG**

Im Jahre 2013 wurde auf der AKWI-Jahrestagung in Friedberg der Arbeitskreis "WI-Koffer" ins Leben

Vera G. Meister FB Wirtschaft FH Brandenburg 14770 Brandenburg a. d. H. E-Mail: vera.meister@fh-brandenburg.de

> Haio Röckle FB Dienstleist. & Consulting HS Ludwigshafen 67059 Ludwigshafen E-Mail: haio.roeckle@hs-lu.de

gerufen. Mit dem "WI-Koffer" sollen junge Menschen für das Fach Wirtschaftsinformatik begeistert werden. Das Konzept sieht vor, den Koffer oder auch nur Kofferinhalte an andere WI-Kollegen für Werbeaktionen zu entleihen. Diese Werbeaktionen können im Rahmen der Boys- oder Girls-Days, auf Kongressen oder Konferenzen, auf Projektwochen der dergleichen. durchgeführt werden.

Es wurde sogleich in einem Studierendenprojekt die ersten Ideen und organisatorische Strukturen entwickelt. Das Studierendenprojekt wurde im Rahmen der Lehrveranstaltung "Organisation und Adaptivität" unter der Leitung zweier Studierender durchgeführt. Die Rollen und Teams im Projekt waren vielfältig und zeigen, welche Fähigkeiten und Fertigkeiten die Studierenden bei der Aufbereitung des Themas besitzen müssen; es handelte sich im Detail um:

- Interne Kommunikation,
- Externe Kommunikation,
- Marketing mit der Aufteilung Internet, Kofferinhalt, Corporate Identity,
- Social Media (Blog) sowie Veranstaltungen,
- Finanzierung (Suche nach Sponsoren für Kofferinhalt, finanzielle Mittel für Marketing, Abrechnung von Bestellungen)
- Qualitätsmanagement,
- Qualitätskontrolle (incl. Thesauri),
- Toolmanager (mit dem Auftrag Sorge um die benötigte Software zur Durchführung des Projekts zu tragen),
- Beschaffung für Kofferinhalte (Realisierung derselben bzw. Alternativen suchen, Bestellung durchführen in Abstimmung mit Gruppe Finanzierung, Wareneingang),
- Organisation,
- Controlling,
- Kreativität (konkreter Kofferinhalt),
- Vertrieb (Verleihmodus),
- Auslandskommunikation (englische, französische Übersetzung).

Es wurde der Name "WI-CASE" und der Slogan "WInspire you" für das Projekt definiert und ein Logo entwickelt.

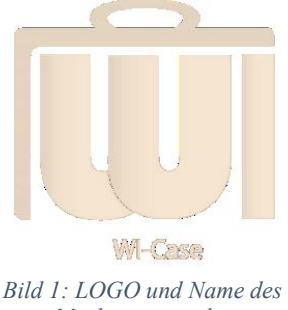

*Marketingprojekts*

Da es mehrere Zielgruppen für das Marketingprogramm gibt, wurde zuerst die Zielgruppe "Schüler im Alter von 12-14 Jahren" gewählt.

## **ZIELGRUPPE: SCHÜLER 12-14 JAHRE**

Die Zielgruppe bilden Schüler, Jungen und Mädchen, im Alter von 12-14 Jahren. In dieser Altersgruppe fangen die Jugendlichen bereits an ihre spätere Berufssparte zu entwickeln, da sie in der Sekundarstufe einige Fächer vertiefen und andere abwählen können. Damit die richtige Wahl aus dem Fächerkanon im Sinne der Wirtschaftsinformatik getroffen wird, wurden vielfältige Tätigkeiten, ausgesucht, um alle interessierten, unentschlossenen, aber auch die nichtinteressierten Schülern den Spaß an den für die Wirtschaftsinformatik wichtigen Fächer Mathematik, Informatik, Wirtschaft, Soziologie zu wecken.

#### **Emotionen-Aktionen-Tabelle**

Die Tätigkeiten selbst wurden entsprechend den analysierten Kennzeichen dieser Altersgruppe klassifiziert. Folgende Kennzeichen, Aktionen und Emotionen der Altersgruppe betreffend, welche deckungsgleich mit den geforderten Emotionen eines Wirtschaftsinformatikers oder einer Wirtschaftsinformatikerin sein sollten, wurden für die Spiel- und Aktionsauswahl herangezogen:

- Neugier,
- Spaß,
- Logisches Denken,
- Spannung,
- $\bullet$ , Action",
- Bewegung,
- Verblüffen,
- Erschrecken,
- Entspannen.

In einer Tabelle werden in den Spalten die Kennzeichen und in den Zeilen die Spiele und Aktionen aufgelistet, so dass durch eine Markierung pro Spiel die zutreffenden Kennzeichen ausgewählt werden können. Zusätzlich wird für jedes Spiel oder Aktion die empfohlene Dauer sowie Anzahl Personen eingetragen. Diese Informationen erleichtern die Auswahl von Spielen und Aktionen für einen Werbungstag und stellen sicher, dass alle wichtigen Kennzeichen mindestens einmal durch die aktuelle Zusammenstellung von Spielen und Aktionen abgedeckt werden. Nach unserer Analyse ist zusätzlich kennzeichnend für die gewählte Altersgruppe, dass sie ernst genommen werden wollen; sie wollen nicht mehr als Kinder behandelt werden. Diese Erkenntnis muss bei der Anwendung dieser Marketingmaßnahme von den Entleihern beherzigt werden. Die Medienerfahrung unserer Zielgruppe war ebenfalls bei der Aufnahme von Aktivitäten zu berücksichtigen.

#### **Validierung**

Dank der Unterstützung der Nikolaus-Koch-Stiftung und dem Zentrum für Innovation (ZIW) sowie privaten Spendern konnte für alle ausgewählten Spiele und Aktionen das notwendige Zubehör besorgt werden. Der Fachbereich Wirtschaft der HS Trier stiftete einen Rechner, der zur Installation von Software benötigt wurde.

"WI-Case" feierte seine Premiere an der Hochschule Trier am Girls Day 2014. Erfolgreich validiert wurde eine nach zuvor festgelegten Kriterien ausgesuchte und ausgewogene Teilmenge der Spiele, Aufgaben und Baukästen des WI-Koffers.

Auf der Jahrestagung 2014 in Regensburg konnte der WI-Koffer für die Zielgruppe von Jungen und Mädchen im Alter von 12-14 Jahren mit 28 verschiedenen Einheiten vorgestellt werden. Mit Hilfe der spielerischen und digitalen WI-Koffer-Inhalte sollen die Besonderheiten und vielfältigen Facetten der Wirtschaftsinformatik mit Spaß, Kreativität und Freude näher gebracht werden.

## **ZIELGRUPPE: SCHÜLER OBERSTUFE**

Seit Anfang 2015 wird an den Inhalten für eine weitere Zielgruppe, nämlich die der Oberstufe eines Gymnasiums, Alter zwischen 16 und 18 Jahren, gearbeitet. Während es bei den jungen Teenagern kurz vor der mittleren Reife darum ging, das spannende Arbeitsfeld eines Wirtschaftsinformatikers näher zu bringen und in der Folge die dafür geeigneten Fächer in der Oberstufe zu wählen, geht es jetzt darum, Wirtschaftsinformatik tatsächlich als Studienfach zu wählen. Während Kriterien wie Vielfältigkeit, Kurzweile, emotionale Ansprache bei der Auswahl von WI-Koffer-Elementen für die jüngere Zielgruppe im Fokus stand, ist jetzt das Nachdenken und Mitdenken gefordert; mathematisches Grundverständnis wird vorausgesetzt und eine Frustrationstoleranz muss vorhanden sein. Der Bezug zur Wirtschaftsinformatik muss besonders herausgearbeitet werden. Dazu muss eine neue Ziel-Aktion-Matrix entwickelt werden.

#### **Themenstruktur**

Für die Aufgabe ist die wichtigste zielgerichtete Fragestellung: Warum soll Wirtschaftsinformatik studiert werden? Womit kann man dem Unternehmen

durch IT helfen, die Geschäftsprozesse effizient durchzuführen, oder für die Schüler zusammengefasst "Wie kann man dem Unternehmen durch IT helfen, Geld zu verdienen"? Was ist wiederum der wesentliche Unterschied zwischen Informatik und Wirtschaftsinformatik?

Dazu gehören konkretere Vorstellungen von Simulationen und OR. Besondere Anforderungen an die Spielleitung ist nun die fachliche Qualifikation.

In den folgenden Spielen der Oberstufe sollen die Themenfelder:

- Supply Chain Management/ Optimierung,
- Data-Warehousing und analytisches CRM sowie
- Prozessmodellierung

den Schülern nahegebracht werden.

#### **Nachhaltige Transportplanung**

Die Entwicklung des E-Commerce, speziell der Online-Shoppings, bewirkt eine Zunahme von Transportdienstleistungen. Durch eine qualitativ hochwertige Planung der Transporte können die Kosten für die Unternehmen, aber auch die Auswirkungen auf die Umwelt reduziert werden; sei es durch eine Minimierung der Laufleistung der Transporter oder des Kraftstoffverbrauchs.

Heutzutage existieren Optimierungstools integriert in kommerzielle Standard-Software, etwa "SAP-TM" oder "SAP-SCM-TPVS", mit der Unternehmen bei einer Transportplanung unterstützt werden. Es existieren jedoch auch Speziallösungen, etwa von dem Unternehmen "Optitool". Für Schüler eignet sich besonders ein einfaches browserbasiertes Tool, wie etwa das Optimierungsspiel, welches unter dem Link http://www.optitool.de/game2/ auf der Seite des Unternehmens "Optitool" zu finden ist.

Mit diesem Spiel kann ein VRP (Vehicle Routing Problem) nachgestellt werden, in welchem die Frage beantwortet werden soll, wie eine Menge von Transportbedarfen aus einen Depot an verschiedene Kunden befriedigt werden können, wenn Transportressourcen mit begrenzter Kapazität zur Verfügung stehen (Cordeau, Laporte, 2007).

Es wird in dem Demo-Tool links manuell eine Lösung durch den Nutzer erzeugt, rechts erscheint dann die durch "Optitool" optimierte Lösung und die Qualität wird verglichen (Bild 2):

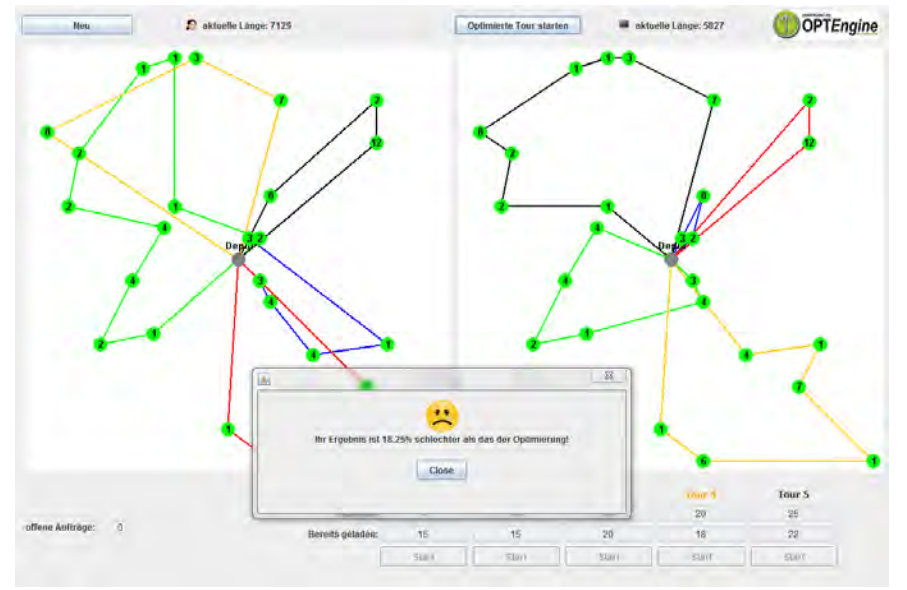

<span id="page-3-0"></span>*Bild 2: Vergleich manuelle Lösung mit optimierter Lösung nach Simulationsdurchlauf* 

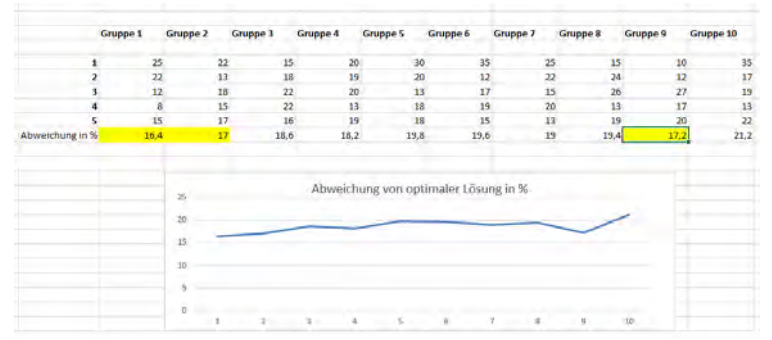

*Bild 3: Vergleich der Lösungen der Gruppen nach 5 Simulationsdurchläufen* 

Bei jedem Durchlauf des Spiels wird ein zufälliges neues Modell erzeugt, die Schüler können nun in mehreren Gruppen dieses Spiel mehrmals durchführen, die Ergebnisse werden dann von den Durchführenden des Spiels in einer Excel-Sheet festgehalten. Gewinner ist die Gruppe, die den niedrigsten durchschnittlichen Abweichungswert von der jeweils optimalen Lösung erreicht hat.

Die besten Plätze können leicht ermittelt und mit kleinen Geschenken belohnt werden – in dem Beispiel aus [Bild 2](#page-3-0) wäre Gruppe 1 die Siegergruppe, gefolgt von Gruppe 2 und dann Gruppe 9.

Voraussetzung für das Spiel ist das Vorhandensein von Java auf den Rechnern – es muss zudem in den Sicherheitseinstellungen von Java die Seite des Spiels als Ausnahme hinzugefügt sein (Bild 4).

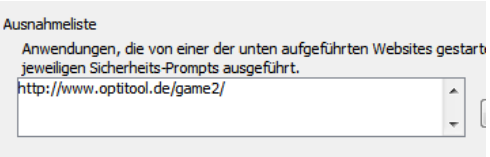

*Bild 4: Notwendige Sicherheitseinstellung in Java* 

Für das Spiel in der Gruppe sollte mit Erklärung ca. 30 Minuten veranschlagt werden. Es sind zudem PCs (etwa in einem Labor) notwendig, was vorher mit dem Lehrpersonal abgeklärt werden sollte – es ist vorher zu prüfen, ob der Optimierungsserver bei dem Unternehmen "Optitool" läuft.

Alternativ kann diese Aktion auch interaktiv durch einen Vortragenden durchgeführt werden, und die Schüler schlagen dann die Routenauswahl vor. Dabei geht jedoch der spielerische und der kompetitive Aspekt verloren.

#### **Analyse von Konsumentenverhalten**

E-Commerce, speziell E-Marketing erfordert für die Unternehmen eine möglichst exakte Kenntnis der Zielgruppe, um etwa Fragen wie die folgenden beantworten zu können:

 Wie viele Kunden eines bestimmten Typs sind in einer bestimmten Region zu erreichen – etwa wie viele Fahrer einer bestimmten Marke kann ein lokales Autohaus überhaupt ansprechen

 Wie korrelieren bestimmte Kundenmerkmale miteinander – wie viele der Fahrer einer Marke kann man überhaupt per Internet ansprechen

Die Analyse kann mit Hilfe der öffentlich zugänglichen Datenbank der "Vuma" (Verbrauchs- und Medienanalyse) (www.vumaonline.de) durchgeführt werden – WI-Technologien die in dem Zusammenhang als zu Grunde liegend erwähnt werden können, sind etwa: Data-Warehousing, OLAP und Pivotisierung. Das Spiel kann so durchgeführt werden, dass der Spielleiter eine Auswertung präsentiert und dann verlangt, dass die Schüler eine Auswertung etwa für die Fahrzeuge ihrer Eltern durchführen. In einer aktiven, leistungsfähigen Gruppe kann, wenn entsprechend Zeit zur Verfügung steht auch eine speziellere Fragestellung untersucht werden – etwa dass die Schüler sich ein kleines Geschäftsmodell überlegen und einmal versuchen auszuwerten, wieviel potentielle Kunden dann für dieses Geschäft existieren. Speziell an Gymnasien mit einer ausgewählten Gruppe (etwa Wirtschaft oder Mathe LK) können dann auch komplexere Operationen zur Aufbereitung der Zielgruppe durchgeführt werden – es kann auch über den Zielgruppenaufbau die Anwendung praktischer Mengenoperationen studiert werden.

Die Anzahl der Merkmale ist sehr umfangreich – der Leiter des Spiels sollte sich hier einen Überblick verschaffen und die mögliche Fragestellung vorher selber einmal durchspielen.

Dieses Spiel kann durch die flexiblen Auswertungsmöglichkeiten sehr flexibel gestaltet werden – es kann interaktiv mit den Schülern mit kurzer Erklärung in 10 Minuten durchgeführt, aber es kann auch mit kleinen Projektgruppen über mehrere Stunden durchgeführt werden. Durch die Flexibilität sollte hier die Fragestellung durch den Vortragenden detailliert vorbereitet werden.

## *Auswertungsbeispiele*

Die folgenden Abbildungen erhalten einige Beispiele von Auswertungen der VUMA-Datenbank:

| <b>VuMA Online-Navigator v1.0</b>                             |            |                       |              |            |        |              |              |           |        |                               |                |            |       | <b>Supressum</b> |                 | DAP            |
|---------------------------------------------------------------|------------|-----------------------|--------------|------------|--------|--------------|--------------|-----------|--------|-------------------------------|----------------|------------|-------|------------------|-----------------|----------------|
| 29.09.2014 - 10:26 Uhr J. VuMA Konsummerkinale + Neue Tabelle |            |                       |              |            |        |              |              |           |        |                               |                |            |       |                  |                 | $\Theta$ Hills |
| Spattern<br>Zeilen<br><b>Basis</b>                            | Ergebnis   |                       |              |            |        |              |              |           |        |                               |                |            |       |                  |                 |                |
| Mio<br>%-Spate<br>Index                                       | $% -Z$ ele | Fálle (gew.)          |              |            |        |              |              |           |        |                               |                |            |       |                  | H Excel & PDF . |                |
| <b>Bundesländer</b>                                           |            | Gesamt                |              |            |        | <b>Super</b> |              |           |        | 1. PKW - Kraftstoffart<br>E10 |                |            |       | <b>Diesel</b>    |                 |                |
| Hessen                                                        | Mid.       | <sup>11</sup> -Spalte | <b>Index</b> | $N$ -Zeile | Min    | %-Spahe      | <b>Index</b> | $7.7$ ele | Mo     | % Spabe                       | Index          | $% -Z$ mim | Mo    | %-Spath          | Index           | $76 - 24$      |
| Gesamt                                                        | 5,196      | 100,0                 | 100          | 100,0      | 2.773  | 100,0        | 100          | 53.4      | 0.249  | 100,0                         | 100            | 4.8        | 0,878 | 100,0            | 100             |                |
| 1. PKW - Mercedes                                             |            |                       |              |            |        |              |              |           |        |                               |                |            |       |                  |                 |                |
| A-Klasse                                                      | 0.114      | 2.2                   | 100          | 100.0      | 0.091  | 3,3          | 149          | 79.6      |        |                               | $\sim$         |            | 0.017 | 1,0              | 88              |                |
| <b>U-Klasse</b>                                               | 0,023      | 0.4                   | 100          | 100.0      | 0.020  | 0.7          | 159          | 84.7      |        |                               | <b>COL</b>     |            | 0.004 | 0.4              | 90              |                |
| C-Klasse (Limousine, T-Reihe)                                 | 0,055      | 1, 1                  | 100          | 100.0      | 0.020  | 0.7          | 69           | 36.8      | 0,009  | 3,8                           | 354            | 17.0       | 0,021 | 2.4              | 229             |                |
| E-Klasse (Lincusine, T-Reihe)                                 | 0,060      | 1, 1                  | 100          | 100.0      | 0.031  | $\mathbf{1}$ | 97           | 52.0      | 0,001  | 0.5                           | 45             | 22         | 0,029 | 3,3              | 284             |                |
| M-Klasse                                                      |            |                       | ×            | 100.0      | $\sim$ |              |              |           |        |                               |                |            |       |                  |                 |                |
| R-Klasse                                                      | 0.006      | 0,1                   | 100          | 100,0      | 0.003  | 0,1          | 93           | 49.8      | $\sim$ | $\sim$                        | <b>Section</b> |            | 0.001 | 0.2              | 147             |                |
| S-Klasse                                                      | 0.013      | 0.2                   | 100          | 100.0      | 0.005  | 0.2          | 69           | 36.8      |        | $-1$                          | $\sim$         |            | 0.008 | 0.9              | 374             |                |

*Bild 5: Kraftstoffmix bei Mercedes Fahrern* 

*(Möglich Frage: "Welcher Kraftstoff wird von welcher eher Marke verbraucht")*

| Spalten<br>Zeilen<br><b>Basis</b>                                  | <b>Ergebnis</b> |           |                     |                     |                            |                     |                                 |                            |                            |                            |                     |            |
|--------------------------------------------------------------------|-----------------|-----------|---------------------|---------------------|----------------------------|---------------------|---------------------------------|----------------------------|----------------------------|----------------------------|---------------------|------------|
| ■ %-Zeile ■ Fälle (gew.)<br><b>Ta Mio</b> ● %-Spalte   a Index   1 |                 |           |                     |                     |                            |                     |                                 |                            |                            |                            |                     |            |
| Gesamt                                                             |                 |           |                     |                     |                            |                     | Befragter: Netto-Einkommen (5+) |                            |                            |                            |                     |            |
|                                                                    | Gesamt          | bis unter | <b>500 bis</b>      | $1.000$ bis         | 1.500 bis                  | 2.000 bis           | 2.500 bis                       | 3.000 bis                  | 3.500 bis                  | 4.000 bis                  | 4.500 bis           | 5.000 Euro |
| Dsp. 14+                                                           |                 | 500 Euro  | unter 1,000<br>Euro | unter 1.500<br>Euro | unter 2,000<br><b>Euro</b> | unter 2,500<br>Euro | unter 3,000<br>Euro             | unter 3,500<br><b>Euro</b> | unter 4,000<br><b>Euro</b> | unter 4.500<br><b>Euro</b> | unter 5,000<br>Euro | und mehr   |
| Gesamt                                                             | 100             | 100       | 100                 | 100                 | 100                        | 100                 | 100                             | 100                        | 100                        | 100                        | 100                 | 100        |
| Befragter: Höchster Schulabschluss                                 |                 |           |                     |                     |                            |                     |                                 |                            |                            |                            |                     |            |
| Haupt-(Volks-)schulabschluß                                        | 100             | 123       | 131                 | 131                 | 96                         | 72                  | 39                              | 33                         | 32                         | 12 <sup>°</sup>            | ٠                   |            |
| polytechnische Oberschule (DDR)                                    | 100             | 82        | 151                 | 141                 | 100                        | 66                  | 56                              | 40                         | 23                         | ۰                          | 27                  |            |
| <b>Realschulabschluß</b>                                           | 100             | 99        | 84                  | 100                 | 124                        | 111                 | 76                              | 74                         | 39                         | 70                         | 39                  | 46         |
| Fachhochschulreife                                                 | 100             | 48        | 65                  | 80                  | 113                        | 161                 | 212                             | 214                        | 263                        | 218                        | 78                  | 150        |
| allo, Hochschulreife (Abitur)                                      | 100             | 71        | 70                  | 55                  | 92                         | 144                 | 232                             | 243                        | 283                        | 297                        | 373                 | 361        |

*Bild 6: Korrelation des Schulabschlusses mit dem Haushaltseinkommen (Mögliche Frage: "lohnt ein guter Schulabschluss")*

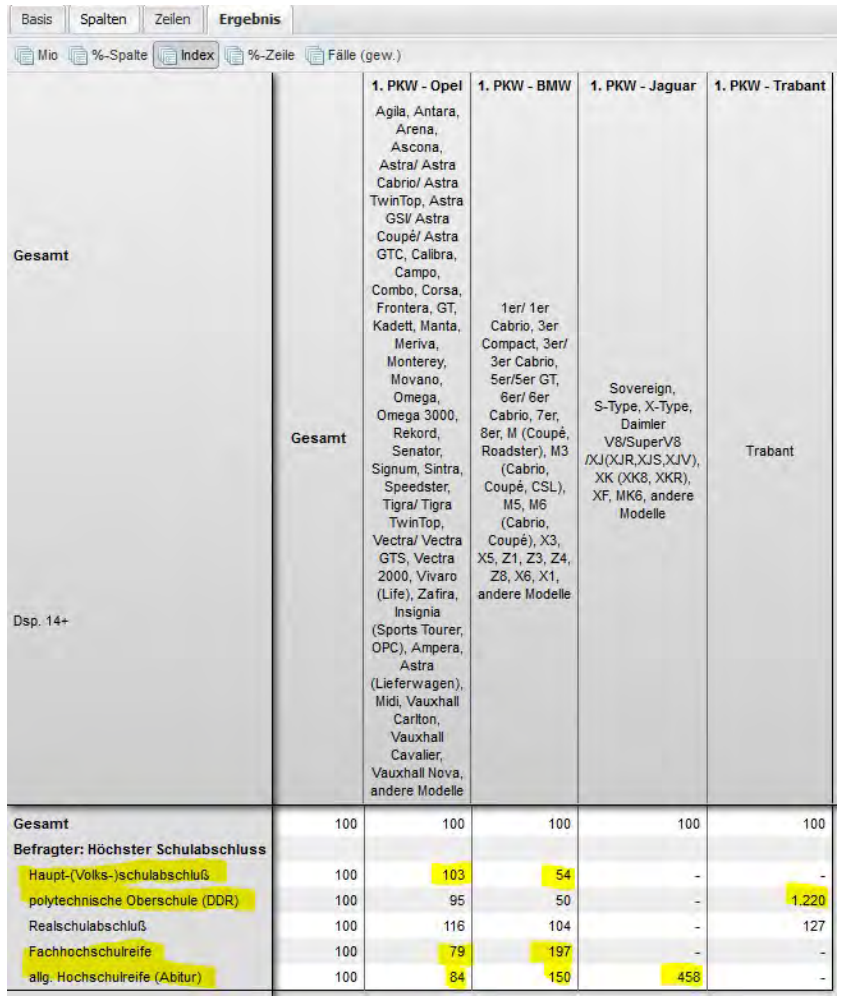

*Bild 7: Korrelation des Schulabschlusses mit dem Fahrzeug* 

*(Mögliche Frage: "Wer hat einen höheren Schulabschluss BMW oder Opel-Fahrer" - ergänzt später um "Jaguar" und "Trabant")* 

| <b>Basis</b><br>Zeilen<br>Spalten<br>Ergebnis              |               |       |              |                                           |       |                                      |       |       |                                     |       |       |              |
|------------------------------------------------------------|---------------|-------|--------------|-------------------------------------------|-------|--------------------------------------|-------|-------|-------------------------------------|-------|-------|--------------|
| %-Zeile<br>Mio<br>%-Spalte<br>$\left  \cdot \right $ index | Fälle (gew.)  |       |              |                                           |       |                                      |       |       |                                     |       |       |              |
| <b>Anzahl Katzen</b>                                       | <b>Gesamt</b> |       |              | Katzenfutter, trocken im Paket<br>täglich |       | <b>Katzenfutter, nass</b><br>täglich |       |       | Katzen-Snacks/-Buiskuits<br>täglich |       |       |              |
| eine Katze, zwei Katzen, drei und mehr Katzen              | Mio           | Index | Fälle (gew.) | Mio                                       | Index | Fälle (gew.)                         | Mio   | Index | Fälle (gew.)                        | Mio   | Index | Fälle (gew.) |
| <b>Gesamt</b>                                              | 8.699         | 100   | 2.849        | 4,280                                     | 100   | 1,401                                | 5.091 | 100   | 1.667                               | 1,600 | 100   | 524          |
| <b>Nielsen-Gebiete</b>                                     |               |       |              |                                           |       |                                      |       |       |                                     |       |       |              |
| Nielsen I                                                  | 1,381         | 100   | 452          | 0,671                                     | 99    | 220                                  | 0,794 | 98    | 260                                 | 0,183 | 72    | 60           |
| Nielsen II                                                 | 1,496         | 100   | 490          | 0.707                                     | 96    | 232                                  | 0.798 | 91    | 261                                 | 0.293 | 106   | 96           |
| Nielsen Illa                                               | 0.933         | 100   | 306          | 0.443                                     | 97    | 145                                  | 0.516 | 95    | 169                                 | 0.166 | 97    | 54           |
| Nielsen IIIb                                               | 1,489         | 100   | 488          | 0.846                                     | 115   | 277                                  | 0.944 | 108   | 309                                 | 0.298 | 109   | 98           |
| Nielsen IV                                                 | 1,369         | 100   | 448          | 0.624                                     | 93    | 204                                  | 0.803 | 100   | 263                                 | 0,173 | 69    | 57           |
| Nielsen V                                                  | 0,270         | 100   | 88           | 0.147                                     | 111   | 48                                   | 0,209 | 132   | 68                                  | 0,084 | 169   | 27           |
| Nielsen VI                                                 | 0.863         | 100   | 282          | 0.411                                     | 97    | 135                                  | 0.484 | 96    | 159                                 | 0.177 | 112   | 58           |
| Nielsen VII                                                | 0.899         | 100   | 294          | 0.431                                     | 97    | 141                                  | 0.543 | 103   | 178                                 | 0.226 | 136   | 74           |

*Bild 8: Korrelation von Katzenfuttertyp mit Nielsen Bezirk (Mögliche Frage: "wo wohnen die dicksten Katzen") -> Antwort in Berlin* 

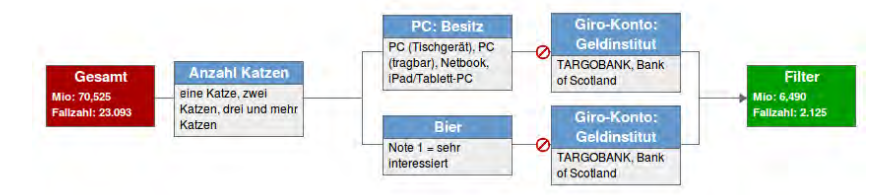

*Bild 9: Komplexe Zielgruppenauswahl* 

Für eine leistungsfähige Gruppe kann auch ein Zielgruppenaufbau studiert werden:

Beispiel: wie verändert sich Bild 8, wenn die Zielgruppe auf Katzenbesitzer eingeschränkt wird, die sich wie folgt verhalten:

- Sie haben mindestens 1 Katze im Haushalt
- Sie haben einen PC oder sie interessieren sich zumindest sehr stark für Bier
- Sie haben auf jeden Fall kein Konto bei der Targobank oder der Bank of Scotland.

Die Zielgruppenauswahl erscheint etwas willkürlich, aber sie soll lediglich die verschiedenen Möglichkeiten der Zielgruppenselektion über Mengenoperationen in VUMA darstellen.

Als Standard für den WI-Koffer sollen deshalb die folgenden zwei Spiele als Beispiel vorgegeben werden.

#### *Spielevorschläge*

In einem kurzen Spiel (20 Minuten) wird geklärt, wieviel "Fahrzeuge der Marke der Eltern" es in Deutschland gibt und wie sich der Treibstoffverbrauch aufschlüsselt. -> Diese Frage kann durch eine Pivot Analyse ähnlich Bild 5 beantwortet werden. Die Frage kann dann noch ergänzt werden durch die Einschränkung, wie sich das in ihrem Bundesland verhält; hierzu ist ähnlich Bild 9 eine Eingrenzung der Zielgruppe vorzunehmen.

In einem kleinen Projekt (120 Minuten) sollen die Schüler sich ein eigenes Geschäftsmodell überlegen (Lebensmittel, PC-Verkäufe, etc.) Sie sollen ermitteln, in welcher Region Deutschlands sie welche Verkäufe erwarten.

Sie sollen sich Gedanken um Kundengruppen machen und wie sie diese am besten ansprechen (etwa durch Mediennutzungsmerkmale in VUMA).

#### **Workshop Prozessmodellierung mit BPMN**

Das Analysieren von Geschäftsprozessen gehört zu den genuinen Aufgaben der Wirtschaftsinformatik. Ziel ist, die fachlichen Aufgaben in Unternehmen und Organisationen optimal zu unterstützen, die Ressourcen bestmöglich zu steuern und alle Beteiligten jederzeit mit allen notwendigen Informationen auszustatten (vgl. Gadatsch 2015, S. 2). Dazu ist es unabdingbar, die Geschäftsprozesse je nach Anforderungsebene adäquat abzubilden – zu modellieren.

Im Laufe der letzten 10 Jahre hat sich BPMN als weltweit anerkannter Standard auf diesem Gebiet etabliert (Object Management Group 2011). BPMN wird von der OMG getragen – einer gemeinnützigen Organisation mit Sitz in den USA und Schwerpunkt auf Standards für objektorientierte Programmierung und verwandte Problemfelder. Zu den erklärten Zielen der BPMN gehört, eine Brücke zu schlagen zwischen den fachlichen Akteuren in Geschäftsprozessen und den IT-Experten, die sich mit der informationstechnischen Abbildung, Unterstützung und Automatisierung bzw. Teilautomatisierung von geschäftlichen Abläufen beschäftigen. Anders ausgedrückt, soll BPMN eine Sprache sein, die von allen Beteiligten in diesem Feld verstanden wird. In der Tat zeigen Untersuchungen, dass BPMN-Modelle ohne größere Einführungen und Erläuterungen von Laien verstanden werden, sofern sie ihnen bekannte Prozesse abbilden (vgl. Schulz und Beck 2014).

Diese Erkenntnis greift das Workshop-Konzept auf, indem es zunächst ein Prozessmodell visualisiert, das dem Alltagserleben von Schülern der gymnasialen Oberstufe Rechnung trägt. Gegenstand ist ein vereinfachter Prozess zur Vermietung von Fahrzeugen an Kunden eines Autohauses. Die Kurzbeschreibung des Prozesses ist im folgenden Kasten dargestellt. Sie dient jedoch nur als Hintergrundinformation für die Workshopleitung.

#### **Vermietung von Fahrzeugen an Kunden eines Autohauses**

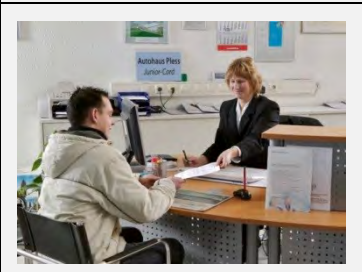

Wenn ein Kunde des Autohauses ein Ersatzfahrzeug mieten möchte, dann prüft die Service-Sachbearbeiterin zunächst die Verfügbarkeit des

gewünschten Fahrzeugs bzw. Fahrzeugtyps. Ist ein passendes Fahrzeug verfügbar, wird es für die gewünschte Zeit für den Kunden disponiert. Danach nimmt sie die Daten des Kunden auf. Dafür braucht sie den Personalausweis und die Fahrerlaubnis. Sind alle notwendigen Daten vollständig aufgenommen, kann sie den Mietvertrag ausdrucken und dem Kunden zum Gegenzeichnen vorlegen. Mit seiner Unterschrift setzt der Kunde den Vertrag in Kraft und erhält von der Sachbearbeiterin Schlüssel und Papiere des Mietfahrzeugs.

#### *Organisatorische Aspekte*

Der Workshop richtet sich an Schüler der gymnasialen Oberstufe, die z. B. im Rahmen von Girls-/Boys-Days, zu Tagen der offenen Tür oder für spezielle Kontakttage die Hochschulen besuchen. Der Zeitbedarf wird auf 60 – 80 Minuten geschätzt. Ideal ist ein Raum mit mehreren Tafeln oder Pinnwänden. Die Prozessmodellierung soll nach dem Prinzip des tangible BPMN erfolgen (Großkopf et al. 2009), d. h. es werden materielle BPMN-Shapes benötigt. Speziell vorgefertigte Karten können z. B. vom Carow Verlag bezogen werden (Carow 2015). Alternativ können auch gewöhnliche Moderationskarten verwendet werden, die ggf. etwas zurechtgeschnitten werden. Zum Platzieren der Karten an Moderationswänden oder Tafeln werden zusätzlich Stifte, Klebeband bzw. Pins benötigt. Im mittleren Teil des Workshops sollen die Schüler in Gruppen zu 3 – 5 Personen zusammenarbeiten. Das Material ist so zu planen, dass jede Gruppe eine eigene Tafel bzw. Pinnwand zur Verfügung hat.

1. *Einführung (im Plenum):* Kurzeinführung in BPMN als gemeinsame Sprache für Fach- und IT-Experten  $\rightarrow$  WI als Übersetzer zwischen den Welten

2. *Prozessmodell interpretieren lassen (alle im Stehen):* Prozessmodell ist an einer Tafel/Pinnwand vorbereitet (s. Abbildung unten). Schüler erzählen lassen, auf kritische Punkte hinweisen, Modellelemente erläutern, Prozess diskutieren und analysieren (was könnte besser laufen?)

3. *Prozessmodell reflektieren (immer noch im Stehen):* Ist das Modell leicht verständlich? Welchen Nutzen kann ein solches Modell haben?

4. *Schüler modellieren (in Gruppen an eigener* Tafel/Pinnwand): Prozess "Spaghetti mit Soße kochen" – während des Modellierens Gruppen coachen

5. *Modelle begutachten (wandernd im Plenum):* Gruppen erläutern ihre Prozessmodelle, reflektieren Probleme und Entscheidungen

6. *Reflexion und Ausblick (im Plenum):* Warum sind verschiedene Modelle zu einem Prozess entstanden? Wie kommt man vom Modell zum IT-System?

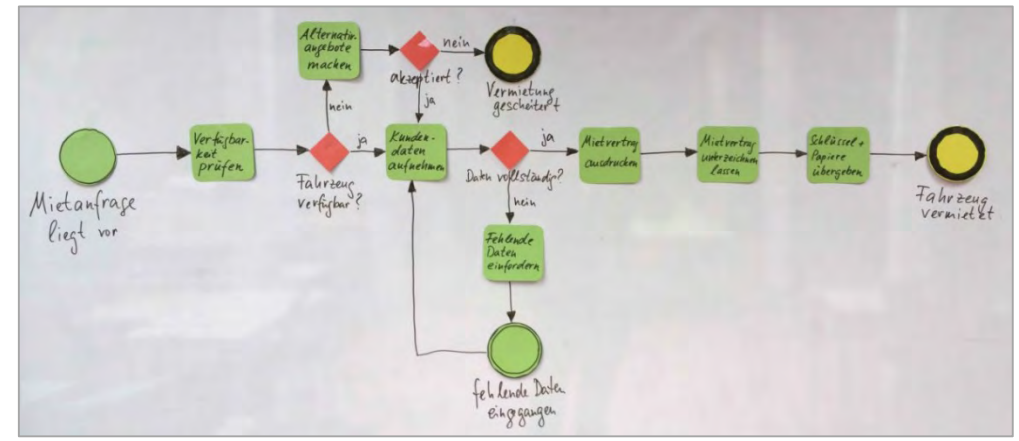

*Bild 10: Prozessmodell "Vermietung von Fahrzeugen an Kunden eines Autohauses" – visualisiert an Tafel* 

#### **FORMALE ASPEKTE**

#### **Nachhaltigkeit**

Waren anfänglich noch Studierende der Hochschule Trier freiwillig für die Verwaltung des Kofferinhalts, für die Durchführung des Ausleihverfahrens sowie für die Lauffähigkeit von und Installation neuer Software auf unserem Laptop (Beispiele sind das MICROTOOL "Objectif" (Microtool, Abruf 2016) oder das Workflowmanagementsystem Bonita (Bonita, Abruf 2016) verantwortlich, so trägt seit August 2015 die Hochschule, welcher der amtierende Vorsitzende des AKWI zugehört, die Verantwortung für den Koffer.

Weitere Aufgaben sind:

a) Sorge für die ordnungsgemäße Aufnahme einer neuen Anregung gemäß der erstellten Leitlinie, die im Webauftritt zum Download zur Verfügung steht. So wird demnächst der Kofferinhalt um die Beschreibung Abschätzmethode Delphi erweitert werden. Die

Idee ist, dies spielerisch mit PLANNINGPOKER (Planningpoker, Abruf 2016) durchzuführen – es handelt sich hierbei um eine spielerische Form der Aufwandsschätzung.

b) Gewährleistung von Aktualität sowohl der Emotionen-Aktionen-Tabelle wie auch der Aktions- Beschreibungen als auch die besetzten Ausleihzeiten des Koffers – eingetragen in dem Online- Kalender im Web-Auftritt. Es gibt einen versteckten Bereich auf der Webseite für Ausleiher, der passwortgeschützt ist. Damit ist es möglich, zu sehen was aktuell im Koffer ist und was sinnvoll in einer bestimmten Kombination auszuleihen ist. Eine Verlinkung von AKWI-Seite sowie Studienführerseite zum WI-Case-Webauftritt soll demnächst durchgeführt werden.

# *Ablauf des Workshops*

Mit der Gewährleistung der Pflege des Webauftritts [www.wi-case.de] können Interessenten das Neueste zum Koffer erfahren oder den Koffer entleihen.

#### **Ausleihverfahren**

Eine zentrale Stelle an der entsprechenden Hochschule, die gerade die Verantwortung für den Koffer hat, sorgt für die Abwicklung. Nach einer gewissen Zeit wechselt die Verantwortung für den Koffer. Die Verantwortung hat immer die Hochschule, zu welcher der amtierende Vorsitzende des AKWI gehört. Den Namen der aktuell verantwortlichen Hochschule erfährt der Interessierte über http://www.akwi.de/leitung.html (2016 ist es die HS Worms).

Ein Paket bis 10kg mit Versicherung kostet aktuell über DHL pro Weg ca. 11€, die Prüfung, ob alle Inhalte mit den gewünschten Spielen verpackt sind, dauert ca. 10-15 Minuten (davor/ danach), zudem muss das Paket auch zur Post gebracht werden. Die reinen Portokosten sind 22€, die gesamte Schutzgebühr beträgt derzeit 30€. Sicherlich bleibt es jedem selbst überlassen, die benötigten Zubehöre selbst zu kaufen und sich lediglich Inspirationen zu holen.

Den Kofferinhalt für Schüler darf jeder Kollege von Hochschulen und Universitäten ausleihen – etwa um ihn bei Veranstaltungen im Rahmen von MIND, Boys-/ Girls-Day oder Kinderuni einsetzen zu können.

Die Inhalte des Koffers können online durchstöbert werden, wenn man zu den Ausleihberechtigten gehören; dies ist kostenlos. Der Koffer kann durch Ausleihberechtigte gegen Gebühr entliehen werden. Und es kann bei der Gestaltung des Inhaltes mitgewirkt werden. Dazu kann direkt Kontakt über das Kontaktformular im Webauftritt aufgenommen werden oder die Idee kann leitliniengerecht aufbereitet über die Erfassungsmasken – sie sind über den Webauftritt abrufbar - direkt eingegeben werden.

#### **ZUSAMMENFASSUNG**

Mit Hilfe von spielerischen Elementen sollen Schülern die Besonderheiten der Wirtschaftsinformatik näher gebracht werden. Die Autoren glauben, dass mit dem erhöhten Einsatz der gesammelten Inhalte des WI-Koffers das Ziel, die Anzahl der Einschreibungen für einen der Studiengang Wirtschaftsinformatik zu erhöhen, erreicht werden kann. Weitere Interessenten und Anregungen sind herzlich willkommen. Anregungen sind nach einem bestimmten Leitfaden zu beschreiben und über den Webauftritt in dieser einheitlichen Form einzureichen. Für uns als Dozenten ist der Gedankenaustausch ebenfalls sehr spannend und auch besonders interessant, welche Tools wofür unsere Kollegen verwenden. Alle sind aufgefordert, bei der Anreicherung des Kofferinhalts mitzumachen. Dies kann bei der aktuellen Koordination des Koffers über den Webauftritt im Privaten Bereich, - Downloadbereich -, in den Formaten PDF, Word oder open Office eingereicht werden. Eine E-Mail-Nachricht wird dann an die Koordination generiert.

#### **QUELLEN**

- Carow Verlag Gruppe. 2015. "Kreativ Shop BPMN Starterbox basic. " Verfügbar unter: http://shop.carowverlag.de (abgerufen am 15.02.2016)
- Cordeau, Laporte, et. al. 2007, "Vehicle Routing", aus Barnhart, Laporte (Eds.), *Handb. in Operations Research & Management Science, Vol. 14, Chapter 6*, Elsevier 2007
- Bonita, Abruf 2016, Webseite zu "Bonita BPM", <http://www.bonitasoft.com/>(abgerufen am 15.02.2016)
- Gadatsch, A. 2015. "Geschäftsprozesse analysieren und optimieren." Springer Fachmedien, Wiesbaden.
- Großkopf, A.; J. Edelman; und M. Weske. 2009. "Tangible Business Process Modeling - Methodology and Experiment Design". In: *Proceedings of the 1st International Workshop on Empirical Research in Business Process Management* (ER-BPM '09), Ulm
- Komp, 2011. "Technik ist toll!" Begeisterung für technische Berufe wecken", Meldung auf der Seite des "Nationalen Pakt für Frauen in Mint-Berufen" Verfügbar unter [http://www.komm-mach](http://www.komm-mach-mint.de/Service/Veranstaltungen/Technik-ist-toll!-Begeisterung-fuer-technische-Berufe-wecken)[mint.de/Service/Veranstaltungen/Technik-ist-toll!-](http://www.komm-mach-mint.de/Service/Veranstaltungen/Technik-ist-toll!-Begeisterung-fuer-technische-Berufe-wecken) [Begeisterung-fuer-technische-Berufe-wecken](http://www.komm-mach-mint.de/Service/Veranstaltungen/Technik-ist-toll!-Begeisterung-fuer-technische-Berufe-wecken) (abgerufen am 15.02.2016)
- Microtool, Abruf 2016. Webseite zu "objetiF", unter [http://www.microtool.de/modellgetriebene](http://www.microtool.de/modellgetriebene-entwicklung-mit-objectif)[entwicklung-mit-objectif,](http://www.microtool.de/modellgetriebene-entwicklung-mit-objectif) (abgerufen am 15.02.2016)
- Object Management Group. 2011. "Business Process Model and Notation (BPMN) Version 2.0." Verfügbar unter: http://www.omg.org/spec/BPMN/2.0/ (abgerufen am 15.02.2016).
- Planningp, Abruf 2016. Webseite zu "Planningpoker", unter [http://www.planningpoker.de/,](http://www.planningpoker.de/) (abgerufen am 15.02.2016).
- Schulz, C. und E. Beck. 2014. "Evaluation von BPMN als Werkzeug für die standardisierte Dokumentation medizinischer Prozesse am Beispiel des Prostatakarzinoms". In: *MedPro 2014 - Der informierte Mensch in der Medizin – Prozesse, Daten und Entscheidungen*. E. Beck; T. Schrader; und D. Wikarski, FH Brandenburg  $2014, S. 64 - 70.$

## **CMPLServer An open source approach for distributed and grid optimisation**

Mike Steglich Technical University of Applied Sciences Wildau Hochschulring 1, D-15745 Wildau, Germany E-mail: mike.steglich@th-wildau.de

#### **KEYWORDS**

Mathematical Modelling Language, Distributed and Grid Optimisation

#### **ABSTRACT**

This paper describes CMPLServer, an XML-RPC-based web service for distributed and grid optimisation for CMPL (Coin|Coliop Mathematical Programming Language) which is a mathematical programming language as well as a system for mathematical programming and optimisation of linear optimisation problems.

#### **1 INTRODUCTION**

Since the change in information and communication technologies over the last couple of years, Operations Research has been faced with new user needs. For example, the increasing use of mobile devices to make and analyse decisions requires Operations Research software that provides remote access to databases, modelling and optimisation software. Due to these demands, a lot of distributed optimisation approaches like the NEOS Server (Czyzyk et al. 1998), that be can used via a lot of different interface including the Kestrel interface (Dolan et al. 2008), commercial solutions like Gurobi Cloud, the CPLEX Enterprise Server and FICO XPRESS-Insight and also open source approaches like COIN-OR Optimization Services (Fourer et al. 2010) have appeared.

CMPL (<Coin|Coliop>Mathematical Programming Language) is also faced with these new challenges. Therefore, the CMPLServer was created as an open source approach for distributed and grid optimisation. The main targets are to ensure a high performance and a high reliability and to enable CMPL users to start and use CMPLServer as easily as possible.

CMPL is a mathematical programming language and a system for mathematical programming and optimisation of linear optimisation problems. CMPL executes CBC, GLPK, Gurobi, SCIP and CPLEX directly to solve the generated model instance. Since it is also possible to transform the mathematical problem into MPS, Free-MPS or OSiL files, alternative solvers can also be used. CMPL contains pyCMPL and jCMPL as application programming interfaces (API's) for Python and Java and is available for most of the relevant operating systems (Windows, OS X and Linux). CMPL is a COIN-OR project initiated by the Technical University of Applied Sciences Wildau and the Institute for Operations Research and Business Management at the Martin Luther University Halle-Wittenberg. (Steglich and Schleiff 2010) The CMPL distribution is available at http://coliop.org.

In this article, the CMPLServer which is an XML-RPC-based web service for distributed and grid optimisation is discussed. After an overview of the main functionalities in section 2, the XML-based file formats (CmplInstance, CmplSolutions, CmplMessages, CmplInfo) for the communication between a CMPLServer and its clients are described in section 3. In section 4 the single server mode including the synchronous and the asynchronous mode is explained. All these distributed optimisation procedures require a oneto-one connection between a CMPLServer and the client. Therefore, section 5 discusses how CMPLServers from several locations can be coupled to one "virtual CMPLServer", how a client can connect with it and how optimisation jobs are coordinated within the CMPL-Server grid. In the following section 6, is presented how a high reliability can be ensured by different approaches. The last section, number 7, describes an analysis of the positive effects of shipping optimisation problems to a CMPLServer or into a grid of CMPLServers versus the corresponding network traffic.

#### **2 CMPLSERVER IN A GLANCE**

The CMPLServer is an XML-RPC-based web service for distributed and grid optimisation. XML-RPC provides XML based procedures for Remote Procedure Calls (RPC) which are transmitted between a client and a server via HTTP. (Laurent et al. 2001, p. 1) XML-RPC was chosen because it is less resource consuming than other protocols like SOAP or REST due to its simpler functionalities.

As shown in [Figure 1](#page-10-0) a CMPLServer can be used in a single server mode or in a grid mode. Both modes can be understood as distributed systems "in which hardware and software components located at networks computers communicate and coordinate their actions only by passing messages". (Coulouris et al. 2012, p. 2) Distributed optimisation is in this meaning interpretable as a distributed system that can be used for solving optimisation problems. (Kshemkalyani and Singhal 2008, p. 1; Fourer et al. 2010)

In the single server mode only one CMPLServer exists in the network and can be accessed synchronously or asynchronously by the clients. The client sends the model to the CMPLServer and then waits for the results. If the model is feasible and an optimal solution is found the solution(s) can be received. If the model contains syntax or other errors or if the model is not feasible CMPL and solver messages can be obtained.

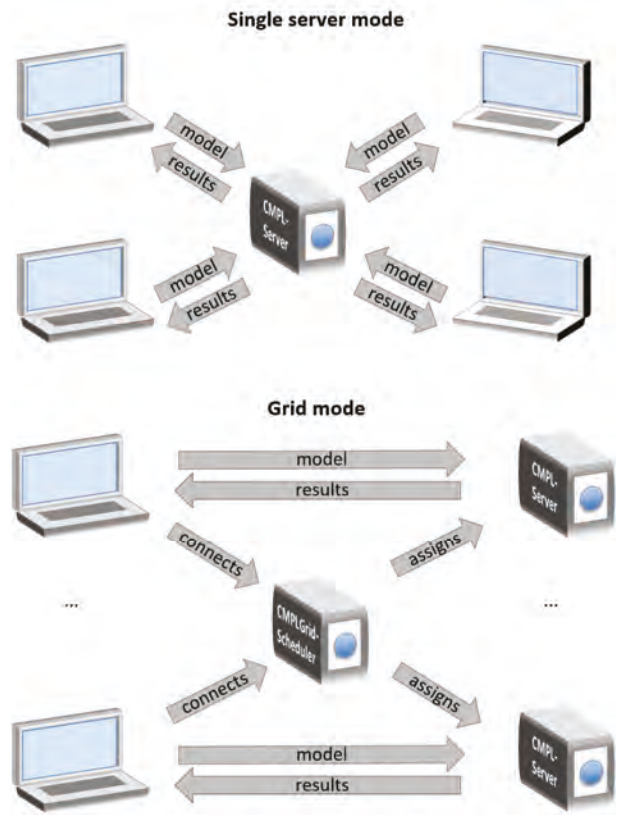

**Figure 1**: Single server mode and grid mode.

<span id="page-10-0"></span>Whereby in the synchronous mode the client has to wait for the results and messages in one process after sending the problem, a model can also be solved asynchronously in several steps. After sending the model to the CMPL-Server via the method send the server status can be obtained with the method knock. When the CMPL-Server is finished, the solution, the CMPL as well as the solver states and messages can be received by the method retrieve. It is reasonable to use the single server mode if a large model is formulated on a thin client in order to solve it remotely on a CMPLServer that is installed on a high performance system.

The grid mode extends this approach by coupling CMPLServers from several locations and at least one coordinating CMPLGridScheduler to one "virtual CMPLServer" as a grid computing system that can be defined "as a system that coordinates distributed resources using standard, open, general-purpose protocols and interfaces to deliver non-trivial qualities of service." (Foster and Kesselman 2004, pos. 722) For the client there does not appear any difference whether there is a connection made to a single CMPLServer or to a CMPLGrid. The client's model is connected with the same functionalities as for a single CMPLServer to a CMPLGridScheduler which is responsible for the load balancing within the CMPLGrid and the assignment of the model to one of the connected CMPLServers. After this step the client is automatically connected to the chosen CMPLServer for one optimisation run and the model can be solved synchronously or asynchronously. A CMPLGrid should be used for handling a huge amount of large scale optimisation problems. An example can be a simulation in which each agent has to solve its own optimisation problem at several times. An additional example for such a CMPLGrid application is an optimisation web portal that provides a huge amount of optimisation problems.

#### **3 CMPL SPECIFIC XML FORMATS**

The communication between a client and a server works through XML-RPC and four CMPL-specific XML formats for the communication between clients and servers. A CmplInstance file contains an optimisation problem formulated in CMPL, the corresponding sets and parameters in the CmplData file format as well as all CMPL and solver options that belong to the CMPL model. If the model is feasible and a solution is found, then a CmplSolutions file contains the solution(s) and the status of the invoked solver. If the model is not feasible then only the solver's status and the solver messages are given in the CmplSolutions file. The CmplMessages file is intended to provide the CMPL status and (if existing) the CMPL error or warning messages. A CmplInfo file is an XML file that contains (if requested) several statistics and the generated matrix of the CMPL model. For all of these files the XSD schemes are available at www.coliop.org/schemes.

This section is intended to describe these XML formats by using the following simple linear programme:

maximise 
$$
10 \cdot x_1 + 18 \cdot x_2 + 22 \cdot x_3
$$
 (1)

subject to  $5 \cdot x_1 + 10 \cdot x_2 + 15 \cdot x_3 \le 175$ (2)

$$
10 \cdot x_1 + 5 \cdot x_2 + 10 \cdot x_3 \le 200 \tag{3}
$$

<span id="page-10-2"></span><span id="page-10-1"></span>
$$
x_n \ge 0; n = 1(1)3\tag{4}
$$

This model can be formulated in matrix-vector form as follows:

$$
\text{maximise} \quad \mathbf{c}^{\mathrm{T}} \cdot \mathbf{x} \tag{5}
$$

subject to 
$$
\mathbf{a} \cdot \mathbf{x} \leq \mathbf{b}
$$
 (6)

 $\mathbf{x} \geq \mathbf{0}$ (7)

with

$$
\mathbf{c} = \begin{pmatrix} 5 \\ 10 \\ 15 \end{pmatrix}, \mathbf{a} = \begin{pmatrix} 55 & 10 & 15 \\ 10 & 5 & 10 \end{pmatrix}
$$
 (8)

$$
\mathbf{b} = \begin{pmatrix} 175 \\ 200 \end{pmatrix}, \mathbf{x} = \begin{pmatrix} x_1 \\ x_2 \\ x_3 \end{pmatrix}
$$
 (9)

The first step to solve the model is to formulate a CmplData file and a CMPL model. A CmplData file is a plain text file that contains the definition of parameters and sets with their values in a specific syntax. As shown in the [Listing 1](#page-11-0) it is necessary to define two indexing sets n and m (lines 1 and 2) used for the definitions of the vectors c and b and the matrix a (lines 4- 6).

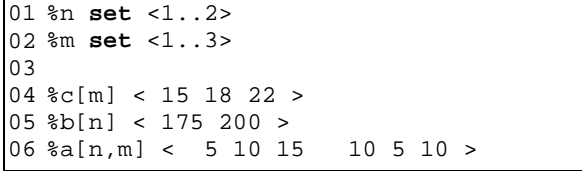

**Listing 1:** CmplData example - test.cdat

<span id="page-11-0"></span>The parameters and sets can be read into a CMPL model by using the CMPL header argument %data as shown in the CMPL model [\(Listing 2](#page-11-1) - line 1). The set m can then be used for the definition of the vector x of the nonnegative, continuous variables (line 4). The next lines are intended to create the objective function profit and the constraints res in matrix-vector form as in the terms  $(5)-(6)$ .

```
01
%data test.cdat
02
03
variables: 
04
 x[m]: real[0..]; 
05
objectives: 
06
profit: c[]T * x[] -> max; 
07
constraints: 
08
   res: a[,] * x[] \le b[];
```
**Listing 2:** CMPL example - test.cmpl

<span id="page-11-1"></span>To solve this model on a CMPLServer located at http://10.0.1.52:8008 and to to save the generated matrix and also some statistics the following command has to be executed:

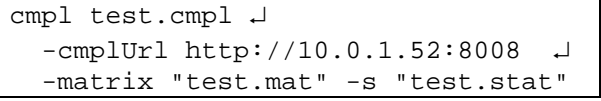

[Figure 2](#page-11-2) gives an overview of the main working steps of solving a CMPL model on a CMPLServer. In the first step CMPL writes automatically all model relevant information (CMPL and CmplData files, CMPL and solver options) in a CmplInstance file and sends it to the connected CMPLServer, where the included CMPL model and the corresponding CmplData files are parsed and translated into a Free-MPS file.

As shown in [Listing 3](#page-12-0) for the given example a CmplInstance file consists of three major sections. The <general> section contains the name of the problem and the jobId that is received automatically while connecting the CMPLServer (lines 3-6). The <options> section consists of the CMPL and the solver options that a user has specified on the command line (lines 7-11). The <problemFiles> section is indented to store the CMPL file(s) and all corresponding CmplData files. The CMPL example file [\(Listing 2\)](#page-11-1) is included in the CmplInstance file in the lines 13-21 followed by the corresponding CmplData file [\(Listing](#page-11-0) [1\)](#page-11-0) in the lines 22-19.

To avoid misinterpretations of some special characters while reading and parsing the CmplInstance on the CMPLServer the content of the CMPL model and the CmplData files are automatically unescaped.

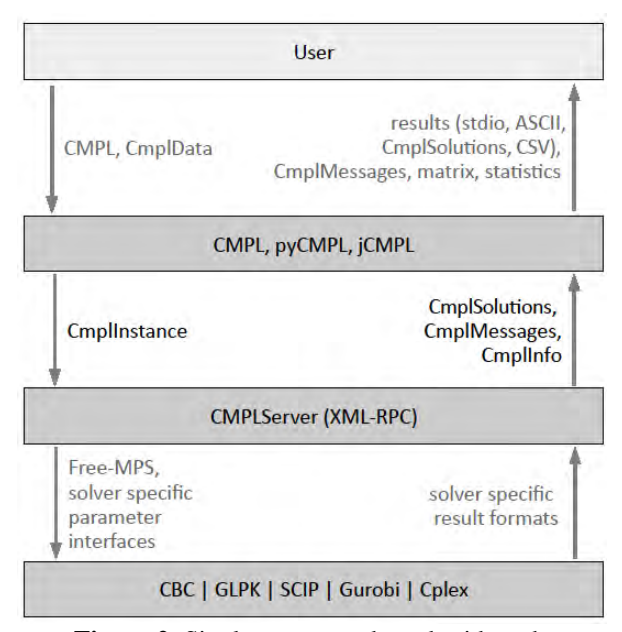

**Figure 2**: Single server mode and grid mode

<span id="page-11-2"></span>The generated Free-MPS file and the solver specific parameters are handed over to the chosen solver that is executed directly. If the problem is feasible and an optimal solution is found this solution is read in the form of the solver specific result format. The CMPLServer then automatically creates three XML-based files (CmplSolutions, CmplMessages, CmplInfo) and sends them to the CMPL client. After that, the user can obtain (if an optimal solution is found) the standard solution report, can save the solution(s) in several formats and is also able to get the generated matrix and some statistics. If the CMPL model contains errors, then the user retrieves the CMPL messages automatically.

CmplSolutions is an XML-based format for representing the general status and the solution(s) if the problem is feasible and one or more solutions are found. As shown in [Listing 4](#page-12-1) a CmplSolutions file contains a <general> block for general information about the solved problem and a <solutions> block for the results of all solutions found including the variables and constraints. Each entry in the variables and constraints section contains information about the index, the name, the type, the activity, the bounds and the marginal (shadow prices or reduced costs).

CmplMessages is an XML-based format for representing the general status and (if existing) the errors or warnings of the transformation of a CMPL model in one of the supported output files. A CmplMessages file consists of two major sections. The <general> section describes the general status, the name of the model and a general message after the transformation. The <messages> section contains one or more messages about specific lines in the CMPL model.

```
01
<?xml version = "1.0" encoding="UTF-8" standalone="yes"?>
02
<CmplInstance version="1.0"> 
03
04
05
06
07
08
09
10
11
12
13
14
15
16
17
18
19
20
21
22
23
24
25
26
27
28
29
30
31
</CmplInstance>
    <general> 
       <name>test.cmpl</name> 
        <jobId>10.0.1.2-2014-01-05-17-05-23-496795</jobId> 
    </general> 
    <options> 
       <opt>%arg -cmplUrl http://10.0.1.52:8008</opt> 
       <opt>%arg -matrix "test.mat"</opt> 
       <opt>%arg -s "test.stat"</opt> 
    </options> 
    <problemFiles> 
       <file name="test.cmpl" type="cmplMain"> 
          %data test.cdat 
         variables: 
              x[m]: real[0..]; 
         objectives: 
             profit: c[ ]T * x[ ] -\> \max;
          constraints: 
             res: A[,] * X[] < = b[];
       </file> 
       <file name="test.cdat" type="cmplData"> 
          %n set <1..2&gt;
         %m set <1..3&gt;
          %c[m] < 15 18 22 &gt;
          %b[n] < 175 200 &gt;
          %A[n,m] < 5 10 15 10 5 10 &gt;
       </file> 
     </problemFiles>
```
**Listing 3:** CmplInstance example - test.cinst

```
01
<?xml version = "1.1" encoding="UTF-8" standalone="yes"?>
02
<CmplSolutions version="1.0"> 
03
04
05
06
07
08
09
10
11
12
13
14
15
16
17
18
19
2021
22
23
24
25
</CmplSolutions>
    <general> 
       <instanceName>test.cmpl</instanceName> 
       <nrOfVariables>3</nrOfVariables> 
       <nrOfConstraints>2</nrOfConstraints> 
       <objectiveName>profit</objectiveName> 
       <objectiveSense>max</objectiveSense> 
       <nrOfSolutions>1</nrOfSolutions> 
       <solverName>CBC</solverName> 
       <variablesDisplayOptions>(all)</variablesDisplayOptions> 
       <constraintsDisplayOptions>(all)</constraintsDisplayOptions> 
    </general> 
    <solution idx="0" status="optimal" value="405"> 
       <variables> 
          <variable idx="0" name="x[1]" type="C" activity="15" lowerBound="0" 
                   upperBound="INF" marginal="0"/> 
          <variable idx="1" name="x[2]" type="C" activity="10" lowerBound="0" 
                   upperBound="INF" marginal="0"/> 
          <variable idx="2" name="x[3]" type="C" activity="0" lowerBound="0" 
                   upperBound="INF" marginal="-7"/> 
       </variables> 
       <linearConstraints> 
          <constraint idx="0" name="res[1]" type="L" activity="175" 
                   lowerBound="-INF" upperBound="175" marginal="1.4"/> 
          <constraint idx="1" name="res[2]" type="L" activity="200" 
                   lowerBound="-INF" upperBound="200" marginal="0.8"/> 
       </linearConstraints> 
     </solution>
```
<span id="page-12-1"></span>**Listing 4:** CmplSolution example - test.csol

After executing the CMPL example model, CMPL will finish without errors. The general status is represented in the following CmplMessages file test.cmsg shown in [Listing 5.](#page-14-0) If a wrong symbol name for the matrix  $A$ [, ] (e.g.  $a$ [, ]) is used in line 11, CMPL would be finished with errors represented in CmplMessages file test.cmsg shown in [Listing 6.](#page-14-1) 

In case that a user requests some statistics or wants to obtain the generated matrix a CmplInfo file is generated automatically and sent to the CMPL client. CmplInfo is a simple XML file that contains several statistics and the generated matrix of the CMPL model as shown in [Listing 7.](#page-14-2) 

#### **4 SINGLE SERVER MODE**

In the single server mode only one CMPLServer exists in the network and can be connected by several CMPL clients.

The first step to establish the single server mode is to start the CMPLServer by typing the following command.

```
cmplServer -start [<port>] \downarrow [-showLog]
```
Optionally, a port can be specified as a second argument and the log file can be shown by using the command line argument showLog. The behaviour of a CMPL-Server can be influenced by editing the file cmpl-Server.opt that is located in the CMPLServer installation folder. The example below shows the default values in this file.

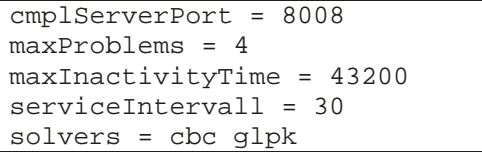

The default port of the CMPLServer can be specified with the parameter port. The parameter maxProblems defines how many problems can be carried out simultaneously. If more problems than maxProblems are connected with the CMPLServer, the supernumerary problems are assigned to the problem waiting queue and automatically started if a running problem is finished or cancelled. If a problem is inactive longer than defined by the parameter maxInactivityTime it is cancelled and deleted automatically by the CMPLServer. This procedure as well as the problem waiting queue handling are performed by a service thread that works perpetual after a couple of seconds defined by the parameter serviceIntervall. With the parameter solvers it can be specified which solvers are provided by the CMPLServer.

A running CMPLServer can be accessed by the CMPL binary or via CMPL's Python and Java APIs that contain CMPLServer clients. One can execute a CMPL model remotely on a CMPLServer by using the command line argument -cmplUrl.

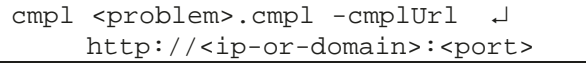

In this case CMPL uses the CMPLServer synchronously. That means CMPL waits for the results and messages in one process right after sending the problem.

In pyCMPL and jCMPL programmes a CMPLServer can be connected via the method Cmpl.connect() and executed synchronously with the method Cmpl.solve() or asynchronously by using the methods Cmpl.send(), Cmpl.knock() and Cmpl.retrieve(). These main functionalities are illustrated i[n Figure 3.](#page-13-0)

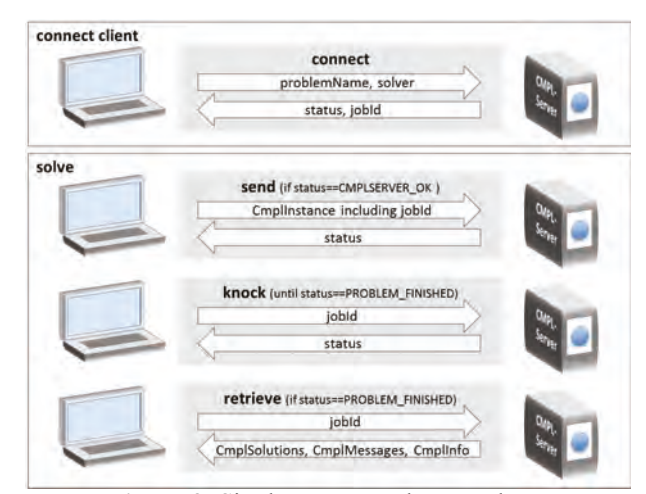

**Figure 3**: Single server mode procedures

<span id="page-13-0"></span>In the first step, the client connects the CMPLServer, hands over the problem name and the solver with which the problem shall be solved. Then the client receives the status of the CMPLServer and also the jobId if the status is CMPLSERVER\_OK. The status equals CMPL-SERVER ERROR if the demanded solver is not supported or an error on the CMPLServer occurs.

The synchronous method Cmpl.solve() is a bundle of the asynchronous methods Cmpl.send(), Cmpl.knock() and Cmpl.retrieve().

Cmpl.send() sends a CmplInstance XML string that contains all relevant information about the CMPL model including the jobId. If the number of running problems including the model sent is greater than maxProblems the model is moved to the problem waiting queue and the CMPLServer returns the status CMPLSERVER\_BUSY. If the status is CMPLSERV-ER OK, then the CMPLServer starts the solving process automatically. After that the status is set to PROB-LEM\_RUNNING.

```
01
<?xml version="1.0" encoding="UTF-8"?>
02
<CmplMessages version="1.1"> 
03
04
05
06
07
08
</CmplMessages>
   <general> 
       <generalStatus>normal</generalStatus> 
       <instanceName>test.cmpl</instanceName> 
       <message>cmpl finished normal</message> 
     </general>
```
**Listing 5:** CmplMessages example without errors and warnings: test.cmsg

```
01
<?xml version="1.0" encoding="UTF-8"?>
02
<CmplMessages version="1.1"> 
03
04
05
06
07
08
09
10
    <general> 
       <generalStatus>error</generalStatus> 
       <instanceName>test.cmpl</instanceName> 
       <message>cmpl finished with errors</message> 
    </general> 
    <messages numberOfMessages="1"> 
      <message type="error" file="test.cmpl" line="11" description="syntax error, 
            unexpected SYMBOL_UNDEF"/> 
    </messages>
```
<span id="page-14-1"></span>11 </**CmplMessages**>

**Listing 6:** CmplMessages example with an error

| $ 01 \times ?xm1$ version="1.0" encoding="UTF-8"?>                            |              |                                                 |                                         |          |            |
|-------------------------------------------------------------------------------|--------------|-------------------------------------------------|-----------------------------------------|----------|------------|
| 02 <cmplinfo version="1.0"></cmplinfo>                                        |              |                                                 |                                         |          |            |
| $<$ general><br>03                                                            |              |                                                 |                                         |          |            |
| 04                                                                            |              | <instancename>test.cmpl</instancename>          |                                         |          |            |
| 05<br><general></general>                                                     |              |                                                 |                                         |          |            |
| 06<br><statistics file="test.stat"></statistics>                              |              |                                                 |                                         |          |            |
| 07                                                                            |              |                                                 |                                         |          |            |
| 08                                                                            |              |                                                 |                                         |          |            |
| 09 File: /Users/mike/CmplServer/10.0.1.2-2014-01-05-17-05-23-496795/test.cmpl |              |                                                 |                                         |          |            |
| 10 3 Columns (variables), 3 Rows (constraints + objective function)           |              |                                                 |                                         |          |            |
| 116 (100%) of 6 coefficients of the constraints are non-zero.                 |              |                                                 |                                         |          |            |
| 12                                                                            |              |                                                 |                                         |          |            |
| 13                                                                            |              |                                                 |                                         |          |            |
| 14<br>$\langle$ statistics>                                                   |              |                                                 |                                         |          |            |
| 15<br><matrix file="test.mat"></matrix>                                       |              |                                                 |                                         |          |            |
| 16 Variable name                                                              |              | x[1]                                            | x[2]                                    | x[3]     |            |
| 17 Variable type                                                              |              | C                                               | C                                       | C        |            |
| 18                                                                            |              |                                                 |                                         |          |            |
| 19 profit                                                                     | max          | 15                                              | 18                                      | 22       |            |
| 20<br>Subject to                                                              |              |                                                 |                                         |          | <b>RHS</b> |
| $21$ res[1]                                                                   | L            | 5                                               | 10                                      | 15       | 175        |
| 22 res[2]<br>23                                                               | L            | 10                                              | 5                                       | 10       | 200        |
| 24 Lower Bound                                                                |              | $\Omega$                                        | $\Omega$                                | $\Omega$ |            |
|                                                                               |              |                                                 |                                         |          |            |
| 25 Upper Bound<br>26                                                          |              |                                                 |                                         |          |            |
| 27<br>$\langle$ matrix>                                                       |              |                                                 |                                         |          |            |
| $28$                                                                          |              |                                                 |                                         |          |            |
|                                                                               | $\mathbf{r}$ | $\blacksquare$ $\Omega$ $\blacksquare$ $\Omega$ | $\cdot$ $\cdot$ $\cdot$<br>$\mathbf{I}$ |          |            |

#### **Listing 7:** CmplInfo example - test.cinfo

<span id="page-14-2"></span>In the next step, the client asks the CMPLServer whether solving the problem is finished or not via Cmpl.knock() whereby the jobId identifies the problem and the CMPLServer returns the current status. The client has to knock until the status is PROB-LEM\_FINISHED (or CMPLSERVER\_ERROR). If the status is CMPLSERVER\_BUSY, the problem is put into the problem waiting queue until an empty solving slot is available or the maximum queuing time is reached. The procedure then stops automatically.

If the status is equal to PROBLEM\_FINISHED the solution, the CMPL and the solver messages and if requested some statistics can be received by using Cmpl.retrieve(). The client sends its jobId and then retrieves the CmplSolution, CmplMesages and CmplInfo XML strings. If Cmpl.knock() returns CMPLSERVER\_ERROR, the process is stopped.

The CMPLServer can be stopped by typing the command:

cmplServer -stop [<port>]

#### **5 GRID MODE**

A CMPLGrid consists at least of one CMPLGridScheduler and usually a couple of CMPLServers that are connected to at least one scheduler. A CMPLGridScheduler is the gateway to the CMPLGrid for the clients and has to coordinate the traffic in the grid. That means it is responsible for the load balancing within the CMPLGrid and the assignment of the models to the connected CMPLServers. After receiving a model from a CMPL-GridScheduler a CMPLServer communicates directly with the client to receive the model, to solve it and to send (if the problem is feasible) the solution(s), the CMPL and solver messages and if requested some information to the client. After these steps the client is disconnected automatically and the CMPLServer is waiting for the next problem from a CMPLGridScheduler.

The first step to start a CMPLGrid is to execute one or more CMPLGridSchedulers by typing the command:

```
cmplServer –startScheduler  
    [<port>] [-showLog]
```
As for the CMPLServers the parameter of a CMPLGridScheduler can be edited in the file cmpl-Server.opt. The relevant parameters for a CMPL-GridScheduler with their default values are shown below.

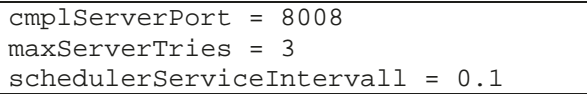

The parameter port specifies the default port of the CMPLGridScheduler. If one wants to run a CMPLServer on the same computer as the CMPLGridScheduler then the server needs to be started with a different port via command line argument. Since the CMPL-GridScheduler has to call functions provided by connected CMPLServers with a high availability and failover, the CMPLGridScheduler repeats failed CMPLServer calls whereby the number of tries are specified by the parameter maxServerTries. There is also a service thread that works permanently after a couple of seconds defined by the parameter serviceIntervall.

After running one or more CMPLGridSchedulers, the involved CMPLServers can be started by typing the following command as also shown in [Figure 4.](#page-15-0)

```
cmplServer -startInGrid [<port>] \downarrow [-showLog]
```
In addition to the described parameters in cmplServer.opt the following parameters are necessary for running a CMPLServer in a CMPLGrid.

```
... 
maxServerTries = 3 
performanceIndex = 1 
cmplGridScheduler = 
http://10.0.1.52:8008 4
```
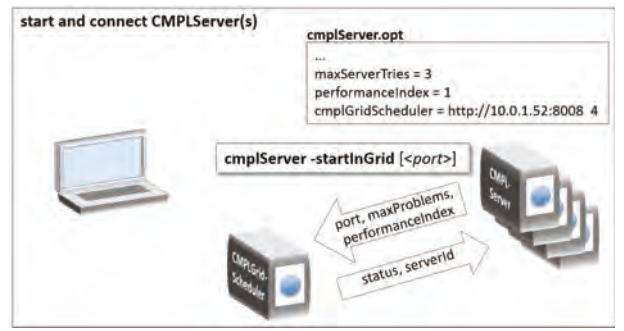

**Figure 4**: Start CMPLServer in grid mode

<span id="page-15-0"></span>A CMPLServer in a CMPLGrid also has to call functions provided by a CMPLGridScheduler. Due to a maximum availability and failover the maximum number of tries of failed CMPLGridScheduler calls are specified with the parameter maxServerTries. Assuming heterogeneous hardware for the CMPLServers in a CMPLGrid it is necessary to identify several performance levels of the invoked CMPLServers for a reasonable load balancing. This can be done by the parameter performanceIndex that influences the load balancing function directly. The involved operators of the CMPLServers and the CMPLGridScheduler(s) should specify standardised performance classes used within the entire CMPLGrid with the simple rule: the higher the performance class, the higher the performanceIndex. The parameter cmplGridScheduler is intended to specify the CMPLGridScheduler with which the CMPLServer is to be connected. The first argument is the URL of the scheduler. The second parameter defines the maximum number of parallel problems that the CMPLServer provides to this CMPLGridScheduler. If a CMPLServer should be connected to more than one scheduler one entry per CMPLGridScheduler is required.

While connecting the CMPLGridScheduler the CMPLServer sends its port, the maximum number of provided problems and its performance index. It receives the status of the CMPLGridScheduler and a serverId. Possible states for connecting a CMPL-Server are CMPLGRID\_SCHEDULER\_OK or CMPL-GRID\_SCHEDULER\_ERROR.

Now a client can connect the CMPLGrid in the same way as a client connects a single CMPLServer either by using the CMPL binary

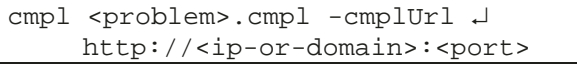

or through the method Cmpl.connect() in pyCmpl and jCMPL programmes.

The client automatically sends the name of the problem and the name of the solver with which the problem should be solved to the CMPLGridScheduler.

If the solver is not available in the CMPLGrid the CMPLGridScheduler returns CMPLSERVER\_ERROR. The status CMPLGRID\_SCHEDULER\_BUSY occurs when the grid is busy and the problem is assigned to the problem waiting queue. Otherwise, the CMPLGridScheduler returns the status CMPLGRID\_SCHED-ULER\_OK, the serverUrl of the CMPLServer on which the problem will be solved and the jobId of the problem. This CMPLServer is determined on the basis of the load balancing function that is shown in Figure [Figure 5.](#page-16-0) Per server that is providing the requested solver the current capacity factor is calculated by the relationship between the number of the current empty problems and the maximum number of provided problems.

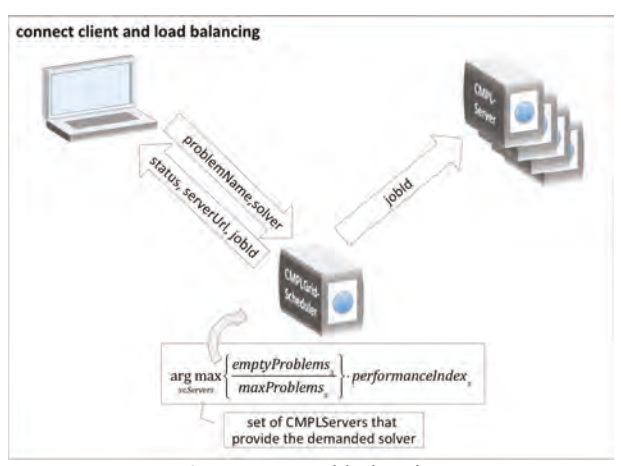

**Figure 5**: Load balancing

<span id="page-16-0"></span>The number of empty problems is monitored by the CMPLGridScheduler with a lower bound of zero and an upper bound equal to the maximum number of provided problems. This parameter is decreased if the CMPL-Server is taking over a problem and it is increased when the CMPLServer has finished the problem or the problem is cancelled. The idea is to send problems tendentiously to those CMPLServer with the highest empty capacity. To include the different performance levels of the invoked CMPLServers in the load balancing decision, the current capacity factor is multiplied by the performance index. The result is the load balancing factor and the CMPLServer with the highest load balancing factor is assigned to the client to solve the problem. This CMPLServer then gets the jobId of the CMPL problem by the CMPLGridServer in order to take over all relevant processes to solve this problem. Afterwards, the client is automatically connected to this CMPLServer.

The problem waiting queue handling is organised by the CMPLGridScheduler service thread that assigns the waiting problems automatically to CMPLServers by using the load balancing functionalities as described above. The waiting clients either ask automatically in the synchronous mode or manually in the asynchronous mode both through Cmpl.knock() until the received status is not equal to CMPLGRID\_SCHEDULER\_BUSY.

The next steps to solve the problem synchronously or asynchronously on the CMPLServer are similar to the procedures in the single server mode as shown [Figure 6.](#page-16-1)

The methods Cmpl.send(), Cmpl.knock() and Cmpl.retrieve() are used to send the problem to the CMPLServer, to knock for the current status, to retrieve the solution and the CMPL messages as well as the solver messages and (if requested) some statistics. The main differences to the single server mode are that the CMPLServer calls the CMPLServerGrid to add an empty problem slot after finishing solving the problem and that the client is disconnected automatically from the CMPLServer after retrieving the solution, messages and statistics.

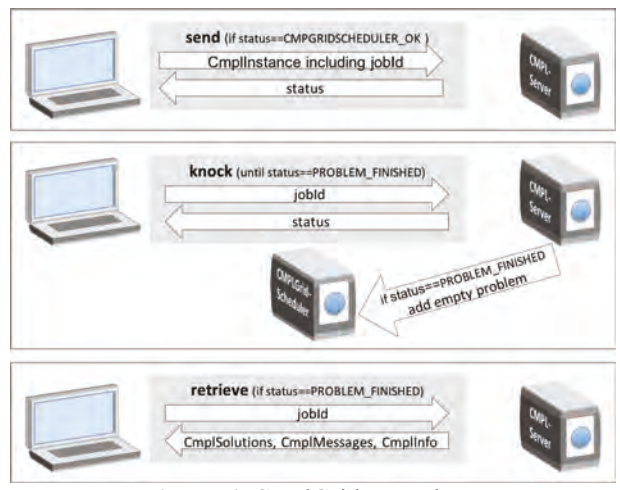

**Figure 6**: CmplGrid procedures

<span id="page-16-1"></span>The CmplGridScheduler and the CmplServers can be stopped by typing the command:

cmplServer -stop [<port>]

## **6 RELIABILITY AND FAILOVER**

A distributed optimisation or a grid optimisation system is usually implemented in a heterogeneous environment. The network nodes can be installed on different hardware as well as on different operating systems. This fact could cause some disturbances within the optimisation network that should be either avoided or reduced in their negative impact on the optimisation processes.

Therefore, maximum reliability and failover are additional important targets of the CMPLServer and the CMPLGrid implementations. They are ensured by:

- 1. the problem queue handling on the CMPLGrid-Scheduler and the CMPLServer,
- 2. multiple executions of failed server calls and
- 3. re-connections of problems to the CMPLGrid-Scheduler if an assigned CMPLServer fails.

#### **6.1 Problem queue handling**

If a problem is connected to a CMPLServer or a CMPL-GridScheduler and the number of running problems including the model sent is greater than maxProblems, it neither makes sense to cancel the problem nor to interrupt the solving process. Especially in case of an iterating solving process with a couple of depending problems it is the better way to refer the supernumerary problems automatically to the problem waiting queue.

In the single server mode, the problem queue handling is organised by the CMPLServer whilst in the grid mode the CMPLGridScheduler(s) are responsible for it. In both modes a problem stored in the problem waiting queue has to wait until an empty solving slot is available or the maximum queuing time is reached.

In the single server mode, the number of problems that can be executed simultaneously on the particular CMPLServer are defined by the parameter maxproblems in the option file cmplServer.opt. With this parameter it both should be avoided to overwhelm the server and the super-proportional effort of managing a huge amount of parallel problems. The first empty solving slot that appears when a running problem is finished or cancelled, is taking over a waiting problem by using the FIFO approach.

The number of simultaneously running problems in a CMPLGrid is defined by the sum over all connected CMPLServers of the maximum number of problems provided by the servers. This parameter has to be defined per CMPLServer in cmplServer.opt as second argument in the entry cmplGridScheduler = <url> <maxProblems>. The CMPLGridScheduler counts the number of running problems per CMPLServer in relation to its maximum number of provided problems. If it is not possible to find a connected CMPL-Server with an empty solving slot, then the problem is put to the problem waiting queue. In contrast to the single server mode the problem which has been waiting longest is not executed automatically by the first appearing free CMPLServer. The next next running CMPL problem is chosen by the described load balancing function over the set of CMPLServers that stated an empty solving slot during two iterations of the CMPLGrid-Scheduler service thread.

The client's maximum queuing time in seconds can be specified with the CMPL command line argument -maxQueuingTime <sec>. This argument can also be set as CMPL header entry or in pyCMPL and jCMPL with the method Cmpl.setOption([option]). The default value is 300 seconds.

#### **6.2 Multiple executions of failed server calls**

To avoid that a single execution of a server method, which fails due to network problems like socket errors or others, cancels the entire process, all failed server calls can be executed again several times.

As a necessary parameter the maximum number of executions of failed server calls can be specified for the clients with the CMPL command line argument -maxServerTries <tries> or in the CMPL model as CMPL header entry or in pyCMPL and jCMPL by using Cmpl.setOption([option]). The default value is 10.

The number of maximum executions of failed server calls in the communication between the CMPLGridScheduler and CMPLServers is defined in cmplServer.opt with the entry maxServer-Tries = <tries>.

An exemplary and simplified implementation of this behaviour is shown in the pseudo code listing below [\(Listing 9\)](#page-18-0).

In a first step, the variable serverTries is assigned zero. The call of the server method (line 4) is imbedded in an infinite loop (lines 2-13) and in a tryexcept-block for the exception handling (lines 3-11). If no exception occurs, then the loop is finished by the break command in line 12. Otherwise serverTries is incremented by 1. If the maximum number is not exceeded (line 7) the server method is called again (line 4). If serverTries is greater than maxServer-Tries then the class variable Cmpl.status is set to CMPLSERVER\_ERROR and a CmplException is raised that has to be handled in the code in which the listing below is imbedded (lines 7-9).

#### **6.3 Re-connections of failed problems to the CMPLGridScheduler**

Multiple server calls are mainly intended to prevent network problems. But it could be also possible that other problems caused by CMPLServers connected to a CMPLGridScheduler (e.g. a failed execution of a solver, file handling problems at a CMPLServer or the unpredictable shutdown of a CMPLServer) occur. The idea to handle such problems is to reconnect the particular CMPL problem to the CMPLGridScheduler if the CMPLServer fails and to assign the problem to another CMPLServer automatically.

The pseudo code in [Listing 9](#page-18-1) describes a simplified implementation of Cmpl.solve()only for the grid mode to illustrate this approach.

As in the listing of the multiple server calls the variable serverTries is assigned zero (line 1). The entire method is also imbedded in an infinite loop (lines 2- 37) and the exception handling is organised as tryexcept-block (lines 3-36).

Before Cmpl.solve() is called the client has to execute Cmpl.connect() successfully. Therefore the class variable Cmpl.status has to be unequal to CMPLSERVER\_ERROR and an additional execution of Cmpl.connect() is not necessary in the first run of Cmpl.solve() (lines 4-6).

It is possible that the entire CMPLGrid is busy (CMPLGRID\_SCHEDULER\_BUSY) (line 8) and the problem is moved to the CMPLGridScheduler problem waiting queue. In this case the problem has to wait for the next empty solving slot via Cmpl.knock() (line 10) until the CMPLGridScheduler returns the status CMPLGRID\_SCHEDULER\_OK (line 9) or the waiting time exceeds the maximum queuing time and a CmplException is raised (lines 11-13).

After this loop the problem is automatically connected to a CMPLServer within the CMPLGrid. The class variable Cmpl.connectedToServer is assigned True (line 16) and the problem is sent to this server through Cmpl.send() (line 18). The problem then has to wait until the problem status is PROB-LEM FINISHED (lines  $20-22$ ). As soon as the problem is finished, the solution(s), the CMPL and the solver messages as well as (if requested) some statistics can be retrieved via Cmpl.retrieve() (line 24). If no

```
01 
serverTries=0 
02
while True do
03 
04 
05 
0607
08 
09 
10 
11 
1213 
end while 
       try 
           callServerMethod() 
       except 
           serverTries+=1 
           if serverTries>maxServerTries then
                status=CMPLSERVER_ERROR 
                raise CmplException("calling CmplServer function failed") 
           end if 
       end try 
       break
```
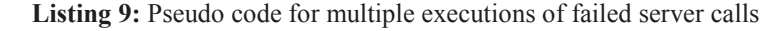

```
01 
serverTries=0 
02 
while True do 
03
try 
04 
05 
06 
07 
08 
09 
10 
11 
12 
13 
14 
15 
16 
1718 
19 
\overline{20}21 
\overline{22}23 
24 
25 
26 
27 
28 
29 
30 
31 
32 
33 
34 
35 
36 
37 
end while
        if status==CMPLSERVER_ERROR then
            CmplGridScheduler.connect() 
        end if 
        if status==CMPLGRID_SCHEDULER_BUSY then
           while status<>CMPLGRID_SCHEDULER_OK do
               CmplGridScheduler.knock() 
              if waitingTime()>=maxQueuingTime then
                raise Exception("max. queuing time is exceeded.") 
              end if 
            end while 
        end if 
        connectedToServer=True
       CmplServer.send() 
       while status<>PROBLEM_FINISHED do
            CmplServer.knock() 
        end while 
        CmplServer.retrieve() 
       break 
     except 
       serverTries+=1 
        if status==CMPL_ERROR and connectedToServer==True then 
           CmplGridScheduler.cmplServerFailed() 
       end if 
        if serverTries>maxServerTries or status==CMPLGRID_SCHEDULER_BUSY then
           ExceptionHandling() 
            exit 
       end if 
     end try
```
**Listing 9:** Re-connections of failed problems to the CMPLGridScheduler

<span id="page-18-1"></span>CmplException or another exception appeared during these procedures the infinite loop is left by the break command in line 25.

If during these procedures a CmplException or other exceptions occur this has to be handled in the except block in the lines 27-36. The first step is to increase the number of failed server call tries (line 28). If the problem is connected to a CMPLServer and a CmplException is raised on the server (status equals CMPL\_ERROR) then the client reports via CMPLGrid-Scheduler.cmplServerFailed() that this CMPLServer failed (line 30). This CMPLServer is then excluded from the CMPLGridScheduler load balancing until CMPLGridScheduler's service thread recognises that this CMPLServer is able to take over problems again.

If the number of failed server calls exceeds the maximum number of tries or the status is CMPL-

GRID\_SCHEDULER\_BUSY because the maximum queuing time is exceeded (line 32), the entire procedure stops by doing the necessary exception handling and by exiting the programme (lines 33-34).

Otherwise the problem has to pass the loop again. That means that the problem is reconnected to the CMPLGrid via CMPLGridScheduler.connect() (lines 4-6) and the solving process starts again.

#### **7 PERFORMANCE TESTS**

One of the main targets of this project was to ensure a high performance. This section describes a performance test through that the performance and the efficiency of the CMPLGrid is analysed.

There are two conflicting effects on the total computing time of a set of simultaneous problems.

The first positive effect is the decreased total computing time due to the use of an increased number of computing nodes in a grid of CMPLServers. The more CMPLServers in a CMPLGrid exist the more computing nodes can be used and the number of problems that have to be solved simultaneously on each node are decreased. It can be assumed that in an ideal environment the total computing time declines linearly. This effect is shown with an example in [Table 1.](#page-19-0)

| number of<br>optimisation<br>nodes | maximum<br>number of<br>parallel prob-<br>lems per node | normalised<br>theoretical<br>minimum<br>computation<br>time |
|------------------------------------|---------------------------------------------------------|-------------------------------------------------------------|
|                                    | 10                                                      | 100                                                         |
|                                    |                                                         | 50                                                          |
|                                    |                                                         | 40                                                          |
|                                    |                                                         | 30                                                          |
|                                    |                                                         |                                                             |

**Table 1:** Theoretical computation time

<span id="page-19-0"></span>Having scenarios in the range of one to up to five optimisation nodes the maximum number of problems is halved in the scenario with two optimisation nodes and then decreased by one problem per node by adding an additional node. The normalised theoretical minimum computation time corresponds with the number of the optimisation nodes.

But this positive effect has to be paid by the increased time spent on managing the problems within the grid and by the network traffic times itself.

To analyse these two conflicting effects, a performance test is realised in which the average total computation time and the average normalised computation time of a pyCMPL script that executes ten identical CMPL models simultaneously in separate threads are measured for seven scenarios and five different CMPL models. The first two scenarios are the standalone scenario in which the problems are solved locally and the single CMPLServer scenario in which one CMPLServer takes over all optimisation tasks. The following scenarios are CMPLGrids with one CMPLGridScheduler coordinating one to up to five CMPLServers. The parameters of the CMPL models are shown in [Table 2.](#page-20-0) In all scenarios (excluding the standalone scenario) an additional network node works as the client for the CMPLServer or the CMPLGrid. CBC was chosen as solver for all scenarios.

All performance tests are made on a (self-made) Raspberry Pi cluster computer that is shown in Figure [Figure 7.](#page-19-1) The Raspberry Pi is a low cost, credit-card sized computer with a Broadcom BCM2835 system on a chip. (http://www.raspberrypi.org/) A Raspberry Pi is definitely not a good environment for optimisations due to its restricted hardware but it is perfect for software tests. It is possible to analyse all effects of shipping optimisation problems into a grid of CMPLServers and the corresponding network traffic with a standardised hardware that costs roughly USD 500.

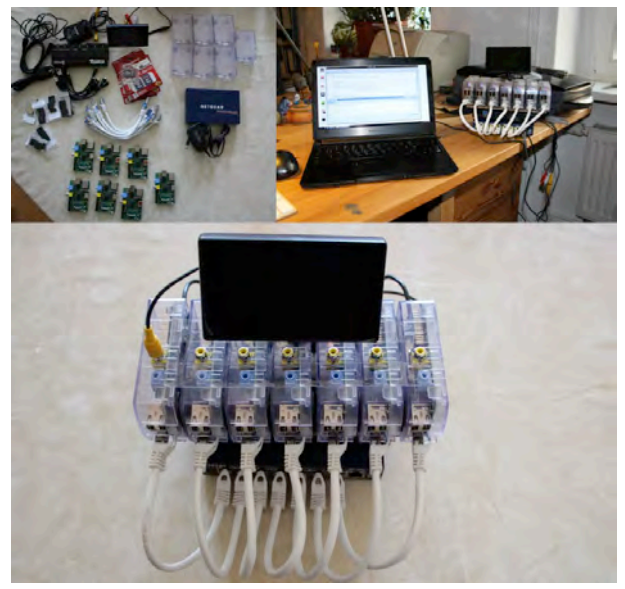

**Figure 7**: Raspberry Pi cluster computer

<span id="page-19-1"></span>As shown in [Table 2](#page-20-0) and in [Figure 8](#page-20-1) the CMPL models vary in their size and in the average total computation time. All models need more computation time in the Scenario with one CMPLServer compared to the standalone scenario. This effect is caused by the coordinating effort on the CMPLServer and the additional time which all models need for the network traffic between the client and the CMPLServer. By using a CMPLGrid with one CMPLServer the average total computation time is less than the time needed in the single server scenario. The reason for this effect is that the CMPLGridScheduler coordinates the models sent by the client whereby the CMPLServer only solves the problems whereby in the single server scenario the CMPLServer is responsible for both coordinating and solving the models. For all other scenarios it can be shown that the average total computation time declines by adding more optimisation nodes into the CMPLGrid whereby it seems that the CMPLGrid scales linearly. This behaviour can be proved with the average normalised computation times shown in [Figure 9.](#page-20-2)

The standalone scenario is the basis with a target of 100% normalised computation time.

| short name | description                                               | number of varia-   | number of con- | non zeros       |
|------------|-----------------------------------------------------------|--------------------|----------------|-----------------|
|            |                                                           | bles               | straints       |                 |
| mcdm       | Goal programming model with<br>Euclidean distance measure | 74 (30 integer)    | 107            | 01 $(3.80\%)$   |
| tsp18      | Traveling salesman problem with<br>18 cities              | 341 (all integer)  | 308            | 1464 (1.39%)    |
| tsp20      | Traveling salesman problem with<br>20 cities              | 419 (all integer)  | 382            | $1826(1.14\%)$  |
| tsp22      | Traveling salesman problem with<br>22 cities              | 505 (all integer)  | 464            | 2228 (0.95%)    |
| warehouse  | Warehouse location problem                                | 3600 (all integer) | 3659           | $10680(0.08\%)$ |

**Table 2:** Overview of the tested problems

<span id="page-20-0"></span>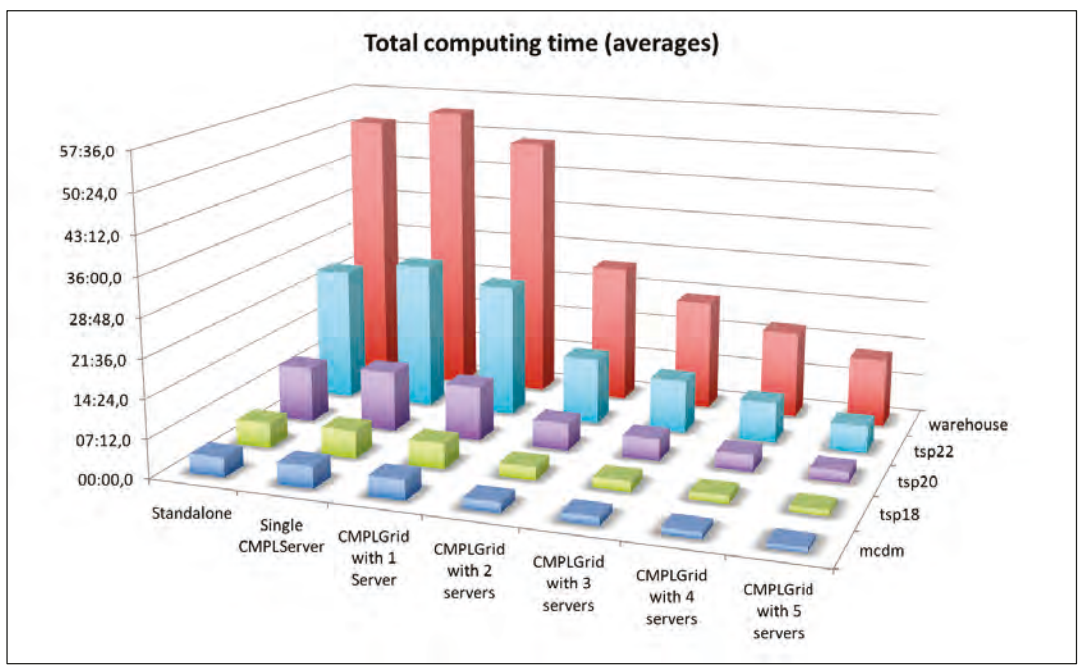

**Figure 8**: Total computing time (averages)

<span id="page-20-1"></span>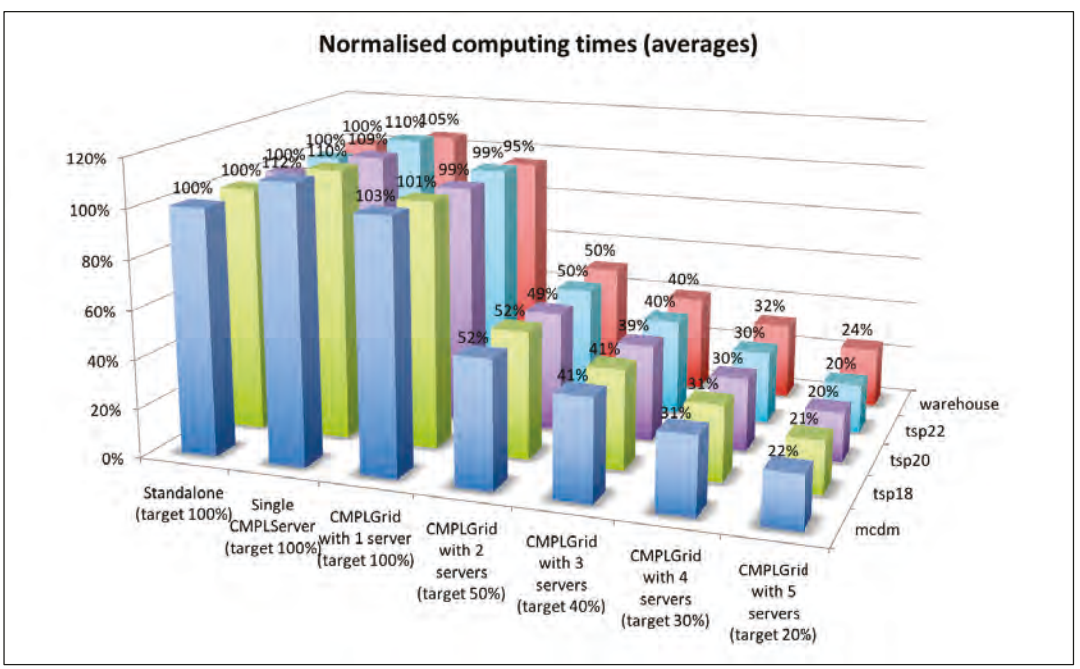

<span id="page-20-2"></span>**Figure 9**: Normalised computing time (averages)

All CMPL models in the single CMPLServer scenario need more than 100% normalised computation time due to the additional network traffic and the coordination effort. The average normalised computation times of the CMPLGrid scenario with only one CMPLServer are approximately 100%. As mentioned before, this effect mainly depends on the share of the coordination and solving tasks between the scheduler and the server whilst in the single server scenario the CMPLServer is responsible for both. It seems somehow irritating that some of the CMPL models need less than 100%. But this effect is caused by the limited hardware of a Raspberry Pi which is overwhelmed in the standalone scenario by coordinating ten simultaneous models in separate threads on a single-core CPU and by swapping the memory. In all of the CMPLGrid scenarios all CMPL models nearly meet the targets of the theoretical minimum of the normalised computation time. That means that a CMPLGrid scales linearly for all tested CMPL models that vary in their size and structure.

It can be summarised that the target of a huge performance and a high efficiency seems to be reached.

#### **8 SUMMARY**

Since the information and communication technologies has been changed by the internet technologies, CMPL was faced (as other optimisation software packages too) with the necessity of distributed optimisation. Therefore, the CMPLServer which is an XML-RPC-based web service for distributed and grid optimisation was created. The aim of this article was to explain CMPLServer.

After an overview of the main functionalities, the XML-based file formats (CmplInstance, CmplSolutions, CmplMessages, CmplInfo) for the communication between a CMPLServer and its clients were described. A CmplInstance file contains an optimisation problem formulated in CMPL, the corresponding sets and parameters in the CmplData file format as well as all CMPL and solver options that belong to the CMPL model. If the model is feasible and a solution is found, then a CmplSolutions file contains the solution(s) and the status of the invoked solver. The CmplMessages file is intended to provide the CMPL status and (if existing) the CMPL error or warning messages. A CmplInfo file is an XML file that contains (if requested) several statistics and the generated matrix of the CMPL model.

A CMPLServer can be used in a single server mode or in a grid mode which were described in the following sections.

In the single server mode only one CMPLServer exists in the network and can be accessed synchronously or asynchronously by the clients. The client sends the model to the CMPLServer and then waits for the results. If the model is feasible and an optimal solution is found the solution(s) can be received. If the model contains syntax or other errors or if the model is not feasible the CMPL and solver messages can be obtained. Whereby in the synchronous mode the client has to wait after sending the problem for the results and messages in one process. A model can also be solved asynchronously in several steps. It seems reasonable to use the single server mode if a large model is formulated on a thin client in order to solve it remotely on a CMPLServer that is installed on a high performance system.

The grid mode extends this single server mode by coupling CMPLServers from several locations and at least one coordinating CMPLGridScheduler. For the client there does not appear any difference whether there is a connection made to a single CMPLServer or to a CMPLGrid. The client's model is connected with the same functionalities as for a single CMPLServer to a CMPLGridScheduler which is responsible for the load balancing within the CMPLGrid and the assignment of the model to one of the connected CMPLServers. After this step the client is automatically connected to the chosen CMPLServer for one optimisation run and the model can be solved synchronously or asynchronously. A CMPLGrid should be used for handling a huge amount of large scale optimisation problems. An example can be a simulation in which each agent has to solve its own optimisation problem at several times. An additional example for such a CMPLGrid application is an optimisation web portal that provides a huge amount of optimisation problems.

A distributed optimisation or a grid optimisation system is usually implemented in a heterogeneous environment that could cause some disturbances within the optimisation network. That should be either avoided or reduced in their negative impact on the optimisation processes. Therefore, maximum reliability and failover are additional important targets of the CMPLServer and the CMPLGrid implementations. In a next section, it was explained that these targets can be ensured by the problem queue handling on the CMPLGridScheduler and the CMPLServer, multiple executions of failed server calls and re-connections of problems to the CMPLGridScheduler if an assigned CMPLServer fails.

In the last section, a performance test to measure the performance and the efficiency of the CMPLGrid was described. It was shown that CMPLGrid scales linearly without an impact of the size or structure of the CMPL model.

#### **REFERENCES**

- Coulouris, G.F., J. Dollimore, T. Kindberg, G. Blai. 2012. Distributed Systems: Concepts and Design. 5th ed. Addison-Wesley.
- Czyzyk, J., M. P. Mesnier, J. J. Moré. 1998. The neos server. IEEE Journal on Computational Science and Engineering 5 68–75.
- Dolan, Elizabeth D., Robert Fourer, Jean-Pierre Goux, Jason Sarich Todd S. Munson. 2008. Kestrel: An interface from optimization modeling systems to the neos server. INFORMS Journal on Computing 20 525–538.
- Foster, I., C. Kesselman. 2004. The Grid2: 2nd Edition: Blueprint for a New Computing Infrastructure. Kindle edition ed. Morgan Kaufmann Publishers Inc.
- Fourer, Robert, Jun Ma, R. Kipp Martin. 2010. Optimization services: A framework for distributed optimization. Operations Research 58 1624–1636.
- Kshemkalyani, Ajay D., Mukesh Singhal. 2008. Distributed Computing: Principles, Algorithms, and Systems. 1st ed. Cambridge University Press.
- Laurent, S. St., J. Johnston, E. Dumbill. 2001. Programming Web Services with XML-RPC. 1st ed. O'Reilly.
- Steglich, M. and Schleiff, Th. 2010. "CMPL: Coliop Mathematical Programming Language." In: Wildauer Schriftenreihe - Entscheidungsunterstützung und Operations Research, Beitrag 1, Technische Hochschule Wildau [FH].

### **AUTHOR BIOGRAPHIE**

**Mike Steglich** is a Professor of Business Administration, Quantitative Methods and Management Account-

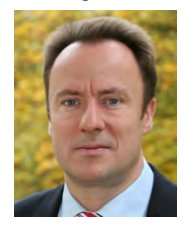

ing in the Faculty of Business, Computing, Law of the Technical University of Applied Sciences Wildau in Germany. He is also one of the authors and distributors of the open source project CMPL (<Coliop|Coin> Mathematical Programming Language).

# **IT-SERVICEMANAGEMENT REFERENZMODELLE UND LEISTUNGSMESSUNG**

Daniele Fiebig IT Beratung Papitzer Str.25 , D-04435 Schkeuditz, Deutschland E-mail: [daniele.fiebig@yahoo.de](mailto:daniele.fiebig@yahoo.de)

#### **Keywords:**

ITIL, Security Management, Geschäftsprozesse, IT-Sicherheit, Leistungsmessung, KPI

#### **Abstrakt:**

Das IT-Servicemanagement soll hochwertige IT-Services bedarfsgerecht, zeit-, qualitäts- und kostenoptimal mit höchstmöglicher Verfügbarkeit liefern. IT-Abteilungen stehen heute mehr denn je vor der Aufgabe, den Erfüllungsgrad dieser Anforderungen auf Basis aussagefähiger Messwerte belegen zu müssen. Voraussetzung hierfür ist die Definition und Ermittlung der entsprechenden Werte.

Dabei müssen IT-Services flexibel und zeitnah an sich ändernde Unternehmenszielen angepasst werden können. IT-Abteilungen können beim Aufbau von IT-Services auf verschiedene Referenzmodelle zurückgreifen. Nach dem Aufbau von IT-Servicemanagement-Strukturen stellt sich die Aufgabe der kontinuierlichen Steuerung und der Qualitätskontrolle. Derzeit bieten die vorhandenen Konzepte und Referenzmodelle wenig konkrete Ansätze für das Controlling von IT Servicemanagementprozessen.

Kennzahlen und Kennzahlensysteme für das IT-Servicemanagement müssen unternehmensbezogen definiert und betrieben werden.

In diesem Kontext werden einige Referenzmodelle für das Servicemanagement vorgestellt und anschließend die Anforderungen und die Möglichkeiten für eine effektive Steuerung und Kontrolle der Serviceprozesse untersucht.

#### **Inhalt**

- 1. Prozesse und Modelle im IT-Servicemanagement
- 2. Kennzahlen und Kennzahlensysteme in der IT
- 3. Eigenschaften und Anforderungen an KPIs
- 4. Kennzahlen für das IT-Servicemanagement
- 5. Kennzahlen definieren

#### **1. Prozesse und Modelle im IT-Servicemanagement**

Die Bedeutung der IT und ihre Verflechtung mit den Geschäftsprozessen steigen stetig. Die meisten Arbeitsaufgaben laufen IT-unterstützt ab. Maschinen, Systeme und Anwendungen kommunizieren netzbasiert (Industrie 4.0). Nicht nur Unternehmensstandorte sind

durch das Internet miteinander verbunden, sondern auch Produktionsanlagen, Lieferanten, Partner, Kunden und externe Rechenzentren. Um Effizienz und Sicherheit gewährleisten zu können, müssen historisch gewachsene<br>Geschäftsmodelle überprüft werden. Bei der Geschäftsmodelle überprüft werden. Bei der Transformation ist es wichtig, dass aktuelle Anforderungen passgenau erfüllt und gemessen werden können. Gleichzeitig müssen Möglichkeiten und Prozesse für flexible Anpassungen an neue Forderungen geschaffen werden.

Effiziente IT-Services und ein zuverlässiges IT-Servicemanagement gehören zu den Garanten für den Unternehmenserfolg.

Das Hauptziel des IT-Servicemanagement besteht in der Lieferung von qualitativ hochwertigen und durchgängigen IT-Services, die sich an den Erfordernissen von Geschäftsprozessen orientieren.

Best Practices und Referenzmodelle unterstützen die Unternehmen bei der Gestaltung ihrer IT-Services [ITIL v3; Hochstein und Hunzinger 2003; BITKOM 2010]. Ein Referenzmodell ist ein idealtypisches, abstraktes Modell für den Aufbau eines Sachverhalts. Es gibt eine grobe Struktur vor, mit der ein neuer Prozess effektiv eingeführt werden kann.

Der Vorteil von Referenzmodellen liegt besonders in der getesteten Vorgehensweise und den best practices-Hinweisen für die Einführung und den Betrieb von Prozessen, ihrer Wiederverwendbarkeit und der Standardisierung der Services. Sie zielen auf Kosten- und Qualitätskontrolle zum Vorteil aller Kunden intern wie extern ab.

Dabei lassen sich Referenzmodelle für das IT-Servicemanagement wie ITIL, CobiT, MOF (Microsoft Operations Framework) etc. und Modelle für die Softwareentwicklung unterscheiden wie beispielsweise das V-Modell, CMMI (Cability Maturity Modell Integration) und SCRUM.

Die Referenzmodelle für das Servicemanagement enthalten Referenzprozesse für den IT-Servicebetrieb (Service Operations). Die Information Technology Infrastructure Library™ (ITIL) beschreibt 28 Prozesse aus fünf zentralen Service-Bereichen – der Service Strategie (Service Strategy), dem Servicedesign (Service Design), der Serviceüberführung (Service Transition), dem Servicebetrieb (Service Operation) und der

kontinuierlichen Serviceverbesserung (Continual Service Improvement). [ITIL v3]

Die Referenzmodelle der Softwareentwicklung unterstützen bei der Anwendungsentwicklung mit der Bereitstellung von Methoden und Konzepten zur effektiven Erstellung von qualitativ hochwertiger Software.

Für das Management von Softwareentwicklungen existieren neben den herstellerneutralen zahlreiche herstellerspezifische Konzepte wie z. B. von Microsoft das MSF (das Microsoft Solutions Framework), die SAP Test Workbench, das Oracle Application Development Framework (Oracle ADF), von der Rational Software Corporation® (2003 von IBM übernommen) die Rational Suite oder die ARIS Value Engineering (AVE) for ITSM von IDS Scheer. Für agile Software-Projekte werden neue Methoden und Konzepte genutzt wie das Continuous Delivery oder DevOps. [Swartout P., 2012]

Beispiele für Referenzmodelle des IT Servicemanagement:

| Modell                   | Herkunft                   | Inhalt                        |
|--------------------------|----------------------------|-------------------------------|
| <b>ITIL IT</b>           | Office of                  | De-facto-Standard für das     |
| <i>Infrastructure</i>    | Government                 | <b>IT Servicemanagement</b>   |
| Library                  | Commerce (OGC)             | (akt. $V3 - mit 28 Prozessen$ |
|                          |                            | in 5 Bereichen)               |
| <i>ISO20000</i>          | <i>International</i>       | Grundlage der                 |
|                          | Organization for           | Zertifizierung für IT         |
|                          | Standardization            | Servicemanagement gemäß       |
|                          | (1S0)                      | ITIL-Vorgaben                 |
| $IT-$                    | Bundesamt für              | Methode, nötige               |
| Grundschutz              | Sicherheit in der          | Sicherheitsmaßnahmen zu       |
|                          | Informationstechnik        | identifizieren und            |
|                          |                            | umzusetzen                    |
|                          |                            | • beinhaltet Baustein-.       |
|                          |                            | Maßnahmen- und                |
|                          |                            | Gefährdungskataloge           |
| CobiT                    | <b>Information Systems</b> | Vorgaben zur Prüfung und      |
| (Control                 | <b>Audit and Control</b>   | Kontrolle des IT-             |
| Objectives for           | Association (ISACA)        | Managements                   |
| Information              |                            |                               |
| and related              |                            |                               |
| Technology)              |                            |                               |
| MOF                      | Microsoft                  | Modell-Templates für          |
| Microsoft                |                            | Prozesse, Teams, Risiken      |
| <i><b>Operations</b></i> |                            | - Unterstützt bei Betrieb von |
| Framework                |                            | IT-Infrastrukturen            |

*Abbildung 1- Referenzmodelle des IT-Servicemanagement* 

Beispiele für Referenzmodelle die Softwareentwicklung:

| Modell      | Herkunft               | Inhalt                    |
|-------------|------------------------|---------------------------|
| Capability  | Carnegie Mellon        | Prozessmodell zur         |
| Maturity    | University registriert | Produktentwicklung,       |
| Model       | beim U.S. Patent and   | z.B. von Software.        |
| Integration | Trademark              |                           |
| (CMMi)      | <i>Office</i>          |                           |
| V-Modell    | CIO Bund               | $\n    phasenbasiertes\n$ |
|             | (geschützte Marke      | Vorgehensmodell in der    |
|             | BRD)                   | Softwareentwicklung       |
|             |                        | $\blacksquare$ beinhaltet |
|             |                        | Vorgehensmodell, die      |
|             |                        | Methodenzuordnung und     |
|             |                        | die funktionalen          |
|             |                        | Werkzeuganforderungen     |

| <b>MSF</b> Microsoft | Microsoft                   | Verfahren und Richtlinien |
|----------------------|-----------------------------|---------------------------|
| <b>Solutions</b>     |                             | zur Softwareentwicklung   |
| Framework            |                             | und zum Softwaredesigns   |
| <b>SCRUM</b>         | Ken Schwaber,               | Konzept bzw. Framework    |
|                      | Scrum Alliance <sup>®</sup> | zur agilen                |
|                      |                             | Softwareentwicklung       |
| Continuous           | Jez Humble.                 | <b>Best Practices aus</b> |
| Delivery             | David Farlev                | Techniken, Prozessen und  |
|                      |                             | Werkzeugen für den        |
|                      |                             | Softwarelieferprozess     |
| <b>DevOps</b>        | OpenSource-                 | Überwindung der           |
|                      | Entwickler                  | Trennung zwischen         |
|                      |                             | Softwareentwicklern und   |
|                      |                             | - nutzern                 |

*Abbildung 2 - Referenzmodelle der Softwareentwicklung* 

Allen genannten Konzepten und Referenzmodellen ist gemeinsam, dass sie Prozesse und Praktiken beschreiben, die Unternehmen dabei unterstützen sollen, die eigenen Prozesse effizienter zu gestalten. Die Modelle sind jedoch allgemeiner Natur und müssen an die jeweiligen Bedürfnisse der Unternehmen angepasst werden.

Es ist außerdem möglich, Referenzmodelle zu oder Prozesse Referenzmodellen zu nutzen. Ein Beispiel dafür ist CMMI for IT Operations. Es wird in [CITIL®: INTEGRATION DER IT INFRASTRUCTURE LIBRARY® (ITIL®) in DAS CAPABILITY MATURITY MODEL® INTEGRATION (CMMI®), Graumann S. 2007] beschrieben.

Mit Hilfe von Referenzmodellen und Best Practices wird es zunehmend leichter für Unternehmen, ihre IT-Bereiche prozessorientiert aufzustellen.

In den folgenden Kapiteln werden IT-Services sowie Möglichkeiten für ihre Bewertung behandelt.

#### **2. Kennzahlen und Kennzahlensysteme in der IT**

Für die Steuerung von Leistungen ist der wichtigste Grundsatz "Nur was ich messen kann, kann ich steuern!". In der Literatur finden sich Normen, Standards und Checklisten von verschiedenen Institutionen wie beispielsweise die BSI-Grundschutzkataloge [BSI Grundschutz-Kataloge], die Infrastructure Library [ITIL v3], BITKOM-Leitfäden, Cobit-Guidelines und weitere zum Teil branchenspezifische Hinweise.

Die Individualität von Unternehmen von Geschäftsprozessen und ihren Zielen fordert unternehmensspezifische Festlegungen und Messungen. Dies beeinflusst die Kennzahlen, die Kennzahlensysteme und die erforderlichen Messmethoden bzw. Analysen.

Heute leben wir in einer Welt voller Sensoren und können fast alles messen und steuern. Um nicht in einer Datenflut zu versinken, muss eine intelligente Auswahl und eine angepasste Analyse- und Reportingmethode definiert werden. Der Einsatz von Kennzahlen zielt auf die Schaffung von Transparenz der Leistungsfähigkeit und Steuerbarkeit von Geschäftsprozessen.

"Kennzahlen sind quantitative Daten, die als bewusste Verdichtung einer komplexen Realität über betriebswirtschaftliche Sachverhalte informieren sollen". [Weber, J.: Das Advanced-Controlling-Handbuch, 2005] Es handelt sich um quantitativ messbare Sachverhalte, die zielgerichtet erhoben werden beispielweise für Plan-IST-Vergleiche, zur Steuerung oder zur Ermittlung von Optimierungsmöglichkeiten.

Kennzahlensysteme sind eine geordnete Gesamtheit von Kennzahlen, die zueinander in Beziehung stehen und die in ihrer Gesamtheit über Sachverhalte Auskunft geben. [Horváth, P.: Controlling, 1998]

Typische Beispiele für Kennzahlensysteme im Geschäftsprozessmanagement sind

- Systeme zur Potenzialanalyse, Kosten-Nutzen-Analysen und Performance Management Systeme, z. B. Total Quality Management (TQM)
- Balance Scorecard, Supply Chain Operations Reference, Six Sigma
- betriebswirtschaftliche Systeme: "Du Pont System of Financial Control", ZVEI<sup>1</sup>-Kennzahlensystem, Rentabilitäts-Liquiditäts-Kennzahlensystem

Kennzahlensysteme helfen beim IT Servicemanagement die Prozesse und ihre Passgenauigkeit bezüglich ihrer Übereinstimmung mit der Businessstrategie beurteilen.

Kennzahlen werden für verschiedene Sichten und für unterschiedliche Zielgruppen definiert und ermittelt. So interessiert sich das Rechnungswesen hauptsächlich für Ergebniskennzahlen, Rentabilitätskennzahlen, Liquiditäts- oder Cashflow-Kennzahlen, die Geschäftsführung für Projektkenngrößen oder Unternehmensergebnisse und das Marketing für Kundenbeziehungskennzahlen oder Kenngrößen zum Preismanagement.

Das Produktmanagement definiert und misst messbare und quantifizierbare Eigenschaften von Produkten.

Auch im IT-Betrieb werden Kennzahlen herangezogen, um die Qualität der Services oder von Softwaremodulen zu ermitteln.

IT-Kennzahlen sind unabhängig von ihrem Inhalt immer geschäftsbezogen und müssen sich nach den jeweiligen Geschäftsanforderungen richten.

Hier liegt auch die erste Schwierigkeit bei der Definition eines businessbezogen Kennzahlensystems für den IT-Servicebetrieb eines Unternehmens.

D. h. aus den Unternehmenszielen müssen sich konkrete IT-Ziele und Soll-Werte ableiten lassen. Nur wenn die IT-Abteilungen die an sie gestellten Anforderungen kennt und beziffern kann, ist sie in der Lage, ihren Beitrag zum Unternehmensziel beisteuern.

Unternehmensstrategie versus IT-Strategie?

<sup>1</sup> ZVEI = Zentralverband der Elektrotechnischen Industrie

Sind die Strategien aktuell und aufeinander abgestimmt? Zielangaben wie beispielsweise "effiziente IT-Services mit den geringsten Kosten" sind nicht ausreichend und nicht messbar!

Es ist unumgänglich, die strategischen Ziele zu verstehen sowie eindeutige und messbare IT-Ziele aus ihnen abzuleiten.

Für diese Ableitung ist es erforderlich, die Abhängigkeiten der Unternehmens- und IT-Ziele zu analysieren. Dazu muss klar festgestellt werden, in wieweit interne Systeme der operativen Aktivitäten bzw. der Produktion von IT-Systemen abhängen und in welchem Ausmaß die Performance und Verfügbarkeit dieser Aktivitäten das Erreichen strategischer Ziele beeinflusst. Diese Analyse ermöglicht die Ableitung von MUSS- und SOLL-Kennzahlen sowie die Zuordnung von Kritikalitäten oder Prioritäten zu IT-Service-Prozessen.

Kennzahlen werden in der Literatur meist als Key Performance Indicators (KPI) bezeichnet.

Key Performance Indicators (KPI) sind Leistungsindikatoren für Services, die in Form von Kennzahlen gemessen und in Reports dargestellt werden. KPIs werden definiert, um für ausgewählte Aktivitäten eines Unternehmens den Stand bezüglich des Erreichens von strategischen Zielen zu ermitteln.

## **3. Eigenschaften und Anforderungen an KPIs**

KPIs müssen aussagekräftig die geforderten Sachverhalte darstellen können und somit einen Bezug zu strategischen Zielen zulassen.

SOLL-Kennzahlen sind wichtige Anforderungen beim Design von Serviceprozessen. Mit ihnen lässt sich prüfen und darstellen, ob ein Prozess effizient funktioniert.

Darüber hinaus werden KPIs als Entscheidungsbasis benötigt. Dabei liefern sie u. U. nicht nur Informationen über einen Status sondern geben zusätzlich Hinweise über Probleme oder Chancen (Auswirkungen) einer Entscheidung.

Im Rahmen von SOLL-/IST-Vergleichen dienen KPIs dazu, die Annäherung an Zielwerte zu kontrollieren (Trendanalysen).

Bezogen auf den zeitlichen Aspekt von Kennzahlen lassen sich Spät- und Frühindikatoren unterscheiden.

Bei den Spätindikatoren handelt es sich um "historische" Werte, die KPI-Daten aus der Vergangenheit bzw. aus abgeschlossenen Messperioden darstellen.

Spätindikatoren lassen Rückschlüsse auf die vergangene Periode und ggf. auf Trends zu. Sie widerspiegeln damit die Reaktionen auf frühere Entscheidungen z. B. die Absatzzahlen des letzten Jahres.

Als Frühindikatoren werden KPIs bezeichnet, die sich auf aktuelle Messwerte und Ergebnisse beziehen. Beispiele für Frühindikatoren in der Produktion sind beispielsweise

der Materialverbrauch oder Produktionsfehler. Mit ihnen lassen sich Hochrechnungen und Voraussagen treffen. Im Servicebereich wäre ein Frühindikator beispielsweise die Ticketanzahl als Anzeichen für die Kundenzufriedenheit oder Servicequalität. Frühindikatoren ermöglichen eine Messung der Performance von Prozessen und beziehen sich auf aktuelle Status von Prozessen, von Systemen oder von Services. Damit eignen sie sich besonders als Entscheidungsbasis für die Steuerung operativer Prozesse. Frühindikatoren widerspiegeln die Performance oder Performanceänderung in kürzerer Zeitspanne als Spätindikatoren. Übliche Zeitspannen werden hier in Tagen betrachtet. Es existieren jedoch zunehmend Systeme und damit Prozesse, die wesentlich geringere Reaktionszeiten und Messperioden erfordern. Dabei ist zu beachten, dass KPIs üblicherweise nicht direkt gemessen werden, sondern häufig aus der Konsolidierung und Analyse mehrerer zum Teil abhängiger Informationen entstehen. Dies erfordert leistungsfähige Hardware und die entsprechenden Tools wie beispielsweise Big Data Analysis. Weitere Mittel zur Messdatenauswertung sind statistische Methoden wie beispielsweise die Fehlerrechnung, die Abweichungsermittlung (Streuung) oder die Trendanalyse.

KPIs stellen wichtige Mittel zur Prozesssteuerung dar, wenn sie über folgende Eigenschaften verfügen:

- zweckdienlich und angemessen (relevant),
- genau und zum richtigen Zeitpunkt,
- akzeptables Kosten-Nutzen-Verhältnis,
- einfach und nachvollziehbar.
- vergleichbar.

Derzeit existieren keine allgemeingültigen KPI-Sammlungen oder Standards für das Unternehmenscontrolling. Deshalb muss für jedes individuelle Unternehmen ein eigenes durchgängiges Kennzahlensystem entwickelt werden.

#### **4. Kennzahlen für das IT-Servicemanagement**

Die ausführlichste Dokumentation von IT-Service-Prozessen findet sich in der IT Infrastructure Library™ (ITIL).

ITIL beschreibt Prozesse, Verfahren und Aufgaben innerhalb von IT-Organisationen. [www.itil.org]

Mit der Verbreitung von ITIL halten in Unternehmen verstärkt Kennzahlensysteme (Key Performance Indicators, KPIs) zur Steuerung der IT-Service-Management-Prozesse (ITSM) Einzug.

Die ISO 20000 (Standard für IT-Service-Management) setzt die Definition von Kennzahlen voraus, um die Performance von Service-Prozessen messbar und vergleichbar zu machen.

Eine bewusste Steuerung der IT-Service-Prozesse setzt die Definition von geschäfts- und prozessrelevanten KPIs auf Basis einer angemessenen KPI-Struktur voraus.

KPIs ermöglichen die Einleitung von Reaktionen auf bestimmte Werte oder die Einleitung von Steuerungsaktivitäten. Sie müssen "SMART" sein. Das

bedeutet, dass sie **S**ustainable (nachhaltig), **M**easurable (messbar), **A**chievable (erreichbar), **R**easonable (nachvollziehbar und aussagekräftig) und **T**imely (zeitabhängig und terminierbar) sein müssen. Daraus folgt, dass nicht alle Parameter, die ein Prozess oder Service liefern kann, zur Steuerung und Optimierung einsetzbar sind.

Die folgenden Abbildungen enthalten die ITILv3- Prozesse (Abb. 3) und Beispiele für KPIs (Abb. 4).

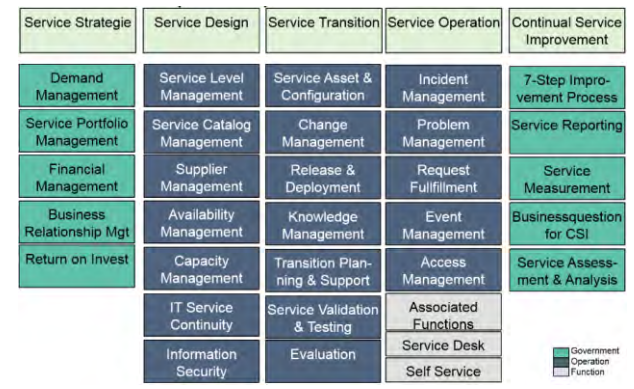

*Abbildung 3 - ITILv3-Prozesse* 

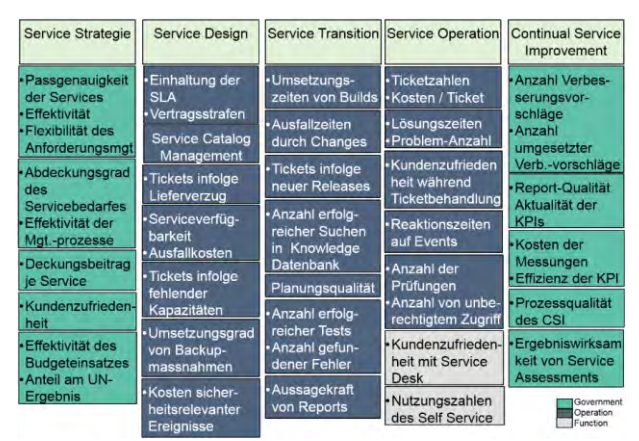

*Abbildung 4 - Beispiel-KPIs für ITILv3-Prozesse* 

Weitere Vorschläge zu Kennzahlen im IT Servicemanagement zeigt die folgende Übersicht aus der ITIL® 2011 Prozessbibliothek [Abel, 2011].

Hier werden typische kritische Erfolgsfaktoren (critical success factors – CSF) je ITIL-Prozess und mögliche KPIs aufgelistet.

Weiterhin bilden KPIs die Basis für aussagekräftige Managementreports, die wiederum die Grundlage zur Steuerung und kontinuierlichen Verbesserung von Services sind.

Übersicht aus der ITIL® 2011 Prozessbibliothek [Abel, 2011]

#### **Kennzahlen der Service Strategy**

Kennzahlen zum Business Relationship Management

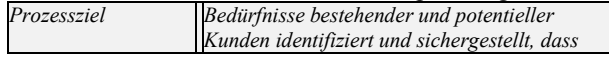

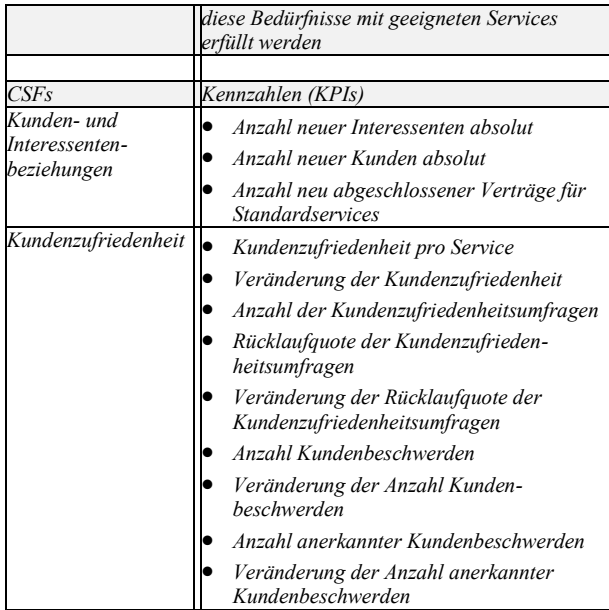

## Kennzahlen zum Management der IT Service Strategie

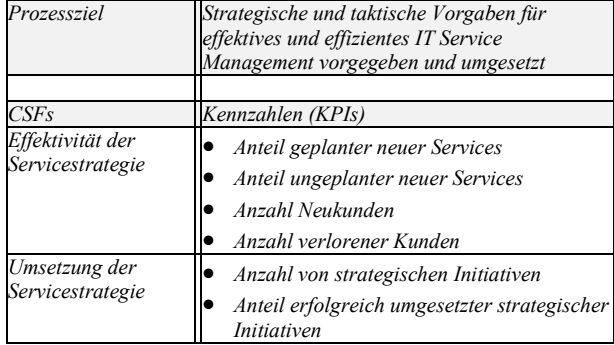

## Kennzahlen zum Demand Management

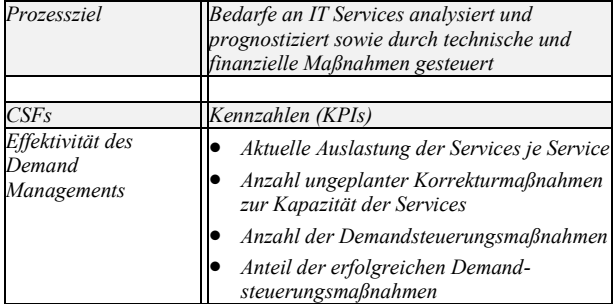

#### Kennzahlen zum Service Portfolio Management

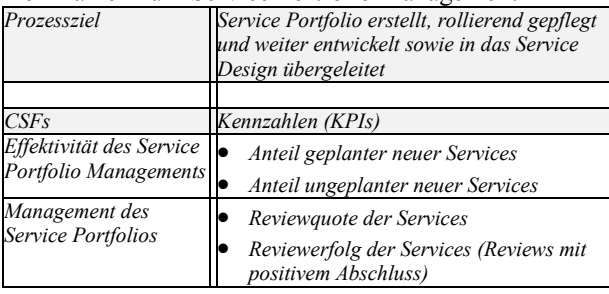

## Kennzahlen zum Financial Management

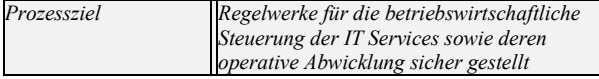

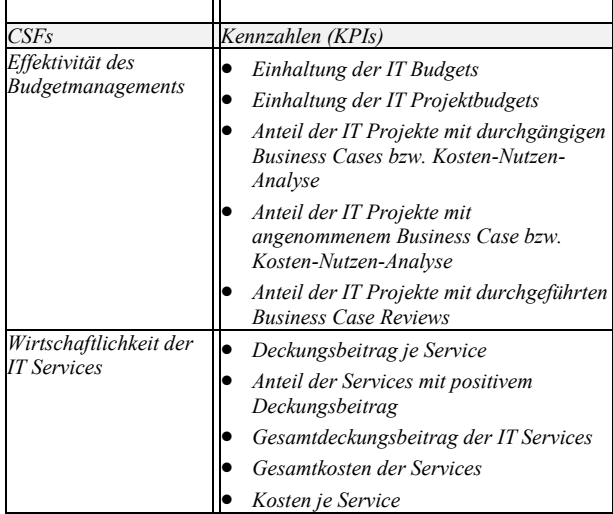

## **Kennzahlen des Service Design**

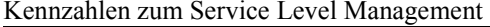

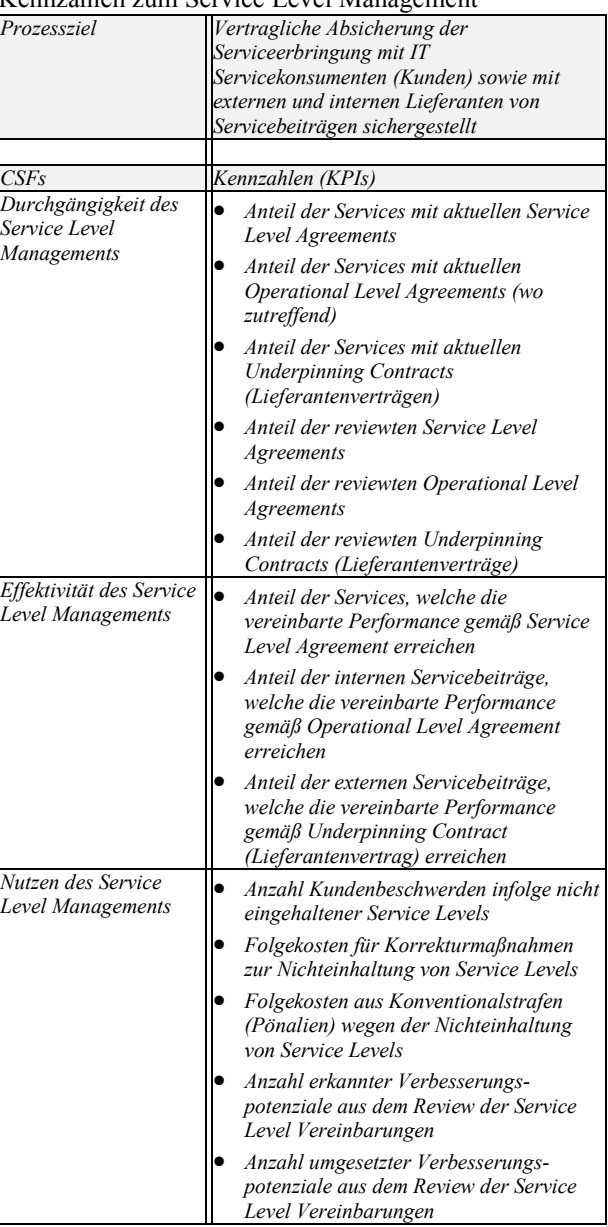

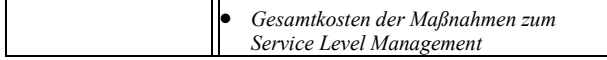

#### Kennzahlen zum Availability Management

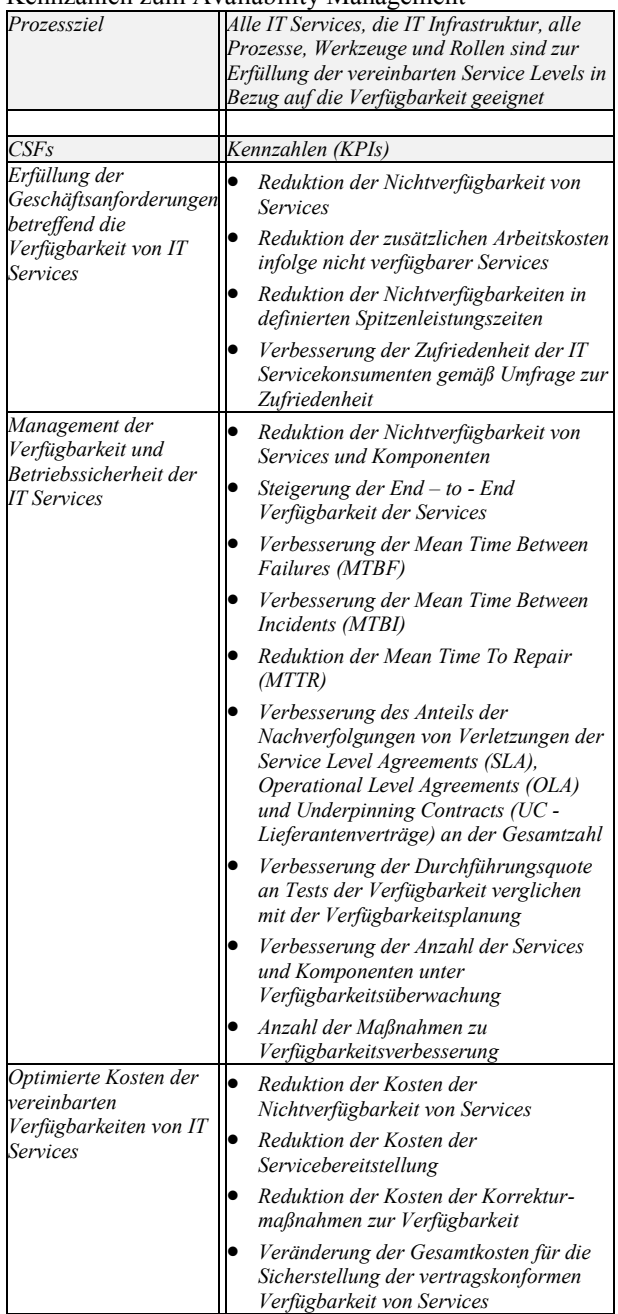

## Kennzahlen zum Capacity Management

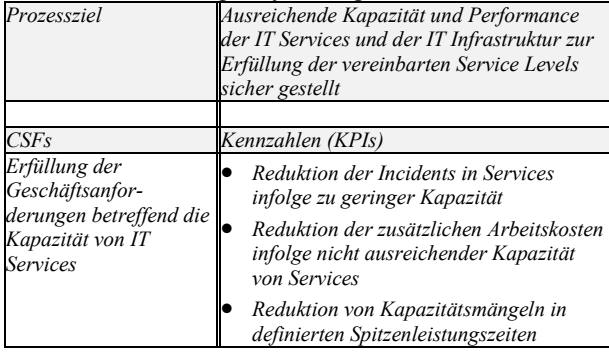

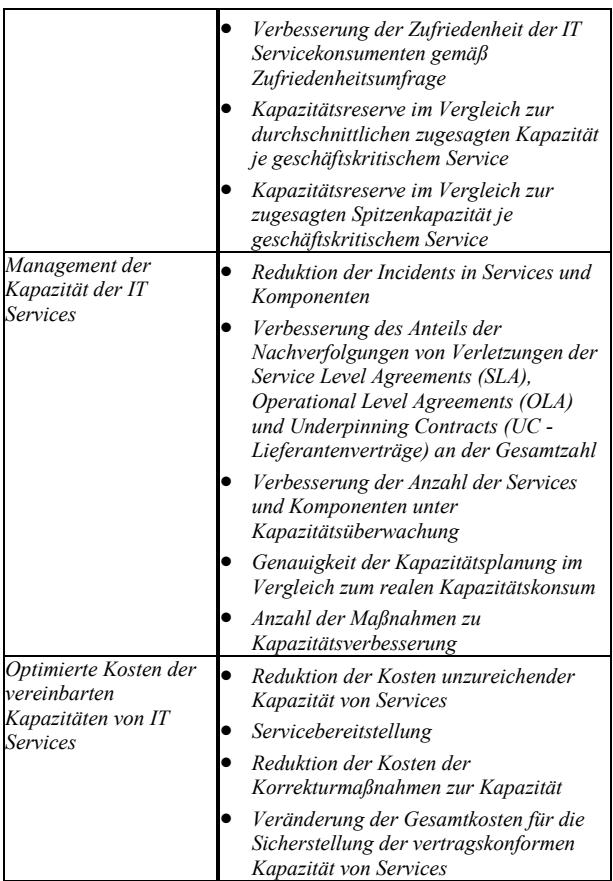

## Kennzahlen zum Risk Management

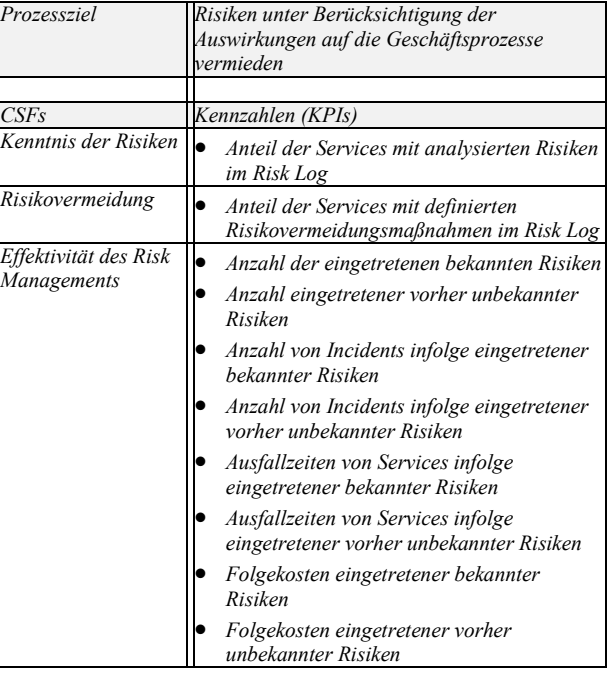

## Kennzahlen zum Information Security Management

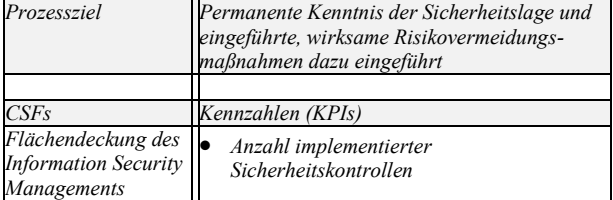

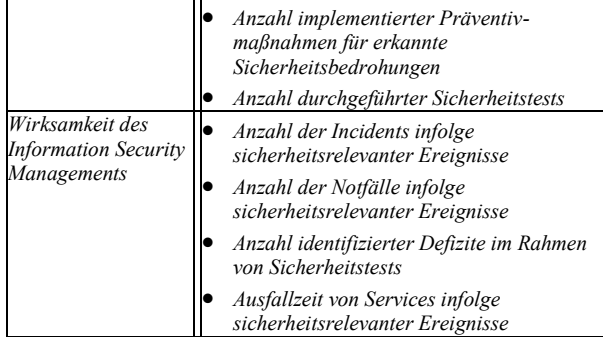

## Kennzahlen zum Service Continuity Management

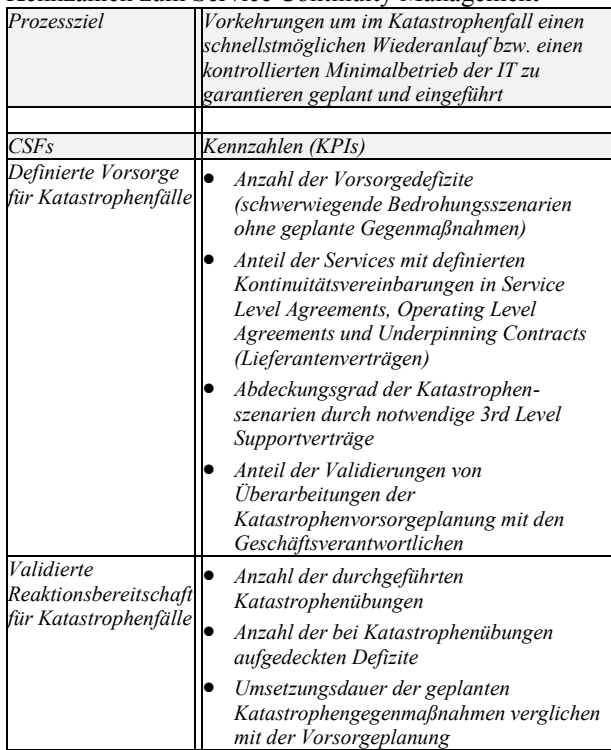

#### Kennzahlen zum Supplier Management

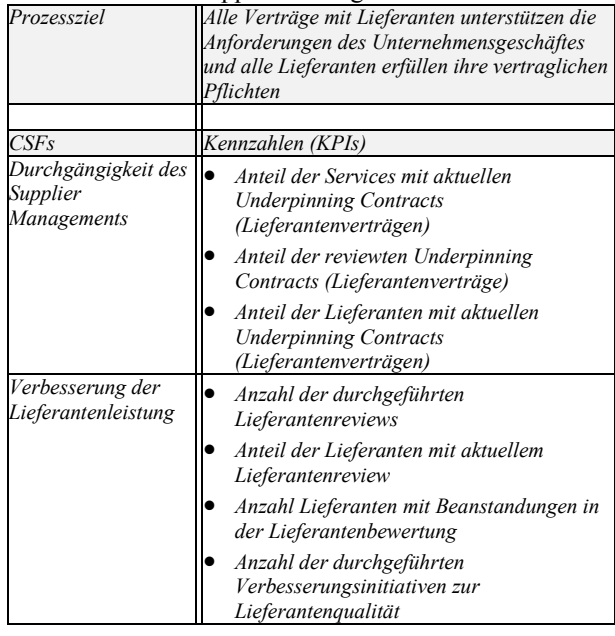

## **Kennzahlen der Service Transition**

#### Kennzahlen zum Change Management

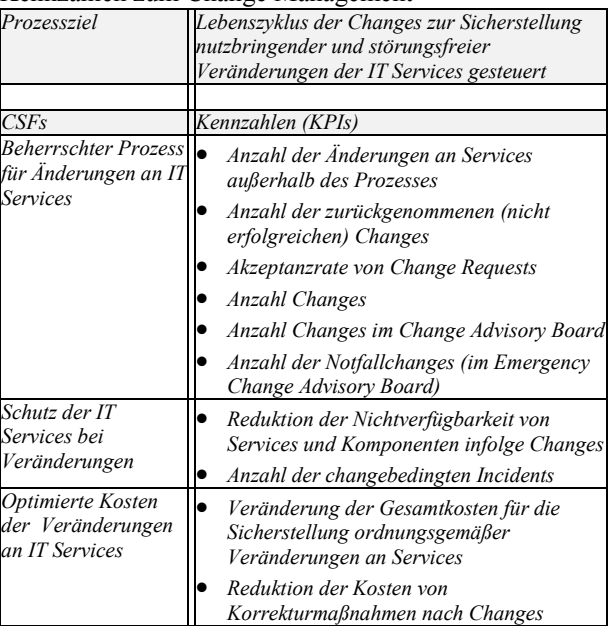

## Kennzahlen zum Release und Deployment Management

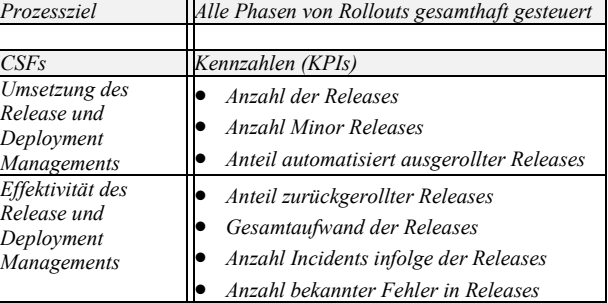

#### Kennzahlen zu Service Validation und Test

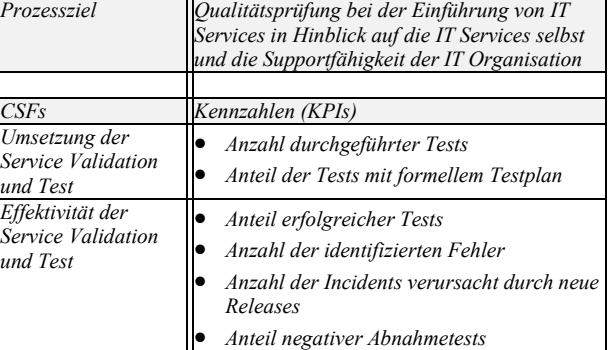

## Kennzahlen zum Configuration Management

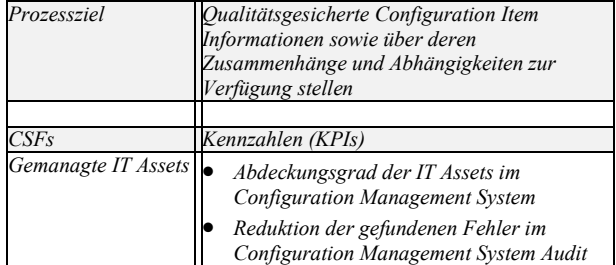

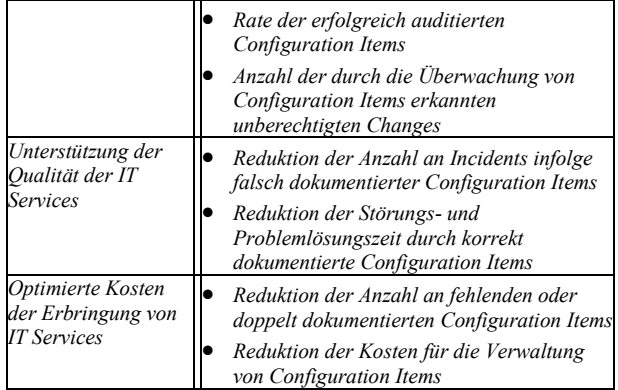

#### Kennzahlen zum Projektmanagement

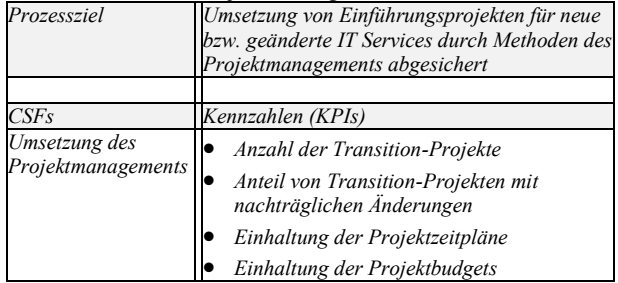

## **Kennzahlen der Service Operation**

#### Kennzahlen zum Event Management

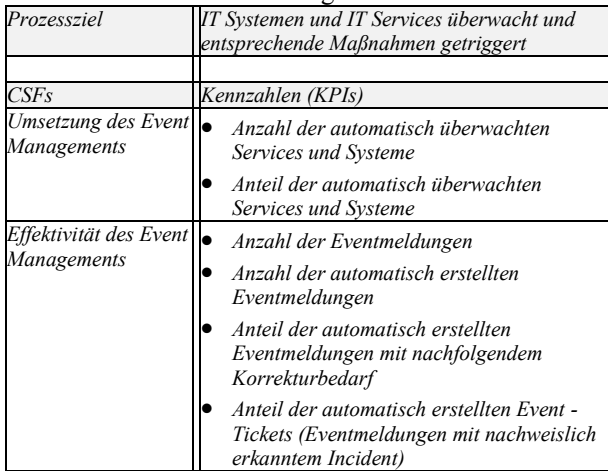

#### Kennzahlen zum Incident Management

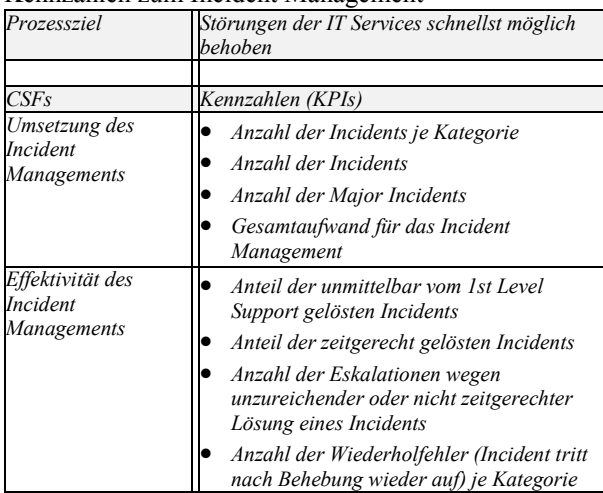

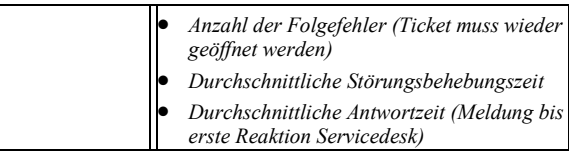

#### Kennzahlen zum Problem Management

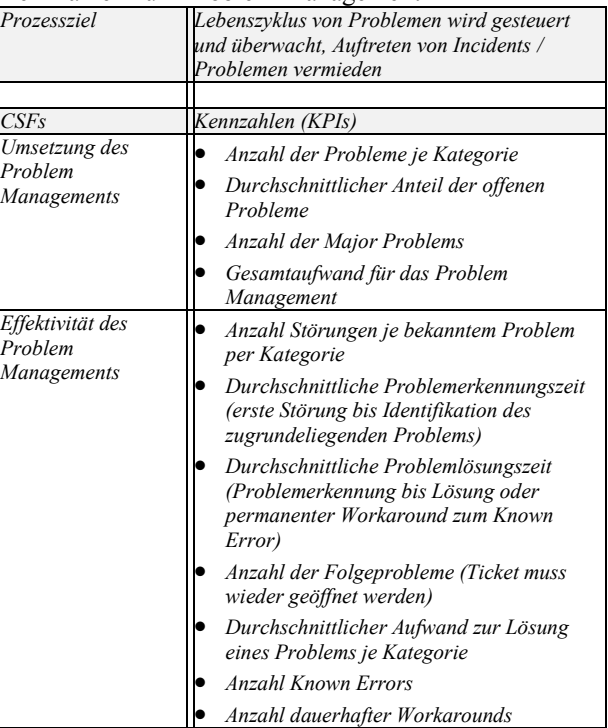

## **Kennzahlen des Continual Service Improvement**

## Kennzahlen zur Serviceevaluierung

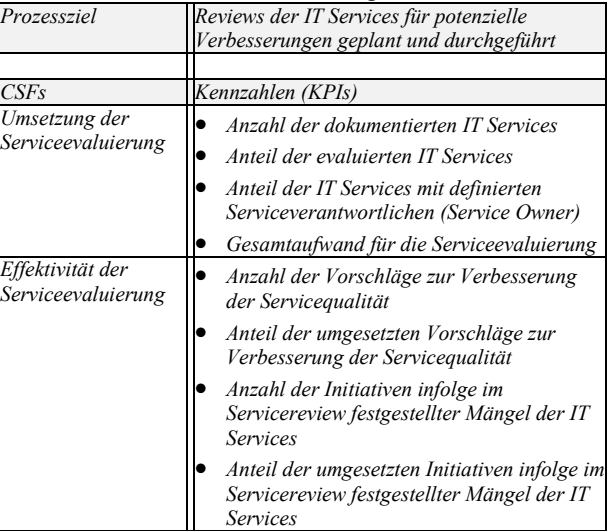

#### Kennzahlen zum Prozessmanagement

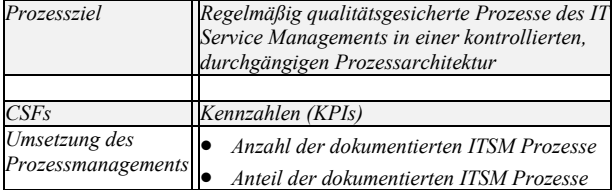

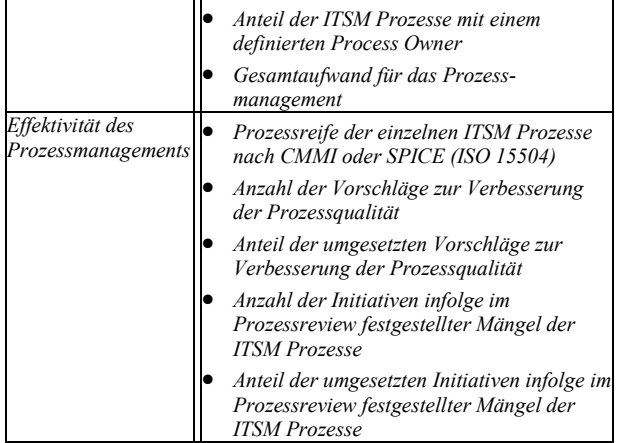

#### Kennzahlen zum Improvement Management

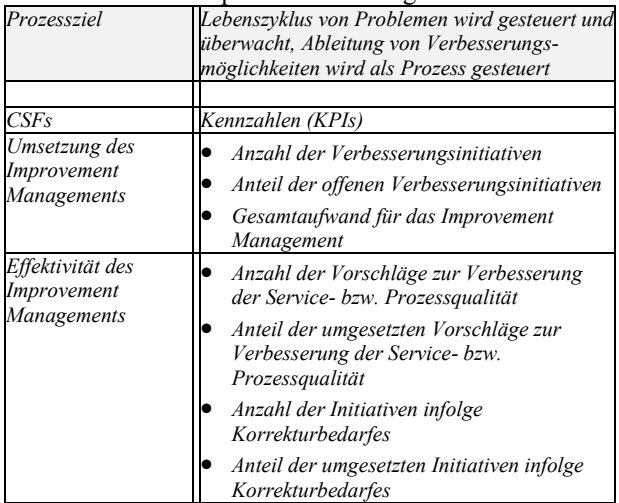

*Abbildung 5 - KPI-Vorschläge aus der ITIL-Bibliothek* 

#### **4. Kennzahlen definieren**

"Was möchte ich messen? Was muss ich messen, um festzustellen, ob die IT-Ziele erreicht sind? Was sollte ich messen, um Risiken für mein Unternehmen feststellen zu können? Welche Messungen sind überflüssig? Liegen die Informationen evtl. schon vor und wo?" Derartige Fragen lassen sich nur beantworten, wenn die Unternehmensziele, die Stärken und Schwächen bekannt sind.

Wenn hier absolute Klarheit besteht, lassen sich für alle Bereiche und wichtigen Prozesse die angemessenen Kennzahlen definieren.

Bei der Definition von KPIs im Bereich Compliance und Gesetzeskonformität finden Aktiengesellschaften aktuelle Regelungen im Deutschen Corporate Governance Kodex (DCGK) [Regierungskommission, 2015].

Das IT-Servicemanagement gehört bei einer Vielzahl von Unternehmen zu den Unterstützungsprozessen, von deren Verfügbarkeit die operativen Prozesse abhängen.

Das bedeutet, dass ausgehend von der IT-Strategie neben strategischen KPIs hauptsächlich operative KPIs

definiert werden müssen, die eine direkte Steuerung der IT-Serviceprozesse ermöglichen.

Damit nicht eine unüberschaubare Menge an KPIs für das IT-Servicemanagement erfasst wird, ist es sinnvoll, die IT-Systeme, Anwendungen und Service zu gruppieren und zu priorisieren. Weiterhin müssen Abhängigkeiten und Überschneidungen erkannt werden. Gute Hilfsmittel dafür sind Prozessdiagramme (z. B. BPMN, UML, BPEL, EPK). Eine aussagekräftige Prozessdokumentation des IT-Servicemanagements ermöglicht eine hierarchische Gliederung der KPIs von den strategischen bis hinunter zu den operativen Kennwerten.

Dabei ist es wichtig, dass nur KPIs erfasst werden, die wirklich für Steuerung und Management erforderlich sind. Ihre Anzahl und Komplexität sollte auf relevante Kennwerte beschränkt werden. Die für ein Unternehmen relevante KPI-Anzahl ist jedoch von vielen Faktoren abhängig, so dass keine zahlenmäßige Empfehlung möglich ist. Einflussgrößen sind beispielsweise:

- Änderungshäufigkeit der Prozesse
- wechselnde Performance- und Leistungs-Anforderungen
- erforderliche Reaktionszeiten
- Verfügbarkeitsanforderungen
- Qualitätsanforderungen
- verfügbare Ressourcen zum Management der Prozesse, Services u. Systeme (Mitarbeiter)
- **Entscheidungswege und -prozesse**
- Standardisierungsgrad der Prozesse

Eine allgemeine Vorgehensweise für die Festlegung von KPIs könnte wie folgt aussehen:

- 1. durchgängige Informationsbasis schaffen (vollständige Prozessdokumentation)
- 2. Prüfung des bestehenden Berichts-, Report- oder Kennzahlensystems
- 3. Zuordnung von Kennzahlen zu den einzelnen Services und Prozessen
- 4. Auswahl und hierarchische Gliederung der KPIs (KPI-Struktur erstellen)
- 5. Zusammenfassung relevanter KPIs und Zuordnung von Messrhythmus und Berichtszeiträumen
- 6. Dokumentation der Monitoringprozesse und ihrer kontinuierlichen Überprüfung
- 7. Festlegung von Verantwortlichkeiten für Prozesse
- 8. Vorstellung des Kennzahlensystems
- 9. Bestätigung durch das Management

Erläuterung der einzelnen Schritte

1. durchgängige Informationsbasis schaffen

Ausgangspunkt für die Erfassung möglicher Kennzahlen und die Definition der relevanten KPIs ist die Prozessdokumentation bzw. –visualisierung.

Im IT-Servicemanagement geht es hier hauptsächlich um die 28 im ITILv3 definierten Prozesse. Zu jedem im Unternehmen genutzten Prozess sollten vollständige

Prozessdokumente vorliegen. Die Prozessdokumentation beinhaltet beispielsweise eine Prozessbeschreibung, ein Prozess-Datenblatt und Prozess-Diagramm/e. Ein Beispiel-Prozess-Datenblatt zeigt Abbildung 6.

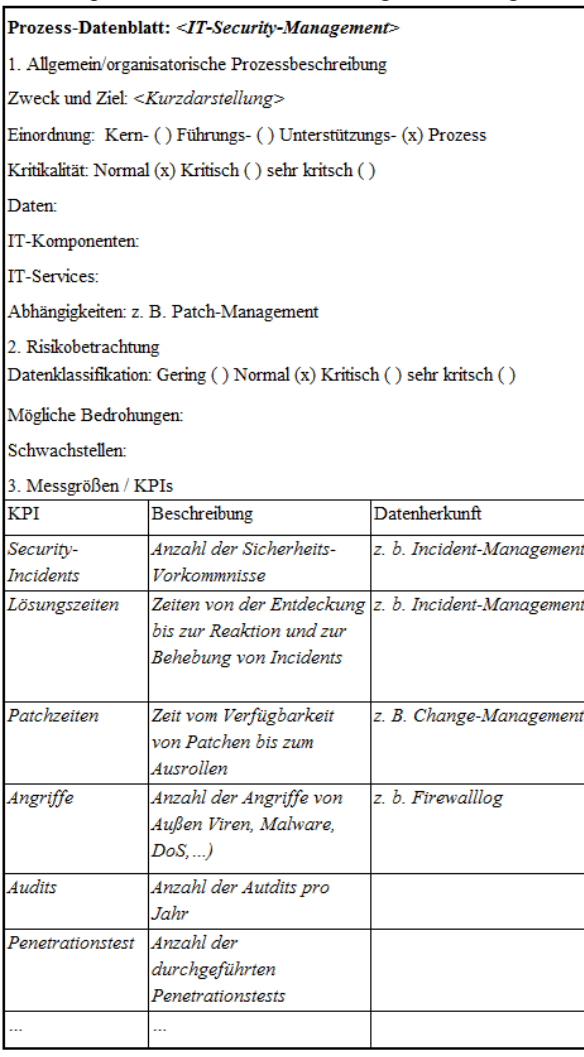

*Abbildung 6 - Beispiel Prozess-Datenblatt* 

Die Geschäftsprozessvisualisierung mittels Prozessdiagramm schafft Transparenz und Verständnis für Abhängigkeiten und Zusammenhänge zwischen Prozessen und Services aber auch zwischen den einzelnen Komponenten der IT-Infrastruktur (z. B. durch UML-Komponenten-Diagramme oder IT-Architektur-Pläne).

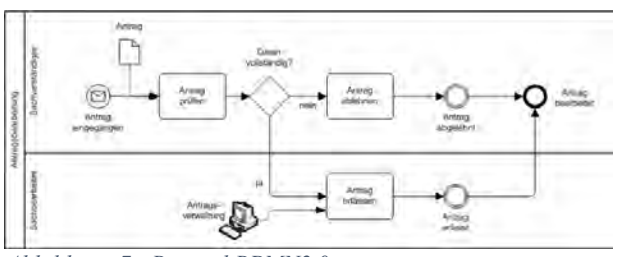

*Abbildung 7 - Beispiel BPMN2.0* 

2. Prüfung des bestehenden Berichts-, Reporting- oder Kennzahlensystems

Die meisten Unternehmen nutzen heute verschiedene Systeme zur Informationsbeschaffung und zum Reporting. Eine Bestandsaufnahme zeigt, welche Berichte, Reports und Kennzahlen existieren, welche gelesen und zur Kenntnis genommen werden und welche evtl. zu Reaktionen führen. Diese Analyse verdeutlicht häufig, dass ein Prozess erforderlich ist, welcher die Reporting-Qualität im Unternehmen sicherstellt, damit Reporting nicht zum Zeitfresser für Ersteller und Adressaten wird.

Reporting hat die Aufgabe, Informationen derart an das Management zu verteilen, dass dieses in die Lage versetzt wird, rechtzeitig richtige Entscheidungen zu treffen. Dabei ist es wichtig:

- Relevanz der Information,
- Inhalt und Gestaltung der Reports.
- Berichtszeitpunkte und Rhythmen sowie
- Zielgruppe

regelmäßig zu prüfen. Diese Qualitätssicherung dient dazu, die richtigen Informationen zum richtigen Zeitpunkt am richtigen Ort zu haben, um angemessen reagieren zu können.

Zahlreiche Managementsysteme im Unternehmen generieren quasi permanent Informationen. Netzwerkund System-Management liefern zahlreiche Informationen über den Zustand der Netzwerk-Infrastruktur, deren Nutzung und die Aktivitäten in diesem Bereich. Ein ERM-System (Enterprise Relationship Management) liefert Informationen über Kunden und Kundenverhalten.

Es ist wichtig, einen Überblick über die vorhandenen Management Systeme und ihre Datenbasis zu haben. Abhängigkeiten der einzelnen Infrastrukturbereiche müssen ebenso bekannt sein, wie die Tatsache, dass Sachverhalte häufig in verschiedenen Prozessen und Systemen Aktivitäten erzeugen und somit Informationen zum gleichen Sachverhalt generieren. Dadurch auftretenden Inkonsistenzen sind zu dokumentieren und bei der Definition von KPIs zu beachten.

Kennzeichnend ist, dass die Menge an Daten steigt, ebenso wie der Druck, die richtigen Informationen zur richtigen Zeit zu liefern.

3. Zuordnung von Kennzahlen zu den einzelnen Services und Prozessen

Zu den einzelnen IT-Servicemanagement-Prozessen müssen in diesen Schritt Kenngrößen zugeordnet werden.

Dabei sind Mess- oder Analysemethode bzw. Datenherkunft zu ermitteln.

Es ist für die spätere Konsolidierung günstig, die möglichen Kenngrößen in einer Übersichts-Liste zu erfassen.

|         | Übersicht der Kennwerte                                     |          |                               |                             |  |  |  |  |
|---------|-------------------------------------------------------------|----------|-------------------------------|-----------------------------|--|--|--|--|
| Process | Sicht                                                       | Kennwert | Strategie-/<br>Business-Bezug | Link zum KPI-<br>Datenblatt |  |  |  |  |
|         | <z.b. prozess,<br="">Qualität,<br/>Mitarbeiter,.&gt;</z.b.> |          |                               |                             |  |  |  |  |
|         |                                                             |          |                               |                             |  |  |  |  |
|         |                                                             |          |                               |                             |  |  |  |  |
|         |                                                             |          |                               |                             |  |  |  |  |
|         |                                                             |          |                               |                             |  |  |  |  |

*Abbildung 8 - Beispiel Prozess-Liste* 

Die Beschreibung erfolgt je Kennwert in einzelnen KPI-Datenblättern, welche die Prozess-Datenblätter ergänzen.

| <b>KPI-Datenblatt</b>                   | <kurzbezeichnung></kurzbezeichnung>    |
|-----------------------------------------|----------------------------------------|
| Messgrößen / KPIs                       | <zugehöriger prozess=""></zugehöriger> |
| <b>KPI</b>                              | Beschreibung                           |
| Bezeichnung der Kennzahl:               |                                        |
| Aussage der Kennzahl:                   |                                        |
| Masseinheit der Kennzahl:               |                                        |
| Zielwert:                               |                                        |
| Kennzahlkorridor:                       |                                        |
| Datenherkunft                           |                                        |
| Berechnung der Kennzahl:                |                                        |
| Berichtzyklus:                          |                                        |
| Rahmenbedingungen:                      |                                        |
| Einflüsse auf die Kennzahl:             |                                        |
| Abhängige Prozesse:                     |                                        |
| Sonderfälle:                            |                                        |
| Sofortinformation bei<br>Abweichung an: |                                        |
| Massnahmen:                             |                                        |

*Abbildung 9 - Beispiel KPI-Datenblatt* 

Messmethode, Datenherkunft oder Analysen zur Ermittlung eines bestimmten Kennwertes erfordern unterschiedliche Aufwände. Deshalb müssen diese im Datenblatt vermerkt werden.

Die Ermittlung von KPIs muss ein angemessenes Kosten-Nutzen-Verhältnis aufweisen.

Weiterhin müssen Handlungsempfehlungen bzw. konkrete Aktivitäten erfasst werden, die Entscheidungen oder Steuerungen ermöglichen. Für eine schnelle Reaktion in Ausnahmefällen oder Abweichungen muss die Informationskette vermerkt sein.

4. Auswahl und hierarchische Gliederung der KPIs (KPI-Struktur erstellen)

Das Reporting soll steuerungsrelevante Informationen bereitstellen, die einen direkten Bezug zu den Führungsgrößen, also zu Prozessvorgaben, Zielen und Strategien haben.

Die Steuerungsrelevanz hat unter Umständen jedoch mehrere Sichten wie z. B. operativ, finanziell, strategisch. Das bedeutet, dass bei der Erstellung der KPI-Struktur mehrere Zielgruppen und Steuerungsebenen zu beachten sind. Die Struktur muss unternehmensindividuell erstellt werden. Die Zusammenarbeit aller betroffenen<br>Fachbereiche besonders von IT-Abteilung, besonders von IT-Abteilung, Finanzbereich und Management sind bei der Erstellung der KPI-Struktur ebenso unerlässlich wie bei der Auswahl der tatsächlich benötigten KPIs.

Die KPI-Struktur kann an den Vorgaben der Unternehmensstrategie oder an Organisationsstrukturen ausgerichtet werden. Typische ist jedoch eine Gliederung nach Prozessen und Anforderungen (z. B. Kundenanforderungen aus Verträgen oder Service Level Agreements bzw. aus anderen Unternehmensbereichen).

KPIs werden für bestimmte Personenkreise (Managing Ebenen) oder für bestimmte Fachbereiche (Finanzen, Betrieb, Sicherheit, …) zu unterschiedlichen Zeitpunkten erstellt und gemessen.

Deshalb kann es mehrere Segmentierungen und hierarchische Gliederungen der KPI-Struktur geben (Zielgruppen, Zeit, etc.).

Zu beachten ist, dass die Strategie, geltende Gesetze und das Vertragsmanagement MUSS-Anforderungen an Prozesse und Services vorgeben, die sich in der KPI-Struktur durch steuerungsrelevante Kennwerte widerspiegeln müssen.

Die folgende Abbildung zeigt einen Vorschlag für eine KPI-Struktur gegliedert nach Prozessen.

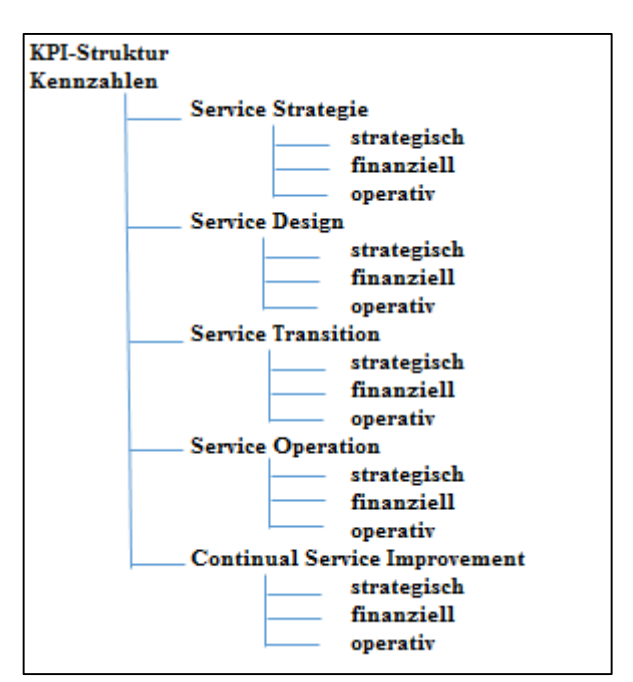

*Abbildung 10 - Beispiel einer KPI-Struktur* 

Weitere Gliederungsmöglichkeiten für die KPI-Struktur sind entweder entsprechend Organisationsstruktur des Unternehmens oder nach Systemen bzw. Produktionsbereichen, die unterstützt werden. Denkbar ist auch eine Strukturierung nach Empfängergruppen oder der zeitlichen Erfassung bestimmter Kennwerte und ihrer Reports.

5. Zusammenfassung relevanter KPIs und Zuordnung von Messrhythmus und Berichtszeiträumen

Nachdem Klarheit darüber hergestellt ist, welche Kennwerte genutzt werden können, folgt der wichtigste Teil der Planung. Jetzt müssen die KPIs mit der größten Aussagekraft und Steuerungsrelevanz ausgewählt werden.

Dabei sollte die Zahl der KPIs auf die wirklich wichtigen und prozessbezogenen beschränkt werden. Der Geschäftsbezug zu jedem KPI muss nachgewiesen und die Wirtschaftlichkeit der Messung dokumentiert sein.

Die KPI-Liste wird somit auf die tatsächlich zu erfassenden KPIs (auch Schlüsselkennwerte genannt) gekürzt.

Für diese KPIs werden Kennzahlenkorridore (zulässige Wertebereiche) sowie kritische Zustände definiert. Dies umfasst die Festlegung von Reaktionen bzw. Handlungsempfehlungen und Meldewegen, die bei Abweichungen vom vorgegebenen Wertebereich in Kraft treten.

Aus organisatorischer Sicht sind die Messperioden und der Reporting-Rhythmus dem jeweiligen KPI zuzuordnen. Dabei sind neben der Zielgruppe auch Anforderungen aus Gesetzen und Verträgen zu beachten. Beispielsweise könnte für strategische Reports eine halbjährliche und für Finanzreports eine monatliche Erstellung gefordert werden. Je nach Vereinbarungen in den Service Level Agreements können sich bei den operativen Kennwerten kontinuierliche Überwachungen und lückenlose Darstellungen der Werte als erforderlich erweisen.

Im Rahmen des Risikomanagements ist es unter Umständen nötig, KPIs danach einzuordnen, welches Risiko mit einem Abweichen vom definierten Kennzahlkorridor verbunden ist. Dazu werden in der Praxis Tabellen erstellt, welche die KPIs je Prozess oder Service enthält. In ihnen wird jedem KPI eine Risikoklasse zuordnet.

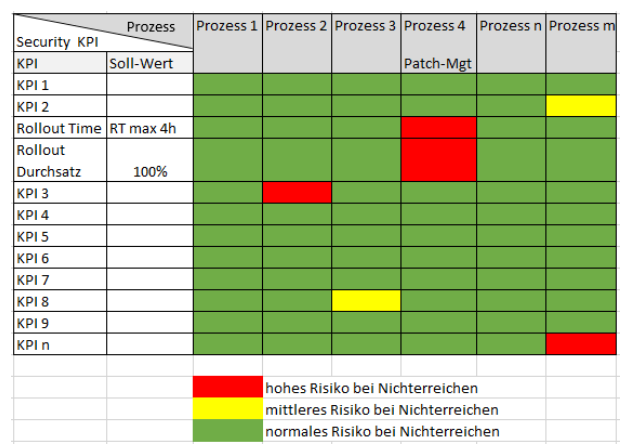

*Abbildung 1: KPI-Risiko-Tabelle* 

Die Risiko-Tabelle ermöglicht die Zusammenstellung aller wichtiger KPIs mit ihrem Kennzahlkorridor sowie ihrer Risikoklasse.

6. Dokumentation der Monitoringprozesse und ihrer kontinuierlichen Überprüfung

Monitoring und Reporting sind Prozesse. Diese sind sorgfältig zu dokumentieren (Prozessbeschreibung, Prozessdiagramm, Beschreibung der Mess- oder Analysemethoden und –Tools, etc.).

Mit neuen Anforderungen an Services ändern sich auch KPIs- und Reportprozesse, deshalb ist es unerlässlich, einen KPI-Qualitätssicherungsprozess zu definieren und zu etablieren. Dieser stellt sicher, dass die KPIs jederzeit den Businessanforderungen entsprechen.

## 7. Verantwortlichkeiten

Nicht nur für die IT-Servicemanagementprozesse sondern auch für Prozesse wie Monitoring- und Reporting oder Qualitätssicherung müssen Prozessverantwortliche benannt werden. Sie müssen ihre Aufgaben und deren Termine genau kennen (ggf. Tätigkeitsbeschreibung, Arbeits- und Verfahrensanweisung). Ebenso ist eine regelmäßig Schulung der Prozessverantwortlich einzuplanen.

#### 8. Vorstellung des Kennzahlensystems

KPI-Systeme sind ein Erfolgsfaktor für das IT-Servicemanagement und damit auch für das gesamte Unternehmen. Deshalb müssen Kennzahlensystem im Unternehmen bekannt gemacht werden. Die Akzeptanz von Unternehmensleitung und Mitarbeitern ist ein wichtiger Punkt für eine effiziente Nutzung der KPIs.

#### 9. Bestätigung durch das Management

Die Bestätigung und das Commitment der Geschäftsleitung sind dann erforderlich, wenn neben operativen Daten personenbezogene Information (über Mitarbeiter, Kunden, Lieferanten, Partner, etc.) in die Auswertungen einbezogen werden.

Die Geschäftsleitung muss weiterhin die Toolauswahl, die Datendarstellung, ihre Archivierung und Aufbewahrungszeiten kennen, da hier Compliance-Regelungen betroffen sein können.

#### IT-Unterstützung

Im IT-Servicemanagement werden die Prozesse üblicherweise aus der CMDB – der Configuration Management Database – mit Informationen über Systeme und Assets versorgt. Diese werden ergänzt durch Netzwerk- und Systemmanagement, Logfiles, das Event und Accessmanagement und weitere Datenbanken.

Verknüpfungen zu Vertrags-, Kunden- und Marketingdaten stellen weitere Informationsquellen dar. Data Mining ist die Analysetechnik, die es ermöglicht, auch KPIs zu nutzen, zu deren Ermittlung mehrere Informationsquellen analysiert werden müssen.

Hier ist zu prüfen, ob der Kennwertnutzen im angemessenen Verhältnis zu seiner Ermittlung und Darstellung steht. Dies beinhaltet neben der Planung und Einrichtung des entsprechenden Reportings auch die spätere Pflege und Anpassung.

Allgemein sollten folgende Hinweise zur Nutzung von Tools für Reporting und Monitoring beachtet werden:

- Tools auf das handelbare Maß beschränken
- keine doppelte Datenhaltung
- Tools verknüpfen, wo möglich und sinnvoll!
- Reports strukturieren!
- Verantwortliche und Zielpersonen definieren!<br>■ Systemmeldungen und Alarme sinnvoll lenker

 Systemmeldungen und Alarme sinnvoll lenken! Bei Toolnutzung muss das Umfeld und die vorhandene Infrastruktur beachtet werden.

Tools sollen unterstützen und nicht belasten!

#### **Fazit**

Grundsätzlich besteht in den Unternehmen der Bedarf nach effizienteren Prozessen und den entsprechenden Mess- und Steuerungsmöglichkeiten.

Derzeit existieren Referenzmodelle für viele Geschäftsprozesse jedoch kaum allgemeingültige Kennzahlensysteme zur Bewertung und Steuerung der Prozesse.

Obwohl im IT-Servicemanagement eine Vielzahl an Informationen über Systeme und Services generiert werden, ist es nicht einfach, unternehmensspezifische KPIs zu entwickeln und Prozesse zu etablieren, um deren Aktualität und Aussagekraft jederzeit sicher zu stellen.

Häufig ist die Zusammenarbeit von Fachbereichen und Administratoren erforderlich, so dass unterschiedliche Interessen kombiniert werden müssen. Nur die konsequente Führung durch die Geschäftsleitung ermöglicht die Umsetzung und Einführung effizienter Kennzahlensystem, die gesicherte Informationen zur Steuerung beitragen.

#### **Literatur:**

"In 4 Stufen zu nützlichen Kennzahlen im Performance-Management der IT", Managing IT, Artikel-ID: THAC Hochstein, A. , Hunziker, A., Serviceorientierte Referenzmodelle des IT-Managements. HMD - Praxis der

Wirtschaftsinformatik, Heft 232, 2003 van Bon, J., 2004 "IT Service Management, eine Einführung

basierend auf ITIL" Van Haren Publishing/ IT Service Management Forum®

Walter S.M.; Krcmar H., Reorganisation der IT-Prozesse auf Basis von Referenzmodellen - eine kritische Analyse, itSM

Ausgabe 2, dpunkt.verlag, 2006

Weber, J.: Das Advanced-Controlling-Handbuch, 2005

- Horváth, P.: Controlling, 1998
- Graumann S.; CITIL®: Integration der IT Infrastructure
- Library® (ITIL®) in das Capability Maturity Model®

Integration (CMMI®), Masterarbeit TU Darmstadt, 2007

Abel W., ITIL® 2011 Kennzahlen (Key Performance Indicators) für das IT Service Management, [http://www.itsmprocesses.com/Wiki/Deutsch/ITIL%20KPI](http://www.itsmprocesses.com/Wiki/Deutsch/ITIL%20KPI.htm) [.htm](http://www.itsmprocesses.com/Wiki/Deutsch/ITIL%20KPI.htm) aus ITIL® 2011 Prozessbibliothek

Humble J., Farley D., "Continuous Delivery", 2010, Addison-Wesley

Richter-von Hagen/Stucky, 2004 "Business-Process- und Work#ow-Management." B.G. Teubner Verlag

Schmelzer, H. J.; Sesselmann, W., 2006 "Geschäftsprozessmanagement in der Praxis - Kunden zufrieden stellen, Produktivität steigern, Wert erhöhen." Hanser Verlag München

Brunnstein, J.; 2006 "ITIL Security Management realisieren" Vieweg&Sohn Verlag Berlin

Brenner M., Gentschen Felde N., Hommel W.,Metzger St., Reiser H., Schaaf Th.; Praxisbuch ISO/IEC27001, Hanser 2011

Kergassner, R., 2013 "Software für die Prozessautomatisierung", http://www.itdirector.de/home/a/automatisierung-als-allheilmittel.html

Birk A., Lukas Ch., 2014 "Eine Einführung in Continuous Delivery, Teil 1: Grundlagen" [http://www.heise.de/developer/artikel/Eine-Einfuehrung](http://www.heise.de/developer/artikel/Eine-Einfuehrung-in-Continuous-Delivery-Teil-1-Grundlagen-2176380.html)[in-Continuous-Delivery-Teil-1-Grundlagen-2176380.html](http://www.heise.de/developer/artikel/Eine-Einfuehrung-in-Continuous-Delivery-Teil-1-Grundlagen-2176380.html)

Swartout P., 2012, "Continuous Delivery and DevOps: A Quickstart guide", [PACKT]

BITKOM, 2010, "Prozesse und KPI für Rechenzentren", Bundesverband Informationswirtschaft, Telekommunikation und neue Medien e. V., Berlin

Humble J., Farley D., 2010 "Continuous Delivery: Reliable Software Releases through Build, Test, and Deployment Automation", Addison-Wesley Professional

TENABLE network security, 2014 "Falsche Kennzahlen schaffen Scheinsicherheit in der IT", STUDIEN, **TENABLE** 

Regierungskommission, 2015 "Deutsche Corporate Governance Kodex (DCGK)", http://www.dcgk.de/

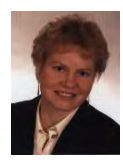

**DANIELE FIEBIG** studierte Anlagenbau an der Ingenieurhochschule Köthen und promovierte 1990 über Checkroutinen in der rechnergestützten Anlagenprojektierung. Von 1990 bis 1991 arbeitete sie im

Rechenzentrum der Isotopen und Strahlenforschung. Seit 1992 ist sie selbständig als IT-Beraterin und Projektleiterin tätig.

Tätigkeitsschwerpunkte sind die Konzeption von IT-Infrastrukturen, Softwareentwicklung, IT-Sicherheit und Geschäftsprozessoptimierung besonders das IT Service Management (ITIL). Ihre Email Adresse lautet daniele.fiebig@yahoo.de.

## **BENCHMARKING DER TP/VS TRANSPORTOPTIMIERUNG MIT SOLOMONS R101.25 BENCHMARK**

Norbert Ketterer FB Angewandte Informatik Hochschule Fulda Leipziger Str. 123 36037 Fulda E-Mail: [Norbert.Ketterer@cs.hs-fulda.de](mailto:Norbert.Ketterer@cs.hs-fulda.de)

## **SCHLÜSSELWÖRTER**

R101.25, R201.25, Benchmark, VRP, Transportplanung, SAP-SCM-APO, TP/VS

#### **ABSTRACT**

Es wird Solomons Benchmarkmodell R101.25 für das VRPTW in die Datenstrukturen des SAP-SCM-APO abgebildet, um das Optimierungsresultat des VS-Optimierers zu messen. Neben dem eigentlichen Ergebnis des VS-Optimierers für das VRPTW wird auch der Zwischenschritt des CVRPs dargestellt, um wesentliche Parameter der Steuerung des Optimieres zu validieren.

#### **VRP UND SOLOMONS BENCHMARK**

Das klassische Transportplanungsproblem (VRP) ist eine Verallgemeinerung des Problem des Handlungsreisenden (TSP) und stellt die Basis für weitere detailliertere Problemklassen dar (Ketterer, 2014). In der Regel (etwa bei Cordeau und Laporte, 2007a), (Toth und Vigo, 2002) wird das Problem mit einer Kapazitätsrestriktion (CVRP) beschrieben. Für eine Kombination mit einer Restriktion der Anlieferzeitfenster (VRPTW) existieren Benchmarks, wobei die Benchmarks von Solomon (Solomon, 2005) oftmals in Arbeiten zur Transportplanung herangezogen werden, um die Qualität der Lösung zu bewerten.

Im Detail besitzt ein Szenario des VRPTW ein Depot, welches auszuliefernde Güter enthält sowie eine Vielzahl von Kunden; bei Solomon sind dies 25, 50 bzw 100 Kunden eines euklidischen Systems. Jedem Kunden ist ein Bedarf zugeordnet, sowie ein Zeitfenster und eine Ladekapazität des Transportfahrzeugs (Solomon 2005), wobei die Zeitfenster und die Ladekapazität anhängig vom Benchmark variieren – es ist nun ein Weg durch die Menge der Kunden zu finden, wobei jeder Kunde nur einmal betreten werden darf.

Für das Problem R101 liefert Solomon die folgenden besten Ergebnisse [\(Abbildung 1\)](#page-37-0), wobei nicht dokumentiert wird, wie die Geschwindigkeit des Fahrzeugs spezifiziert wurde. Nach Meinung des Autors spielt die Geschwindigkeit des Fahrzeugs jedoch eine maßgebliche Rolle, da Zeitfenster verwendet werden, was bei der Interpretation der Ergebnisse berücksichtigt werden muss. Solomons Seite dokumentiert das Problem, zusammen mit der Anzahl der Fahrzeuge sowie der ermittelten Routenlänge und den Autoren, die diese Lösung ermittelt haben.

| Problem               |                 | NV Distance Authors |                       | Problem NV Distance Authors          |                |               |                |
|-----------------------|-----------------|---------------------|-----------------------|--------------------------------------|----------------|---------------|----------------|
| R <sub>101.25</sub>   | 8 <sup>1</sup>  |                     | $617.1$ KDMSS R201.25 |                                      | 4              |               | 463.3 CR+KLM   |
| R <sub>101</sub> 50   | 12 <sup>1</sup> |                     | 1044.0 KDMSS R201.50  |                                      | $6 \parallel$  |               | $791.9$ CR+KLM |
| R <sub>101</sub> .100 | 20              |                     | $1637.7$ KDMSS        | $\vert$ R <sub>201.100</sub> $\vert$ | 8 <sup>1</sup> | $1143.2$ IKLM |                |

<span id="page-37-0"></span>*Abbildung 1: Optimale Lösungen R101 und R201 laut Solomons Webseite (Solomon 2005)*

Der Unterschied zwischen CVRP und VRPTW stellt lediglich die Verwendung von Zeitfenstern bei letzterem dar. Dies bedeutet, dass eine Lösung für das CVRP bei sonst gleichen Parametern nie länger als die eines VRPTW sein kann, denn jede Lösung des VRPTW löst auch ein CVRP.

#### **ABBILDUNG VON SOLOMONS MODELL**

#### **Abbildung der Lokationen & Transportbeziehungen**

Die Lokationen in Solomons Benchmark folgen einem euklidischen Koordinatensystem (Solomon, 2005), wobei die Koordinaten für R101 bis R112 identisch sind und auch denen von R201 bis R212 sowie den verwendeten Bedarfen gleichen. Unterscheide innerhalb R1XX bestehen lediglich in den Daten der Anlieferzeitfenster, der Unterschied von R1XX zu R2XX liegt in der generellen Länge der Anlieferzeitfenster, wie in [Abbildung 2](#page-37-1) und [Abbildung 3](#page-38-0) gezeigt wird, sowie einer 5-mal höheren Transportkapazität der R2XX Benchmarks verglichen mit R1XX – somit ist R101 das komplexere Problem.

|          |         |         | <i>R101</i>   |                   |                 |                     |
|----------|---------|---------|---------------|-------------------|-----------------|---------------------|
| CUST NO. | XCOORD. | YCOORD. | <b>DEMAND</b> | <b>READY TIME</b> | <b>DUE DATE</b> | <b>SERVICE TIME</b> |
|          | 35.00   | 35.00   | 0.00          | 0.00              | 230.00          | 0.00                |
| 2        | 41.00   | 49.00   | 10.00         | 161.00            | 171.00          | 10.00               |
| з        | 35.00   | 17.00   | 7.00          | 50.00             | 60.00           | 10.00               |
|          | 55.00   | 45.00   | 13.00         | 116.00            | 126,00          | 10.00               |
| 5        | 55.00   | 20.00   | 19.00         | 149.00            | 159.00          | 10.00               |
| 6        | 15.00   | 30.00   | 26.00         | 34.00             | 44.00           | 10.00               |
|          | 25.00   | 30.00   | 3.00          | 99.00             | 109,00          | 10.00               |
| 8        | 20.00   | 50.00   | 5.00          | 81.00             | 91.00           | 10.00               |
| q        | 10.00   | 43.00   | 9.00          | 95.00             | 105,00          | 10.00               |
| 10       | 55.00   | 60.00   | 16,00         | 97.00             | 107.00          | 10.00               |

<span id="page-37-1"></span>*Abbildung 2: Depot (Nr. 1) sowie 9 Kunden in R101 – Kapazität = 200 (aus Solomon 2005)*

|          |         |         | <i>R201</i>                    |                   |                 |                     |
|----------|---------|---------|--------------------------------|-------------------|-----------------|---------------------|
| CUST NO. | XCOORD. | YCOORD, | <b>DEMAND</b>                  | <b>READY TIME</b> | <b>DUE DATE</b> | <b>SERVICE TIME</b> |
|          | 35.00   | 35.00   | 0.00                           | 0.00              | 1000.00         | 0.00                |
| 2        | 41.00   | 49.00   | 10.00                          | 707.00            | 848.00          | 10.00               |
| в        | 35.00   | 17.00   | 7.00                           | 143.00            | 282.00          | 10.00               |
| 4        | 55.00   | 45.00   | 13.00                          | 527.00            | 584.00          | 10.00               |
| 5.       | 55.00   | 20.00   | 19.00                          | 678.00            | 801.00          | 10.00               |
| 6        | 15.00   | 30.00   | 26.00                          | 34.00             | 209.00          | 10.00               |
|          | 25.00   | 30.00   | 3.00                           | 415.00            | 514.00          | 10.00               |
| s        | 20.00   | 50.00   | 5.00                           | 331.00            | 410.00          | 10.00               |
| 9        | 10.00   | 43.00   | 9.00                           | 404.00            | 481.00          | 10.00               |
| 10       | 55.00   | 60.00   | 16.00                          | 400.00            | 497.00          | 10.00               |
|          | .       |         | the property of the control of | ___               |                 | _ _ _ _             |

<span id="page-38-0"></span>*Abbildung 3: Depot (Nr. 1) sowie 9 Kunden in R201 – Kapazität = 1000 (aus Solomon 2005)* 

Zur Abbildung der Lokationen, müssen die theoretischen ein geographisches Koordinatensystem transferiert werden – die Werte können dann als Längen-/ Breitengradminuten für einen beliebigen Breitengrad gepflegt werden, da die daraus generierten Distanzen der Transportbeziehungen wiederum euklidisch sind ("Vogelflugdistanzen" ohne GIS) - die Distanz auf der Transportbeziehung muss lediglich in Seemeilen interpretiert werden. Hierzu ist das gesamte Koordinatensystem nur so zu verschieben, dass die Gradminuten auf Werte zwischen -59 und 59 fallen, wobei der Punkt (0,0) nicht auftreten darf, da sonst die Koordinaten als nicht gepflegt gelten. Durch Wahl des Punktes (2,2) für das Depot wird dies beispielsweise erreicht. Die erste Lokation liegt dann korrespondierend auf (8,16) und die Distanz beträgt 28,259 km, was den erwarteten 15,23 Seemeilen entspricht [\(Abbildung 4\)](#page-38-1).

Zeiten selbst werden im Bechmark in Integerwerten zwischen 0 und 1000 angegeben – beispielsweise umfasst das Zeitfenster beim Benchmark R201 im Falle des Depot genau diesen Zeitraum [\(Abbildung 3\)](#page-38-0). Um die

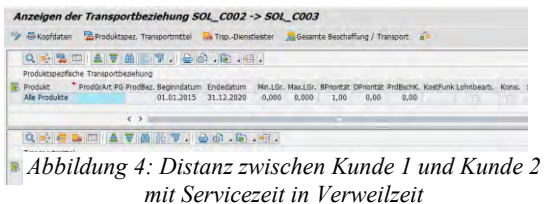

<span id="page-38-1"></span>Zeiten abzubilden hierzu diese Integer-Werte linear auf einen Zeitraum von 0:00 bis 24:00:00 verteilt, was z.B. für das Zeitfenster [0, 230] als Integer dann dem Fenster von [00:00:00, 05:31:12] als Uhrzeit entspricht. In R101.25 besitzen die Anlieferzeitfenster alle eine Dauer von 10 ZE, was 14,24 Minuten entspricht. Die gleiche Zeit liegt für die Zeitfenster vor.

Die Verweilzeit der Transportbeziehung wird verwendet, um die Servicezeiten aus dem Benchmark zu repräsentieren; die Verweilzeit bezieht sich dann auf jede Transportbeziehung, die in einen Knoten einmündet. Gemäß dem Benchmark handelt es sich um 10 Einheiten; die Kanten, die in das Depot münden, erhalten keine Verweilzeit; werden die 10 Zeiteinheiten des Benchmark auf echte Zeiten umgerechnet, ergibt sich eine Zeitdauer von  $0,24 h = 14,24 M$ inuten.

Graphisch können die ersten 25 Kunden plus das Depot wie in [Abbildung 5](#page-38-2) dargestellt werden – hier gleichen sich R1XX und R2XX; das Depot ist markiert.

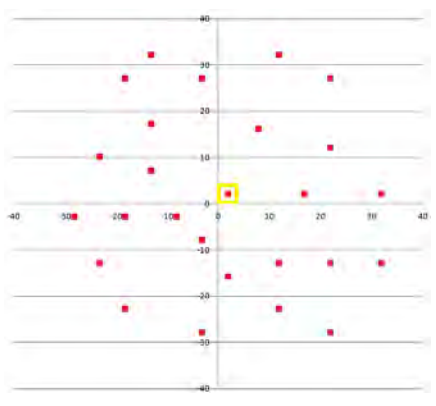

<span id="page-38-2"></span>*Abbildung 5: R1XX und R2XX nach Normalisierung – Depot ist markiert*

#### **Verwendete Algorithmen**

In (Ketterer, 2014) wird vorgeschlagen, nach einer Netzplanungsheuristik mit anschließendem Deployment mit Hilfe des Transport-Load-Buildings die Aufträge in eine Umlagerungsbestellung zu konvertieren und dabei zu einer Auftragsgröße von "1" zu vereinzeln. Grund ist die verwendete ATP-Kategorie des Auftrags, die dann vom VS-Scheduler verwendet werden kann. Hiervon soll hier aus den folgenden zwei Gründen Abstand genommen werden:

- Es ist auch möglich, direkt auf deploymentbestätigten Aufträgen einen VS anzuwenden
- Eine Vereinzelung ist überflüssig, sogar falsch, da in einem TSP und somit einem VRP eine Lokation nur einmal angefahren werden darf – der Optimierer soll aber nicht aufgrund des Kostenmodells die Entscheidung treffen, eine Lokation zweimal anzufahren da dann der TSP-Hintergrund des VRP verletzt wäre

Somit sind für das Benchmarking die folgenden Algorithmen einzusetzen:

- aus SNP: die Lokationsheuristik
- aus SNP: die Deploymentheuristik
- aus TP/VS: der VS-Optimierer

In einigen beispielhaften Messungen wird jedoch ein zuvor durch TLB-vereinzeltes Ergebnis dem korrekten VRP-Ergebnis gegenübergestellt.

#### **BENCHMARKING DES CVRP**

#### **Verwendete Optimierungsparameter - CVRP**

Zur Ermittlung einer Untergrenze für die Distanzen soll ein CVRP durchgeführt werden. Für den CVRP sollen – in leichter Abweichung zum Vorschlag von Ketterer

(Ketterer, 2014) die folgenden Optimierungsparameter verwendet werden:

- Zeitfensterrestriktionen (/SAPAPO/VS11): weiche Randbedingung für verfrühte Anlieferung und Abholung; harte Randbedingung für verspätete Anlieferung und Abholung
- Kostenmodell (/SAPAPO/VS\_CST\_OPT): Kosten verfrühte Anlieferung =  $10$ , Fixkosten  $Transport = 0$ , Entfernungskosten = 1 (km), übrige Kosten = 0

Die Abweichung zu (Ketterer, 2014) wurde gewählt, da es auch möglich ist, die Anzahl der Fahrzeuge explizit durch Auswahl derselben vorzugeben [\(Abbildung 6\)](#page-39-0), wenn nur die Fixkosten des Transports = 0 gepflegt sind und wenn Verfrühungskosten existieren. Der Optimierer wird dann immer alle vorgegebenen Fahrzeuge auswählen.

Der Vorteil dieses Verfahrens liegt, gegenüber der automatischen Auswahl mit Hilfe von Fixkosten und gegenläufigen Verfrühungskosten darin, dass die Kostenfunktion vereinfacht wird und so schneller die kürzeste Route gefunden werden kann - denn die Fixkosten für die Auswahl des Fahrzeugs entfallen und gegenläufigen Verfrühungskosten können reduziert werden, was in der Gesamtkostenfunktion den Hauptfokus auf die Kosten der Transportdistanz garantiert.

| Vehicle Scheduling - Ressource (Andern)              |                           |                                              |  |                                                                                                    |                                                                                                    |                                                                                                    |                                                                                                    |                                                                                                    |
|------------------------------------------------------|---------------------------|----------------------------------------------|--|----------------------------------------------------------------------------------------------------|----------------------------------------------------------------------------------------------------|----------------------------------------------------------------------------------------------------|----------------------------------------------------------------------------------------------------|----------------------------------------------------------------------------------------------------|
| <b> 点   %   Let TE-Definition</b><br>VSR-Optimierung |                           |                                              |  |                                                                                                    | Dyn. Routenfindung                                                                                                    |                                                                                                    | <b>&amp;S TDL-Auswahl</b>                                                                                                    | - 0                                                                                                    |
| Ressourcen <b>B</b> Transporte & Auft                |                           |                                              |  |                                                                                                    | - Tabellarische Planung                                                                                                    | T.                                                                                                    | Mehrstufige Planung                                                                                                    | Ŧ                                                                                                    |
| $\triangle$ 7 m m $\triangledown$ .                  |                           |                                              |  |                                                                                                    |                                                                                                    |                                                                                                    |                                                                                                    |                                                                                                    |
| 国   田 川松                                             |                           |                                              |  |                                                                                                    | <b>AFMAT.G.E.ILIAIKIAI</b>                                                                                                    |                                                                                                    |                                                                                                    |                                                                                                    |
| Enhmouranessource                                    |                           |                                              |  |                                                                                                    | Nicht zugeordnete Transporteinheite                                                                                                   |                                                                                                    |                                                                                                    |                                                                                                    |
| RBele <sup>4</sup><br>ų.<br>٣,                       | <b>TM</b><br>)001<br>)001 | Ressourcenname<br>SOLO_VHCL_1<br>SOLO VHCL 2 |  | $\infty$<br>$\infty$<br>$\infty$<br>$\infty$<br>$\infty$<br>$\infty$<br>$\infty$<br>$\infty$<br>$\infty$ | Exce TrEinheitNr<br>000000181<br>000000181<br>000000181<br>000000181<br>000000181<br>000000181<br>000000181<br>000000181<br>000000181 | <b>Ouellok</b><br><b>SOL_C001</b><br><b>SOL C001</b><br>SOL C001<br>SOL C001<br>SOL C001<br><b>SOL C001</b><br>SOL C001<br>SOL C001<br><b>SOL C001</b> | Ziellokation <sup>1</sup><br>SOL_C007<br><b>SOL C014</b><br><b>SOL C002</b><br><b>SOL C013</b><br><b>SOL C019</b><br>SOL C003<br><b>SOL C022</b><br>SOL C008<br><b>SOL C025</b> | <b>MBDAT</b><br>24.12.20<br>24.12.20<br>24.12.20<br>24.12.20<br>24.12.20<br>24.12.20<br>24.12.20<br>24.12.20<br>24.12.20 |
|                                                      |                           |                                              |  |                                                                                                    |                                                                                                    | $\left\langle \cdot \right\rangle$                                                                                                    |                                                                                                    | $\mathbf{u}$                                                                                                    |

<span id="page-39-0"></span>*Abbildung 6: Explizite Auswahl der Trucks zu den Transporteinheiten (Ausschnitt)*

#### **Resultate des Benchmarkings - CVRP**

Durch Verwendung der Regeln für das Optimierungsprofil kann die Anzahl der durch den Optimierer verwendeten Fahrzeuge nicht variiert werden, sondern wird fest durch Auswahl beim Optimierungslauf vorgegeben und dann werden die verschiedenen Ergebnisse verglichen. Ein typisches Beispiel einer Lösung für das CVRP für ein Fahrzeug zeigt [Abbildung](#page-39-1)  [7,](#page-39-1) wobei die Qualität der Lösung selbstverständlich von der maximalen Anzahl der Iterationen abhängt, wie [Abbildung 8 z](#page-39-2)eigt. Bei der Interpretation der Ergebnisse ist darauf zu achten, dass die Koordinaten durch die Abbildung in die Meridiane in Seemeilen transferiert wurden und somit die Entfernungen wieder durch 1 Seemeile (= 1,852 km) zu dividieren ist; somit entspricht der erste Wert von 633,37 eigentlich einer Entfernung von 341,99 Einheiten nach Solomons' Metrik.

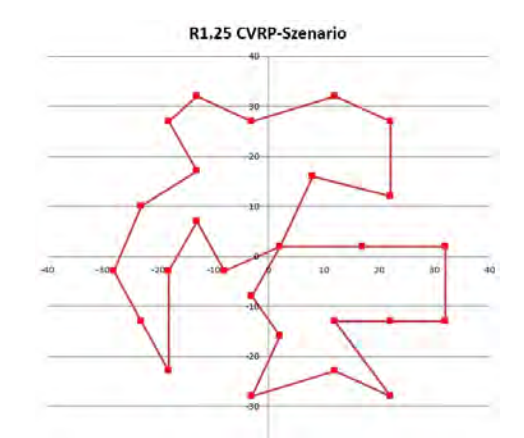

<span id="page-39-1"></span>*Abbildung 7: Lösung des CVRP für R1.25 – 2 Fahrzeuge 500 Iterationen, Kapazität = 200* 

Die folgende Tabelle zeigt die Beziehung der maximalen Anzahl der Iterationen des Optimierers zu den kumulierten Entfernungskosten. Bei diesem relativ kleinen Modell scheint die Anzahl der Iterationen den Engpass zu bilden, nicht die maximale Laufzeit des Optimierers, weshalb die Abhängigkeit von den Iterationen dargestellt werden soll – die maximale Laufzeit wird auf dem Default von 30 Min belassen.

| Max. Iterat./<br>#FZ | 1 FZ   | 2 FZ   |
|----------------------|--------|--------|
| 10 Iterat.           | 633,37 | 656,54 |
| 50 Iterat.           | 610,79 | 597,84 |
| 100 Iterat           | 610,02 | 597,84 |
| 200 Iterat           | 609,40 | 597,84 |
| 300 Iterat           | 597,84 | 597,84 |
| 500 Iterat           | 597,84 | 597,84 |

<span id="page-39-2"></span>*Abbildung 8: Iterationen vs. Entfernung (in km) – manuelle Fahrzeugauswahl, Kapazität = 200* 

Wie zu erkennen ist, wurde die Lösung aus [Abbildung 7](#page-39-1) für ein Fahrzeug bereits mit 300 Iteration erreicht, während für zwei Fahrzeuge sich die Lösung bereits bei 50 Iterationen ergab. Der Unterschied zwischen der 1- Fahrzeug und 2-Fahrzeug Lösung liegt in der stärkeren Relevanz der Kostenkomponente der Verfrühungszeit, welche verwendet wird, um sicherzustellen, daß die Tour direkt vor den Bedarfen gefahren wird.

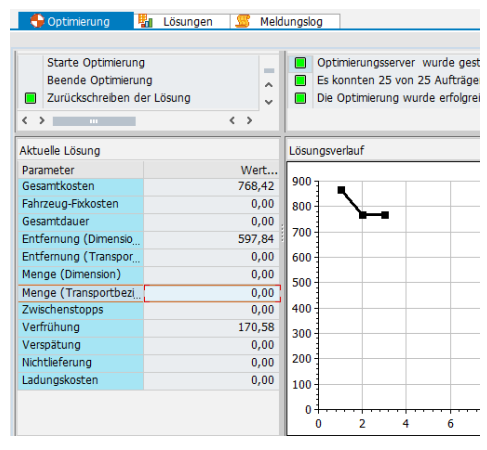

*Abbildung 9:Erreichen der ermittelten besten Lösung im System -. 500 Iterationen ohne Fixkosten zur Fahrzeugauswahl*

Wäre die Verfrühungszeit größer gewählt, etwa um sie gegen Fixkosten zur Fahrzeugauswahl laufen zu lassen, wäre die optimale Lösung später zu erreichen, oder es müssten die Gewichtungsfaktoren für den Optimierer angepasst werden, indem die Entfernungskosten erhöht werden, wie Experimente gezeigt haben - einen Vergleich unter Verwendung zusätzlicher Fixkosten für die Fahrzeugauswahl und entsprechenden Verfrühungskosten von 200 Einheiten zeigt [Abbildung](#page-40-0)  [10.](#page-40-0)

| Max. Iterat./<br>#FZ | 1 FZ   | 2 FZ   |
|----------------------|--------|--------|
| 10 Iterat.           | 662,15 | 776,52 |
| 50 Iterat.           | 622,03 | 628,43 |
| 100 Iterat           | 619,79 | 617,24 |
| 200 Iterat           | 619,79 | 611,33 |
| 300 Iterat           | 619,79 | 611,33 |
| 500 Iterat           | 599,99 | 622,29 |

<span id="page-40-0"></span>*Abbildung 10: Iterationen vs. Entfernung (in km) – automatisierte Fahrzeugauswahl, Kapazität 200* 

[Abbildung 10](#page-40-0) zeigt den langsameren Lösungsverlauf verglichen zu [Abbildung 8](#page-39-2) nach Hinzunahme der Kostenparameter zur selbständigen Fahrzeugauswahl durch den Optimierer, es fällt die Möglichkeit der Lösungsverschlechterung auf (500 Iterationen bei zwei Fahrzeugen).

Wird die Fahrzeugkapazität auf 1000 erhöht, um eine Lösung des CVRP für die R2XX-Szenarien zu ermitteln, ergeben sich die folgenden Werte für die manuelles Auswahl eines Fahrzeuges (ein zweiter ist bei dieser Kapazität nicht notwendig) – somit sind die Ergebnisse mit dem Verfahren aus [Abbildung 8 z](#page-39-2)u vergleichen.

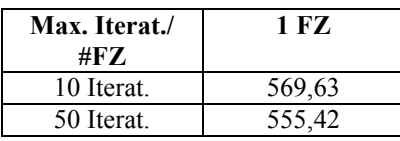

| 100 Iterat | 555,42 |
|------------|--------|
| 200 Iterat | 555,42 |
| 300 Iterat | 555,42 |
| 500 Iterat | 555.42 |

*Abbildung 11: Iterationen vs. Entfernung (in km) – manuelle Fahrzeugauswahl, Kapazität = 1000* 

Wie zu erwarten, ist die Strecke der Lösung kürzer und wird schneller gefunden.

### **Einfluss der Geschwindigkeit des Fahrzeugs - CVRP**

Die Geschwindigkeit des Fahrzeugs – bei Solomon nicht dokumentiert – spielt beim CVRP dominante Rolle, da keine Zeitfenster einzuhalten sind, sondern lediglich die Verfrühungszeit verringert wird; dies führt dazu, dass nur die Lösung mit den geringsten Iterationen minimal bei Änderung der Geschwindigkeit abweicht.

Die Messungen in [Abbildung 8](#page-39-2) und in [Abbildung 10](#page-40-0) gehen von einer Geschwindigkeit von 80 km/h aus, die Messungen in [Abbildung 12](#page-40-1) dagegen von 160 km/h (Diese ambitionierte Durschnittsgeschwindigkeit dient lediglich dazu, den Einfluss auf den Optimierungsverlauf zu validieren!), wobei die korrespondierende Messung hier [Abbildung 8](#page-39-2) darstellt. Es ist eine geringe Abweichung von deutlich unterhalb 0,01% bei einer Iterationsgrenze von 10 Schritten zu erkennen (markierte Zellen).

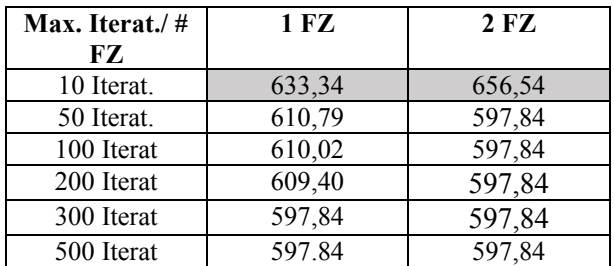

<span id="page-40-1"></span>*Abbildung 12: Iterationen vs. Entfernung (in km) – manuelle Fahrzeugauswahl (doppelte Fahrzeuggeschwindigkeit) – Kapazität = 200* 

#### **BENCHMARKING DES VRPTW**

#### **Zusätzliche Stammdaten für den VRPTW**

Zur Abbildung der Anliefer-/ Ausgangszeitfenster wird gemäß (Ketterer, 2014) für jede Kundenlokation einer Inbound-Handling-Ressource definiert, die die Öffnungszeiten abbildet; für das Depot wird eine Outbound-Handling-Ressource verwendet. Im Falle der Verwendung einer solchen Handling-Ressource wird neben der Transportdauer auf der eigentlichen Transportressource eine sehr kurze Aktivität auf der Handling-Ressource eingefügt, die garantiert, dass der die Transsportaktivität an den offenen Zeitfenstern der Handling-Ressource ausgerichtet wird und somit die jeweiligen Zeitfenster Berücksichtigung finden. Diese Aktivität ist "künstlich" in dem Sinne, dass sie in der Feinplanungstafel des Vehicle-Scheduling erscheint [\(Abbildung 13\)](#page-41-0), aber beispielsweise nicht in der Produktsicht des PPDS.

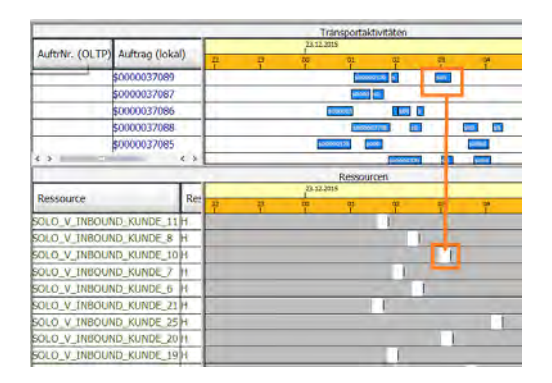

<span id="page-41-0"></span>*Abbildung 13: Ausrichten der Transportaktivitäten (oben) an den Aktivitäten auf der Handlingressource (unten) am Beispiel des R101.25 (Ausschnitt einiger Handling-Ressourcen)*

In R101.25 besitzen die Anlieferzeitfenster alle eine Dauer von 10 ZE, was 14,24 Minuten entspricht, verglichen mit dem CVRP liegen somit pro Lokation knappe Zeitfenster vor, die das Optimierungsergebnis beeinflussen.

Im Rahmen des CVRP wurde ermittelt, daß zwei Fahrzeuge prinzipiell für die Belieferung der ersten 25 Kunden ausreichen; dies lässt sich auch leicht manuell nachrechnen. Solomon gibt für den R101.25 allerdings acht Fahrzeuge an und für den R201.25 zumindest noch vier Fahrzeuge. Der Grund hierfür ist darin zu sehen, dass die engen Anlieferzeitfenster, die insbesondere beim R101.25 vorliegen, zu einer Aufteilung auf mehrere Fahrzeuge führen, wenn der Anlieferzeitraum eingeschränkt wird. Naturgegeben ist eine Lösung mit zwei Fahrzeugen kürzer als eine mit acht Fahrzeugen, da zahlreiche Rückfahrten zum Depot entfallen.

In einem kostenbasierten Optimierer, wie er im TPVS vorliegt, kann die Wahl von mehr als zwei Fahrzeugen dadurch erreicht werden, dass:

- entweder die Kostenfaktoren (speziell Kosten für verfrühte Anlieferung vs. Transportweg) so lange variiert werden, bis der Optimierer gezwungen wird, alle Fahrzeuge zu beladen oder
- harte Restriktionen bezüglich der Verfrühung definiert werden.

#### *Untersuchung Option "harte Restriktionen"*

Durch eine harte Verfrühungsrestriktion kann der Optimierer aus ohne Verfrühungskosten dazu gezwungen werden, mehr als zwei Fahrzeuge zu beladen. Diese Restriktion wird in Transaktion /SAPAPO/VS11 gepflegt – es ist dabei eine gewisse Verfrühung zu gestatten; mit dem Grad der Verfrühung wird die Fahrzeugauswahl gesteuert (die Verspätung ist sowieso eine harte Restriktion) – siehe [Abbildung 14.](#page-41-1) Durchschnittsgeschwindigkeit der Fahrzeuge beträgt 80 km/h.

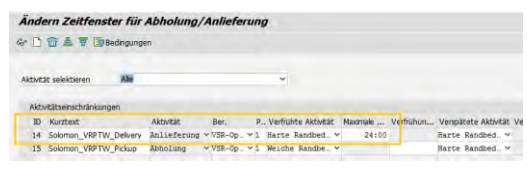

<span id="page-41-1"></span>*Abbildung 14: Verfrühung um maximal 24 h erlaubt*

Durch Variation der Verfrühung ergeben sich die folgenden Werte für die Auswahl der Fahrzeuge (max. Iterationen = fix auf 500).

| Max.<br>Verfrühung | <b>Anzahl FZ</b> | Entfernung<br>(in km) |
|--------------------|------------------|-----------------------|
| 100:00 h           |                  | 716,54                |
| 75:00 h            |                  | 816,22                |
| 48:00 h.           |                  | 1077,94               |
| 36:45 h            |                  | 1077,94               |
| 36:44 h            |                  | 1077,94               |
| 36:43 h            | Keine Lösung (1) | #Bedarfe = $1$        |
| 36:30 h            | Keine Lösung (2) | #Bedarfe = $2$        |

<span id="page-41-2"></span>*Abbildung 15: Anzahl der FZ in Anhängigkeit zum harten Verfrühungsfenster – 500 Iterationen* 

Wie man in [Abbildung 15](#page-41-2) erkennen kann, existiert die Lösungsgrenze in diesem Fall bei einem maximalen Verfrühungszeitraum von 36:44 h und sieben Fahrzeugen. Die Lösung aus dem Benchmark mit acht Fahrzeugen konnte nicht erreicht werden. Die Entfernungen sind wieder aus Seemeilen umzurechnen. Die mit "keine Lösung" gekennzeichneten Zeilen geben auch die Anzahl der ungedeckten Kundenbedarfe an. Die Lösung mit sieben Fahrzeugen ist in [Abbildung 16](#page-41-3) und [Abbildung 17](#page-42-0) dargestellt.

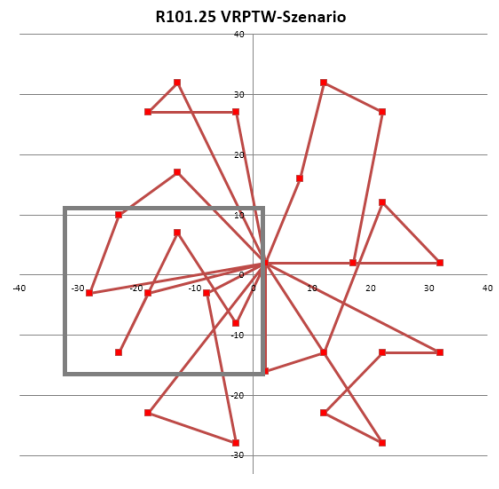

<span id="page-41-3"></span>*Abbildung 16: Lösung R101.25 mit sieben Fahrzeugen - graphisch*

Man erkennt, dass die Lösung nun stark durch die restriktiven Zeitfenster des R101.25 beeinflusst wird. Bereiche, wie der markierte sind durch die Darstellung zu erklären, der isoliert erscheinende Punkt ist tatsächlich einfach ein Eckpunkt einer Route. Die Route wird im Detail in [Abbildung 17 d](#page-42-0)argestellt. Eine Verdopplung der Durchschnittsgeschwindigkeit bringt keine Veränderung in den Lösungsresultaten zu [Abbildung 15.](#page-41-2) 

| FZ.            | Route                                                                     |
|----------------|---------------------------------------------------------------------------|
|                | Depot $\geq$ KD 12 $\geq$ KD 09 $\geq$ KD 20 $\geq$ KD<br>$01 \geq Depot$ |
| $\mathfrak{D}$ | Depot $\ge$ KD 14 $\ge$ KD 15 $\ge$ KD 06 $\ge$ Depot                     |
| ζ              | Depot $\geq$ KD 07 $\geq$ KD 08 $\geq$ KD 17 $\geq$ Depot                 |
| 4              | Depot $\geq$ KD 11 $\geq$ KD 19 $\geq$ KD 10 $\geq$ Depot                 |
| 5              | Depot $>$ KD 02 $>$ KD 21 $>$ KD 03 $>$ KD<br>$24 \rightarrow$ Depot      |
| 6              | Depot $\geq$ KD 05 $\geq$ KD 16 $\geq$ KD 18 $\geq$ KD<br>$13 \geq Depot$ |
|                | Depot -> KD 23 -> KD 22 -> KD 04 -> KD<br>$25 \geq Depot$                 |

<span id="page-42-0"></span>*Abbildung 17: Lösung R101.25 mit sieben Fahrzeugen - Details* 

*Untersuchung Option "Kosten verfrühte Anlieferung"* Durch Variation der Kostengewichte für eine verfrühte Anlieferung kann der kostenbasierte Optimierer gezwungen werden, die Anzahl der Fahrzeuge immer weiter zu erhöhen, um den verlängerten Weg aufgrund des Einsatzes mehrerer Fahrzeuge zu akzeptieren. Dies kann zu Analysezwecken beispielsweise auch ohne Veränderung der Stammdaten direkt durch Veränderung der Kostengewichte des Optimierers geschehen - [Abbildung 18](#page-42-1) zeigt die betroffenen Kostengewichte: die Verfrühungskosten sind zu erhöhen, die Entfernungskosten sind fix zu halten (selbstverständlich lassen sich die Kosten auch durch Änderung des Optimiererprofils pflegen; hierzu wäre es aber nötig, die Transaktion zu verlassen); es ist zudem darauf zu achten, dass die Kosten für die Nichtlieferung immer alle anderen Kosten übersteigen, sonst wird keine Route erzeugt.

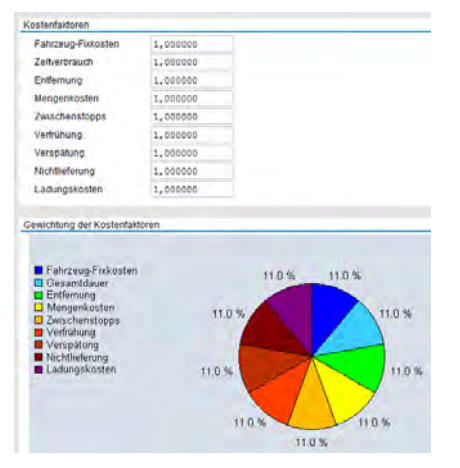

<span id="page-42-1"></span>*Abbildung 18: Zusätzliche Gewichtung der Optimiererkosten direkt in Anwendung*

Man erkennt, dass bei sieben Fahrzeugen die gleichen Entfernungskosten anfallen, wie bei der Verwendung des harten Verfrühungsfensters.

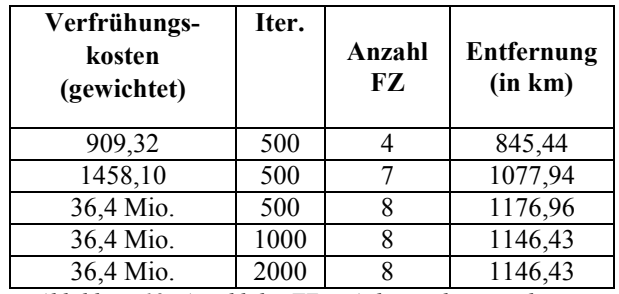

*Abbildung 19: Anzahl der FZ in Anhängigkeit zum harten Verfrühungsfenster – 500/ 1000/ 2000 Iterationen* 

Die beste erreichte Lösung mit acht Fahrzeugen benötigte somit mehr als 500 Iterationen und erzieht Entfernungskosten von 1146,43. Umgerechnet mit dem Faktor 1.851 (aufgrund der Seemeilen) ergibt sich eine Entfernung von 619,0, was Solomons Wert aus [Abbildung 1](#page-37-0) sehr nahe kommt. Die Lösungen für acht Fahrzeuge zeigen [Abbildung 20](#page-42-2) und [Abbildung 21,](#page-42-3) die Durchschnittliche Fahrzeuggeschwindigkeit (80 oder 160 km/h) hatte keinen erkennbaren Einfluss auf das Resultat.

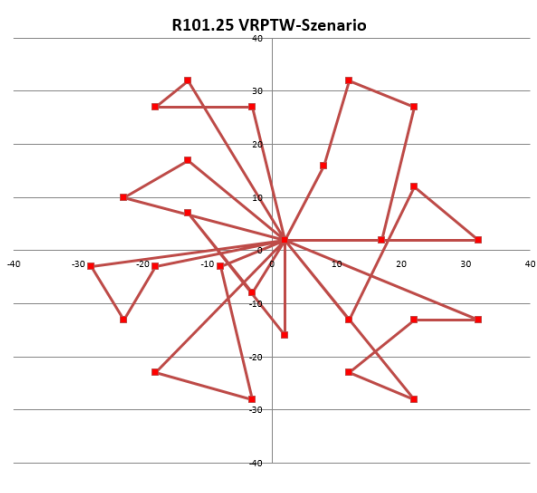

<span id="page-42-2"></span>*Abbildung 20: Lösung R101.25 mit acht Fahrzeugen graphisch*

| FZ. | Route                                                                 |
|-----|-----------------------------------------------------------------------|
| 1   | Depot $>$ KD 12 $>$ KD 09 $>$ KD 20 $>$ KD<br>$01 \geq Depot$         |
| 2   | Depot $\geq$ KD 02 $\geq$ KD 18 $\geq$ KD 13 $\geq$ Depot             |
| 3   | Depot $\ge$ KD 14 $\ge$ KD 15 $\ge$ KD 06 $\ge$ Depot                 |
|     | Depot $\ge$ KD 23 $\ge$ KD 22 $\ge$ KD 04 $\ge$ KD<br>$25 \geq Depot$ |
| 5   | Depot $>$ KD 11 $>$ KD 19 $>$ KD 10 $>$ Depot                         |
| 6   | Depot $\geq$ KD 05 $\geq$ KD 16 $\geq$ KD 17 $\geq$ Depot             |
|     | Depot $\geq$ KD 07 $\geq$ KD 08 $\geq$ Depot                          |
| 8   | Depot $\ge$ KD 21 $\ge$ KD 03 $\ge$ KD 24 $\ge$ Depot                 |

<span id="page-42-3"></span>*Abbildung 21: Lösung R101.25 mit acht Fahrzeugen - Details* 

#### **ZUSAMMENFASSUNG**

Es wurde der Benchmark R101.25 von Solomon in dieser Arbeit abgebildet. Hierbei wurden die in einer früheren Arbeit (Ketterer, 2014) verwendeten Ideen detailliert bzw. korrigiert. Es wurde gezeigt, wie der komplexe

Benchmark R101 abgebildet werden kann – diese Regeln sind dann direkt auf die anderen Benchmarks, wie etwa R201 anwendbar. Eine beispielhafte Abbildung wurde durchgeführt, hier zeigte sich, dass eine kostenbasierte Abbildung die gewünschten Ergebnisse erreichen kann; die Ergebnisse erreichen sehr nahe Kostenwerte zu Solomons Ergebnissen. Erstaunlich war das Ergebnis, daß die Fahrzeugkosten keinen erkennbaren Einfluss auf das Ergebnis hatten. Es wäre nun möglich, weitere Benchmarks abzubilden, eine weiter Möglichkeit diese Arbeit fortzuführen besteht auch darin, andere Routing-Probleme – etwa eine Pickup-and-Delivery Problem – abzubilden, bei dem beim Kunden auch Produkte abgeholt werden können.

#### **LITERATUR**

Cordeau, Laporte, et. al. "Vehicle Routing", aus Barnhart, Laporte (Eds.), Handb. in Operations Research & Management Science, Vol. 14, Chapter 6, Elsevier 2007

- Ketterer "Benchmarking eines Transportplanungsoptimierers einer integrierten Supply-Chain-Management Anwendung", Anwendungen und Konzepte der Wirtschaftsinformatik, 2014
- Solomon auf Seite http://web.cba.neu.edu/ ~msolomon/problems.htm, zuletzt gepflegt 2005, Zugriff am 23. November 2015
- Toth, Vigo, "An Overview of Vehicle Routing Problems" aus Toth, Vigo (Ed.) The Vehicle Routing Problem, Siam, 2002

#### **KONTAKT**

Norbert Ketterer lehrt Wirtschaftsinformatik an der Hochschule Fulda. Sein Hauptinteresse liegt in dem Bereich der kommerziellen betrieblichen Anwendungssysteme, hier insbesondere von Fragestellungen der Unterstützung ausgewählter komplexer betrieblicher Geschäftsprozesse durch diese.

# **KONZEPT FÜR EINEN SEMANTIC-WEB-BASIERTEN STUDIENFÜHRER FÜR WIRTSCHAFTSINFORMATIK AN FACHHOCHSCHULEN IM DEUTSCHSPRACHIGEN RAUM**

Vera G. Meister Fachbereich Wirtschaft Fachhochschule Brandenburg Magdeburger Str. 50 14770 Brandenburg, Deutschland E-Mail: vera.meister@fh-brandenburg.de

#### **KEYWORDS**

Studiengang Wirtschaftsinformatik, Tätigkeitsprofile für Informatiker, Studiengangschwerpunkt, semantische Webseitenannotation, Domänen-Ontologie, Microdata.

#### **ABSTRACT**

Der Beitrag beschreibt die ersten Phasen eines Entwicklungs- und Einführungsprojektes für ein Semantic-Webbasiertes Informationssystem. Es soll Stakeholder von Wirtschaftsinformatik-Studiengängen an Fachhochschulen im deutschsprachigen Raum in relevanten Entscheidungsfällen unterstützen. Grundlage dafür soll eine Anreicherung der über Studiengangswebseiten bereitgestellten Informationen sein. Dafür wurde eine Ontologie entwickelt, die zugleich domänenspezifisch wie auch standardbasiert ist. Ausgehend von einer Beschreibung der Wissensdomäne, erörtert der Beitrag verschiedene Lösungsansätze und entwirft für den präferierten Lösungsansatz ein Systemdesign. Die grundsätzliche technische Umsetzbarkeit wurde durch einen Proof of Concept nachgewiesen. Der Beitrag endet mit einem kurzen Ausblick auf die weiterführende Arbeit, die sowohl Forschungs- und Entwicklungs- als auch organisationale und Managementaufgaben umfasst.

#### **EINFÜHRUNG**

Als Dachverband der Studiengänge für Wirtschaftsinformatik an Fachhochschulen im deutschsprachigen Raum versteht sich der Arbeitskreis Wirtschaftsinformatik (AKWI) als fachkompetenter Ansprechpartner für alle Stakeholder der vertretenen Studiengänge. Primärere und niedrigschwellig zugänglicher Informationskanal für diese Interessengruppen ist die Webseite des Dachverbandes (AKWI 2015). Ein Angebot für Studieninteressierte auf der Webseite ist beispielsweise der Hochschulkompass der Hochschulrektorenkonferenz (HRK 2015b), der mit einem speziellen Filter auf Wirtschaftsinformatik versehen ist.

Im Jahr 2013 entstand die Idee, einen eigenen Studienführer für Wirtschaftsinformatik an Fachhochschulen zu entwickeln. Dafür wurde eine Arbeitsgruppe unter Leitung der Autorin gebildet, die zunächst Bedarfe und Konzeptansätze sammelte. Auf Initiative der Autorin wurde ein Semantic-Web-basierter Ansatz präferiert und über mehrere Semester in studentischen Forschungs- und Entwicklungsprojekten an der Fachhochschule Brandenburg ausgearbeitet. Als Benchmark für die Informationstiefe des zu entwickelnden Systems wurden von Beginn an die Schwerpunkten der Studiengänge sowie Aspekte der Qualifizierung für bestimmte Tätigkeitsfelder für IT-Fachleute gewählt.

### **BESCHREIBUNG DER DOMÄNE**

Im Jahr 2003 aktualisierte der Fachbereich Wirtschaftsinformatik der Gesellschaft für Informatik e. V. (GI) seine Rahmenempfehlung für die Universitätsausbildung in Wirtschaftsinformatik (WI), in der er unverändert die drei fachlichen Säulen: (1) Betriebswirtschaftslehre, (2) Informatik und (3) Wirtschaftsinformatik als annähernd gleichgewichtig für WI-Studiengänge erklärt. Zusätzlich empfehlen die Autoren der Rahmenempfehlung eine vierte Säule mit Grundlagen aus Mathematik, Statistik, Recht und Verhaltenswissenschaften, die vom Umfang vergleichbar ist (GI 2003). Auch wenn sich alle akkreditierten WI-Studiengänge an Fachhochschulen im deutschsprachigen Raum an dieser Empfehlung orientieren, gibt es doch nennenswerte Variationen an verschiedenen Hochschulen. Diese lassen sich teilweise durch die organisationale Einbindung der Studiengänge in Fachbereiche oder Fakultäten erklären. Es liegt nahe, dass ein WI-Studiengang, der an einem Fachbereich für Informatik angeboten wird, der zweiten Säule mehr Gewicht beimisst, während eine organisationale Einbindung in einen Fachbereich Wirtschaft eher für eine Stärkung der Säulen (1) oder (3) spricht. Ein klares Bild über die fachlichen Schwerpunkte eines WI-Studiengangs lässt sich durch eine detaillierte Analyse des Curriculums erzielen, wie sie im Rahmen von Akkreditierungsprozessen vorgenommen oder gar gefordert wird.

Ein anderer Aspekt zur Beurteilung von Studiengängen, insbesondere an Fachhochschulen, ist ihre Ausrichtung im Hinblick auf bestimmte berufliche Qualifikationen. In

(Beckmann e. a. 2015) analysieren Beckmann, Lindner und Werner die aktuelle Situation auf dem deutschen Arbeitsmarkt für IT-Fachleute. Sie nehmen dabei auf eine Klassifikation von Tätigkeitsfeldern Bezug, die im Jahr 2010 von der Agentur für Arbeit aktualisiert wurde. Danach sind für WI-Hochschulabsolventen die in Tabelle 1 dargestellten Tätigkeitsfelder einschlägig.

Tabelle 1: Tätigkeitsfelder für IT-Fachleute auf dem deutschen Arbeitsmarkt (Beckmann e. a. 2015)

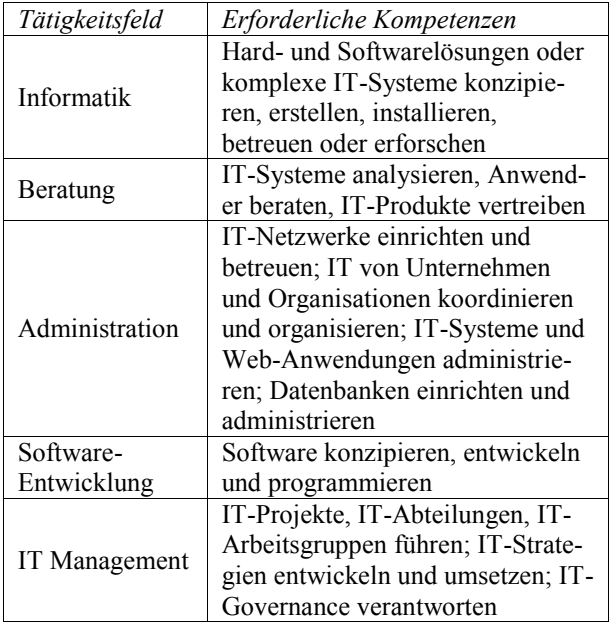

Bild 1 zeigt die Passung zwischen den drei fachlichen Säulen der WI und den fünf Tätigkeitsfeldern. Diese Zuordnung folgt der in (Großmann e. a. 2005) beschriebenen Methode der Analyse von Arbeitsaufgaben, angewandt auf die Tätigkeitsfelder für IT-Fachleute. Den Bezugsrahmen bilden die typischen Lernziele der Studiengangsmodule, die den Säulen der WI zuordenbar sind.

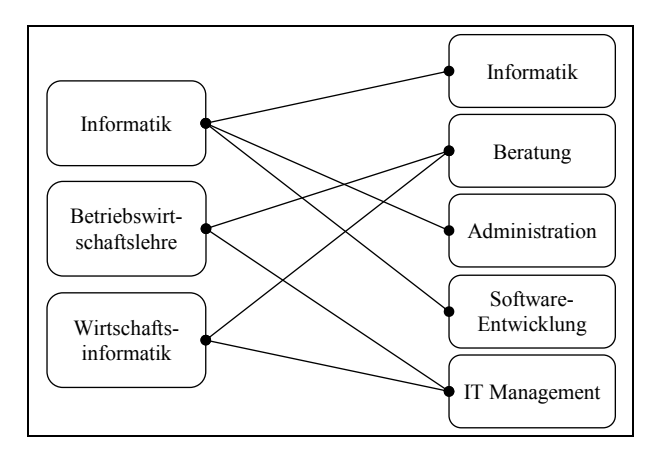

Bild 1: Säulen und Tätigkeitsfelder der WI

Dieses komplexe Bild bedenkend, erscheint die folgende Fragestellung als gültig und untersuchenswert: In welchem Maße qualifiziert ein bestimmter WI-Studiengang für oben genannten Tätigkeitsfelder für IT-Fachleute? Im Folgenden wird diese Fragestellung ins Zentrum des zu entwickelnden Studienführers für WI gestellt.

### **PROBLEMDEFINITION**

Die Stakeholder von Studiengängen sind sowohl innerhalb der Hochschulen (Studiengangsentwickler, Marketingverantwortliche, Hochschulleitung) als auch außerhalb zu finden (Studieninteressierte, Arbeitgeber, Projektpartner). Zunächst ging es darum, für alle Gruppen von Interessenten relevante Entscheidungsfälle mit Bezug zu fachlichen Schwerpunkten und/oder Tätigkeitsfeldern für WI-Absolventen zu sammeln. Ausgehend von eher allgemeinen Entscheidungskriterien, soll im Folgenden eine Auswahl dieser speziellen Entscheidungsfälle dargestellt werden.

Zunächst soll die Entscheidung von Studieninteressierten für einen Studiengang in den Blick genommen werden. Ihre Entscheidungskriterien können tatsächlich sehr stark voneinander abweichen. Vielfach stehen geographische und organisationale Kriterien, wie Ort, Rechtsform und Image der Einrichtung an erster Stelle. Diese Aspekte sollen als allgemeine Kriterien bezeichnet werden. Insbesondere Studieninteressierte mit erstem berufsqualifizierendem, akademischem Abschluss oder mit beruflicher Vorbildung und/oder Erfahrung können bereits klare Karriereziele bzw. konkretere Schwerpunktpräferenzen aufweisen. Für diese Gruppe gewinnen fachspezifische Entscheidungskriterien an Relevanz.

Ein starkes Interesse an Informationen über spezifische Qualifikationen im Hinblick auf Studiengänge kann bei Unternehmen und Organisationen beobachtet werden, die auf der Suche nach qualifizierten Fachkräften sind. Darüber hinaus können diese Stakeholder an einer Projektpartnerschaft mit der Hochschule interessiert sein und deshalb einen tieferen Einblick in fachliche Schwerpunkte bestimmter Studiengänge wünschen. Nicht zuletzt sind auch die Hochschulen selbst daran interessiert, ihre Angebote erkennbar zu differenzieren, um von Studieninteressierten und anderen Interessengruppen gezielt gefunden zu werden. Eine formale Spezifikation der Studienschwerpunkte und/oder der Qualifikationsoptionen für bestimmte Tätigkeitsfelder durch einen Studiengang kann dieses Bemühen wirksam unterstützen.

Bezüglich der allgemeinen Entscheidungskriterien für Studiengänge ist die Informationsbereitstellung in Deutschland auf einem vergleichsweise hohen Niveau. Hier zeichnet die Hochschulrektorenkonferenz verantwortlich. Ihr Webangebot "Hochschulkompass" richtet sich primär an Studieninteressierte (HRK 2015a). Es erlaubt eine erweiterte Suche nach Studiengängen entlang der folgenden Filterkriterien:

- Studientyp (grundständig oder weiterführend);
- formale Aspekte eines Studiengangs, wie Hauptunterrichtssprache, Studienbeginn, Akkreditierung;
- Studienformen, wie Vollzeit- oder Teilzeitstudium, ausbildungsintegrierend, berufsbegleitend etc.;
- geografische Merkmale, wie Studienort, Postleitzahl und Bundesland;
- Zugangsvoraussetzungen für Personen ohne Abitur, wie z. B. Meisterprüfung, mehrjährige Berufsausbildung oder Berufserfahrung;
- institutionelle Merkmale der Hochschule, wie Hochschultyp und Trägerschaft;
- fachliche Suche durch Eingabe eines Suchbegriffs oder durch Spezifikation vorgegebener Kategorien von Fächergruppen, Studienbereichen und Studienfeldern.

Auch wenn, wie im letzten Punkt benannt, eine (grobe) fachliche Suche durch den Hochschulkompass unterstützt wird, so ist doch eine detaillierte fachliche Suche mit diesem System nicht möglich. Wirtschaftsinformatik kann zwar als Studienfeld ausgewählt und auch mit Erfolg als Suchterm eingesetzt werden, spezielle Entscheidungskriterien, wie oben beschrieben, werden jedoch verständlicherweise nicht unterstützt. Ein Interessent könnte diese Informationen ggf. den Studiengangswebseiten entnehmen, allerdings hat er mit einer Reihe von Schwierigkeiten zu kämpfen. So werden Informationen dieser Art oftmals nicht explizit dargestellt oder es werden heterogene Begriffe und Ausdrücke verwendet. In den seltensten Fällen werden diese Informationen in maschinenlesbarer Form vorgehalten. Das ist auch der Grund dafür, dass sich eine automatische Analyse dieser Kriterien als schwierig bis unmöglich erweist. Das zu lösende Problem besteht also darin, ein Informationssystem zu entwerfen, zu entwickeln und zu implementieren, das die beschriebenen Entscheidungsfälle unterstützt. Gleichzeitig muss die Wartung eines solchen Systems so gestaltet sein, dass keine oder nahezu keine zusätzliche redaktionelle Arbeit anfällt und auch die Pflege der Daten ohne Wartungsaufwand an der Peripherie auskommt.

## **LÖSUNGSANSÄTZE**

Mittel der Wahl zur Gewährleistung der Maschinenlesbarkeit von im Web bereitgestellten Informationen sind semantischen Technologien (Allemang und Hendler 2011). Voraussetzung dafür wiederum ist die Verfügbarkeit einer problemspezifischen Ontologie, die zugleich weitestgehend standardkonform sein sollte (Suarez-Figueroa 2013). Im Wahlpflichtmodul "Grundlagen semantischer Technologien" im Sommersemester 2014 wurden erste Architekturansätze für ein solches System gesammelt und im September 2014 auf der 27. Jahrestagung der AKWI an der OTH Regensburg vorgestellt.

#### **Beschreibung alternativer Ansätze**

Erster, naheliegender Gedanke war, auch in Zukunft auf den Daten des zentralen HRK-Systems aufzusetzen. Die Daten müssten dann in RDF transformiert werden (Resource Description Framework ist eine zentrale Basistechnologie im Technologie-Stack des Semantic Web). Die transformierten Daten wären dann um semantisch ausgezeichnete Datenelemente anzureichern, welche Informationen zu fachlichen Schwerpunkten und Tätigkeitsfeldern im Rahmen der Domänenontologie bereitstellen. Um aktuell zu bleiben, müssten diese ergänzenden Daten regelmäßig neu gesammelt werden. Die aggregierten Daten könnten dann über eine Suchanwendung auf Basis von SPARQL – der Analysesprache des Semantic Web – abgefragt werden. Bei diesem Ansatz wäre der Entwicklungsaufwand für die Datenbank vergleichsweise gering, allerdings wären dauerhaft große organisatorische und redaktionelle Anstrengungen nötig, um das System aktuell zu halten. Einzig die Transformation der existierenden Datenbank könnte automatisiert werden, solange das Datenbankschema unverändert bleibt. Darauf hat der AKWI jedoch keinen Einfluss.

Die zweite Idee kann als Graswurzel- oder inkrementeller Ansatz bezeichnet werden. Interessierte Fachhochschulen mit WI-Studiengängen annotieren ihre Studiengangswebseiten gemäß der Domänenontologie. Ein automatisierter Webdienst parst diese Seiten und speichert die extrahierten Daten in Form von RDF-Triples in einer semantischen Datenbank. Die Informationsabfrage kann analog zum ersten Ansatz erfolgen. Ein solches System könnte weitestgehend automatisiert betrieben werden, sofern die Annotationsaufgabe in einer Weise unterstützt wird, dass im Vergleich zur allfälligen redaktionellen Arbeit kein Zusatzaufwand anfällt. Es entstünde also ein initialer Entwicklungsaufwand, aber keine zusätzlichen Pflegeaufwände in der Zukunft. Der Fakt, dass zumindest zu Beginn nicht alle Studiengänge für WI von diesem System erfasst wären, kann als ein Nachteil dieses Ansatzes angesehen werden. Andererseits kann so nach der Methode des Rapid Prototyping verfahren werden, was schnelle Entwicklungs- und Feedbackzyklen erlaubt (Balzert 2008). Studiengänge, die sich erst später dem System anschließen, könnten von den bislang gesammelten Erfahrungen profitieren und damit den internen Einführungsaufwand minimieren.

Die dritte und letzte Idee folgt einem Big-Data-Ansatz. Er setzt auf einen Web-Crawler, der sämtliche einschlägige Webseiten und Dokumente durchforstet. Unter Einsatz einer Komponente für Natural Language Processing könnten die großen Mengen der gecrawlten Daten analysiert und den Konzepten der Domänenontologie zugeordnet werden. Speicherung und Abfrage folgen den bisher beschriebenen Modellen. Dieser Ansatz kann als nahezu vollständig automatisiert gekennzeichnet werden. Es wären keinerlei Abstimmungen mit Verantwortlichen der Hochschulen notwendig. Allerdings gibt es hier zwei bemerkenswerte Nachteile: zum einen kann die Richtigkeit der Informationen nur mit einer gewissen Wahrscheinlichkeit gesichert werden und zum anderen würde ein solches System wesentlich mehr technische Ressourcen benötigen, als die anderen beiden Varianten.

Wegen der oben beschriebenen Gründe und nicht zuletzt weil der Fokus in den genannten Projekten an der FH Brandenburg auf den Semantic-Web-Technologien liegt, die eher dem Wissensmanagement zuzuordnen sind, wurde der zweite Ansatz für einen Proof of Concept ausgewählt. Der verbleibende Teil des Beitrags ist diesem Ansatz gewidmet, der als Föderation dezentralisierter, annotierter Daten unter Einhaltung von Semantic-Web-Standards bezeichnet werden soll.

#### **Entwurf der Systemarchitektur**

Eine entscheidende Rolle im Systemdesign spielt die zugrundeliegende Domänen- bzw. Problem-Ontologie, welche im folgenden Abschnitt beschrieben wird. Sie begründet ein einheitliches Schema, das bei der Annotation von Webseiten durch die teilnehmenden Hochschulen bzw. Studiengänge einzuhalten ist. Zugleich stellt sie die Basis für die SPARQL-Abfragen zur Analyse der föderierten Daten dar. Für die Annotation der Webseiten soll zunächst nur die Microdata-Technologie (Hickson 2013) berücksichtigt werden, da sie sich perfekt in HTML5 einpasst – dem bevorzugten Standard für moderne Content Management Systeme (CMS).

Bild 2 zeigt eine Skizze des Gesamtdesigns. Die HTML-Quelltexte der registrierten Webseiten werden regelmäßig gecrawlt. Sinnvoll erscheint ein Turnus von einmal täglich bis zweimal wöchentlich, da den betrachteten Informationen keine hochvolatilen Daten zugrunde liegen. Ein Datenbankdienst prüft, ob es Differenzen zwischen den zuletzt gecrawlten und den bislang gespeicherten Daten gibt. Ist das der Fall, wird der neue Quelltext zu einer Komponente geroutet, die aus dem Code die semantischen Daten destilliert. Mit den extrahierten RDF-Daten wird dann die semantische Datenbank (der Triple Store) aktualisiert.

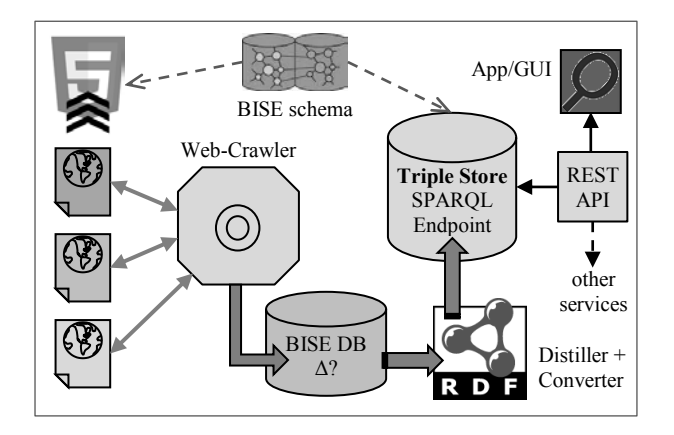

Bild 2: Systementwurf auf Basis der Föderation B dezentralisierter Daten T

Benutzer interagieren mit dem System über eine Oberfläche, die flexible und performante Suchtechnologien R unterstützt. Die semantische Datenbank kann von der Suchanwendung über den SPARQL-Endpoint aufgerufen werden. Ferner erlaubt eine REST-Schnittstelle die Anbindung zusätzlicher interner und externer Dienste zur weiteren Analyse der bereitgestellten Daten, wie auch in (Fagnoni 2014) empfohlen.

Da organisationale Webseiten in fast allen Fällen über CMS ausgeliefert werden, müssen die Annotationstechnologien mit diesen Systemen kompatibel sein. Eine vorläufige Untersuchung ergab, dass die überwiegende Mehrzahl der Hochschulen in Deutschland auf TYPO3 setzt. Dennoch müssen die redaktionellen und steuernden Prozesse für den Betrieb der CMS bzw. einzelner Webseiten im Rahmen eines CMS untersucht werden und geeignete Annotationsansätze dargestellt werden. Moderne CMS sind mit Modulen oder Features für die semantische Annotation ausgestattet, vorwiegend mit Fokus auf schema.org (Brickley e. a. 2015), dem von führenden Suchmaschinen gehosteten Auszeichnungsvokabular. Daneben gibt es das von der Apache Software Foundation betriebene Stanbol-Projekt, das Komponenten der semantischen Erweiterung auch für andere CMS bereitstellt (Apache 2010, Behrend 2013).

#### **Kurzbeschreibung der Ontologie**

Die Kernkonzepte der Ontologie wurden bereits im Kapitel "Beschreibung der Domäne" dargestellt. Im Mittelpunkt steht eine Klasse für die WI-Studiengänge. Auch wenn sich das Anwendungsfeld der Ontologie im deutschsprachigen Raum befindet, gehört es zur gängigen Praxis, semantische Modellierungen in englischer Sprache auszuführen. Deshalb heißt die zentrale Klasse: BISEDegreeProgram (BISE steht für Business & Information Systems Enginieering – eine übliche englischsprachige Bezeichnung für Wirtschaftsinformatik). Eine technische Dokumentation der Ontologie findet sich in (Meister 2015).

Die Wiederverwendung von Standardvokabular-Elementen gilt in der Ontologie-Entwicklung als weithin akzeptierte gute Praxis (Suarez-Figueroa 2013). Auf dem Gebiet der Annotation von Webseiten ist zuvorderst schema.org zu berücksichtigen. Das zentrale Konzept "WI-Studiengang" jedoch ist zu spezifisch und – zumindest zum jetzigen Zeitpunkt – nicht Bestandteil dieses Vokabulars, das sich tatsächlich noch stark im Aufbau befindet. (Am umfassendsten sind aktuell die Domänen Medizin/Pharmazie sowie E-Commerce ausspezifiziert.) In diesem Fall ist es empfehlenswert, ein allgemeineres Konzept zu suchen, das das spezifische Konzept als Unterklasse beherbergt. Leider kennt schema.org aktuell auch kein Konzept "Studiengang". Deshalb wählten wir zur semantischen Einordnung der zentralen Klasse das generische Konzept Service. In der Tat kann ein Studiengang als ein Dienst angesehen werden, den eine Hochschule anbietet. Das lässt sich in schema.org gut abbilden. Es gibt die Klasse CollegeOrUniversity welche als Range der Object Property provider im Hinblick auf die Klasse BISEDegreeProgram auftritt. Letzere erbt die genannte Property von der übergeordneten Klasse Service.

Wie bereits beschrieben, sind wir daran interessiert, bestimmte qualitative Eigenschaften von WI-Studiengängen zu explizieren und zu analysieren. Im Einzelnen sind das die Ausprägung der WI-Säulen und die Qualifikation für bestimmte Tätigkeitsfelder, die einen WI-Studiengang charakterisieren. Folglich brauchen wir zwei weitere spezifische (nicht-Standard) Klassen BISEPillar und BISEJobProfile, beide als Unterklassen von schema:QualitativeValue und beide mit Referenzen vom Studiengang über die Standard-Property schema:valueReference. Die Relation zwischen diesen beiden spezifischen Klassen kann als educationRequirements modelliert werden, einer weiteren Standard-Property aus schema.org. Die Klassifikation als schema:QualitativeValue impliziert einen Enumerationstyp für beide Klassen, d. h. sie verfügen über eine vordefinierte Anzahl von Instanzen (auch Named Individuals genannt), die alle möglichen Ausprägungen des zentralen Dienstes im Hinblick auf eine qualitative Eigenschaft abdecken. Diese vordefinierten Instanzlisten wurden bereits im Kapitel "Beschreibung der Ontologie" eingeführt und begründet. Weitere Elemente der Ontologie, wie in Bild 3 dargestellt, sind leicht nachzuvollziehen. Nahezu alle Elemente sind schema.org entnommen.

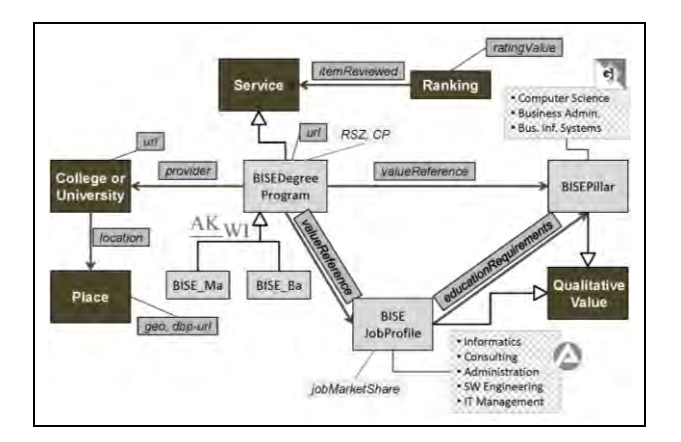

Bild 3: Die BISE-Ontologie

#### **PROOF OF CONCEPT**

Die folgenden Komponenten des entworfenen Systems wurden einem Proof of Concept unterworfen:

- Ontologie-basierte Annotation von exemplarischen, lokal gespeicherten WI-Studiengangsseiten durch unmittelbare Implementierung im HTML-Code;
- Destillation von RDF-Daten aus dem HTML-Code und Konvertierung dieser Daten in Turtle-Code einschließlich einer Qualitätskontrolle (was schrittweise zu Verbesserungen bei der Annotation führte);
- Föderation der destillierten Daten auf einem semantischen Server und Verschmelzung mit der BISE-Ontologie;
- Entwicklung und Test grundlegender SPARQL-Abfragen.

Wie bereits erwähnt, erfolgte die Annotation unter Verwendung der Microdata-Technologie. Sie erlaubt verschiedene Vorgehensweisen für die Einbindung strukturierter, semantischer Daten in den HTML-Code einer Webseite. Da das Projekt darauf abzielt, die Aktualität des Systems über die allfälligen redaktionellen Prozesse auf der Studiengangswebseiten abzusichern, erscheint eine direkte Platzierung von kompakten semantischen Daten im Head-Element einer HTML-Seite, d.h. ohne Verbindung zu einem sichtbaren oder zumindest editierbaren Element, von geringem Interesse. Umgekehrt verspricht die Annotation editierbarer Elemente, wie Überschriften, Absätze oder Text-Abschnitte, eine wirksame Unterstützung der gewöhnlichen redaktionellen Aktivitäten auf den dezentralen Studiengangswebseiten.

Microdata basiert auf der Verwendung von fünf Attributen, die für die Mehrzahl aller HTML-Elemente zulässig sind: itemtype, itemscope, itemprop, itemid und itemref. Die ersten drei gelten als besonders wichtig für die Optimierung von Webseiten im Hinblick auf Suchmaschinen (Ludwig 2014). In unserem Fall kann die Suchmaschinen-Optimierung als ein erfreulicher Nebeneffekt angesehen werden. Die Vernachlässigung von itemid-Attributen in Microdata-Annotationen erzeugt eine Menge leerer Knoten in den destillierten RDF-Daten. Das führt dazu, dass die Datenföderation und damit eine effektive Datenanalyse mindestens behindert, möglicherweise sogar verhindert werden. Bild 4 zeigt einen Ausschnitt eines beispielhaften Webseiten-Codes, welcher sowohl direkt ausgezeichnete Daten (mit Hilfe von span- und data-Elementen), als auch die Annotation von redaktionell bearbeitbaren HTML-Elementen, wie h1, enthält.

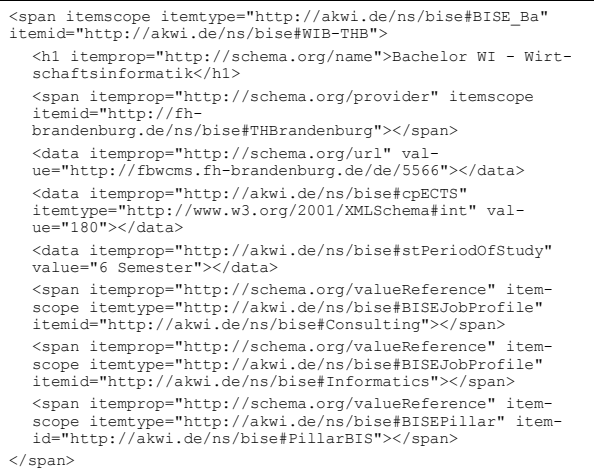

Bild 4: Ausschnitt eines annotierten HTML-Codes

Für den nächsten Schritt wurde das Tool pyMicrodata (Herman 2012) eingesetzt. Es destilliert und konvertiert die RDF-Daten der Webseite. Das Tool wird vom W3C bereitgestellt und kann sowohl über eine Weboberfläche als auch über eine Programmierschnittstelle angesprochen werden. Die destillierten Daten wurden zusammen mit der BISE-Ontlogie in den Default Graph eines

Apache Jena Fuseki Servers verschmolzen (Apache 2015). Dieser als Open Source bereitgestellte Server ist leicht zu installieren. Er bietet eine vollumfängliche Unterstützung sämtlicher SPARQL-Funktionalitäten und zeigt bei nicht zu großen Datenbanken eine zufriedenstellende Performance. Im letzten Schritt erfolgten Tests auf Basis von SPARQL-Abfragen zur Beantwortung von Fragen, wie: "Welche Studiengänge qualifizieren für eine Tätigkeit als IT-Berater?"

Zusammenfassend kann der Proof of Concept als erfolgreich angesehen werden. Die größten Herausforderungen sind in der Bereitstellung von Annotations-Hilfsmitteln zu sehen, nicht zuletzt im Hinblick auf die Vielfalt von CMS-Implementierungen. Auch wenn die meisten CMS heute Annotationen grundsätzlich erlauben, kann ein Hindernis darin bestehen, dass der Zweck für semantische Annotation primär in der Suchmaschinenoptimierung gesehen wird und deshalb die Microdata-Technologie nicht in vollem Umfang unterstützt wird.

#### **FAZIT UND AUSBLICK**

Auch wenn der Proof of Concept die technische Machbarkeit des Zielsystems in wesentlichen Aspekten belegt hat, verbleibt ein großer Teil der Arbeit um das beschriebene System in voller Funktionalität zu entwickeln und zu implementieren. Zunächst ist geplant, einen Prototypen umzusetzen, der zwar die volle Funktionalität implementiert, aber nur eine kleine Anzahl von Hochschulpartnern im Sinne von Early Adopters berücksichtigt. Auf der Grundlage der in diesem Partnernetzwerk gesammelten Erfahrungen können dann Handreichungen für weitere Systempartner entwickelt werden, die neuen Teilnehmern den Anschluss erleichtern.

Der Erfolg des Projektes ist eng verknüpft mit der Bereitschaft von WI-Studiengängen an Fachhochschulen im deutschsprachigen Raum, sich dem beschriebenen System anzuschließen. Folglich sind auch Maßnahmen zur stärkeren Wahrnehmung dieses Projektes zu planen und umzusetzen. Alternativ oder ergänzend kann parallel ein Projekt zur Umsetzung des als Big-Data-Ansatz beschriebenen Konzeptes angedacht werden. Erste Gespräche mit einschlägigen Experten haben bereits stattgefunden. Als Fernziel kann auch der Transfer eines solchen Informationssystems auf andere Fachrichtungen betrachtet werden.

#### **QUELLEN**

- AKWI. 2015. *Wirtschaftsinformatik an Fachhochschulen im deutschsprachigen Raum*. Zugang http://akwi.de, (abgerufen am 18.10.2015).
- Allemang, D. und J. Hendler. 2011. *Semantic Web for the*  Working Ontologist. 2<sup>nd</sup> Ed., Morgan Kaufmann, Amsterdam e.a.
- Apache Software Foundation. 2015. *Apache Jena Fuseki*. Zugang https://jena.apache.org/documentation/fuseki2/, (abgerufen am 18.10.2015).
- Apache Software Foundation. 2010. *Apache Stanbol*. Zugang https://stanbol.apache.org/, (abgerufen am 18.10.2015).
- Balzert, H. 2008. *Lehrbuch der Softwaretechnik – Softwaremanagement*. 2. Aufl., Spektrum Akademischer Verlag, Heidelberg.
- Beckmann, R.; S. Lindner und S. Werner. 2015. *Der Arbeitsmarkt für IT-Fachleute in Deutschland.* Bundesagentur für Arbeit, Nürnberg.
- Behrend, W. und V. Damjanovic (Ed.). 2013. *Developing Semantic CMS Applications - The IKS Handbook*. Salzburg Research Forschungsgesellschaft, Salzburg.
- Brickley, D.; S. Corlosquet e. a. 2015. *schema.org*. Zugang http://schema.org/, (abgerufen am 29.09.2015).
- Fagnoni, E. 2014. *Business Ontology Toolkit (BOTK)*. Zugang http://ontology.it/tools/botk4/overview/, (abgerufen am 02.11.2015).
- Gesellschaft für Informatik e. V. 2003. "Rahmenempfehlung für die Universitätsausbildung in Wirtschaftsinformatik". In *Informatik Spektrum*, Bd. 26/2, Springer, Heidelberg, S. 1 - 20.
- Großmann, N; T. Krogoll und V. Meister. 2005. *Ausbilden mit Lernaufgaben*. Bd. 1, Christiani, Konstanz.
- Herman, I. 2012. *Microdata to RDF Distiller*. Zugang http://www.w3.org/2012/pyMicrodata/, (abgerufen am 18.10.2015).
- Hickson, I. (Ed.). 2013. *HTML Microdata.* Zugang http://www.w3.org/TR/microdata/, (abgerufen am 18.10.2015).
- HRK. 2015a. *Hochschulkompass – erweiterte Suche*. Zugang http://hochschulkompass.de, (abgerufen am 18.10.2015).
- HRK. 2015b. *Hochschulrektorenkonferenz.* Zugang http://hrk.de, (abgerufen am 18.10.2015).
- Ludwig, T. 2014. *How to use HTML5 and structured Microdata Schema.org for SEO?* Zugang https://ludwig.im/, (abgerufen am 18.10.2015).
- Meister, V. 2015. *BISE Ontologie - Dokumentation*. Zugang http://www.essepuntato.it/lode/lang=de/http://univera.de/ FHB/StudyScout/bise\_schema.rdf, (abgerufen am 02.11.2015).
- Suarez-Figueroa, M.C. 2013. *Neon Methodology for Building Ontology Networks: Specification, Scheduling and Reuse.* IOS Press, Clifton, VA.

## **Optimierung der Materialbereitstellung in der Fertigung nach Lean-Methoden in Anlehnung an das Kanban-Prinzip**

Christian Hauser MSc. Professor Dr.-Ing. Frank Herrmann Ostbayerische Technische Hochschule Regensburg Innovationszentrum für Produktionslogistik und Fabrikplanung (IPF) E-Mail: [hauser.christian90@googlemail.com](mailto:hauser.christian90@googlemail.com) und Frank.Herrmann@OTH-Regensburg.de

#### **KEYWORDS**

Kanban, Lean Management, Optimierung, Wertstrom

## **ABSTRACT**

Lean Management wurde in den letzten Jahren in den deutschen Produktionsbetrieben immer populärer. Die daraus resultierende Umstrukturierung bringt meist eine höhere Wirtschaftlichkeit, Produktivität und große Einsparpotenziale mit sich. Im Zuge dessen sollen bei der Produktion der Kühlbehälter (IsoTec) der Gebhardt Logistic Solutions GmbH in Cham Potenziale und Maßnahmen aufgedeckt werden, um die Prozesse zu verbessern. Großes Augenmerk liegt dabei, in der Anwendung eines der bekanntesten Methode des Lean Managements, dem Kanban-Prinzip, zur Optimierung der Materialbereitstellung, den Lagerbeständen und den Durchlaufzeiten. Damit verbunden ist die Verkürzung der Lieferzeiten gegenüber dem Kunden. Durch die Nutzung der eigenen Kompetenzen rund um die Transportbehälterfertigung wird die Bereitstellung und der Transport der benötigten Materialien für die Montage neu geplant und umgesetzt.

#### **LEAN MANAGEMENT UND KANBAN**

Der Begriff des Lean-Managements hat seinen Ursprung bei dem japanischen Automobilhersteller Toyota. Übersetzt bedeutet es "Management der schlanken Produktion" und zielt auf die Vermeidung von Verschwendung und der kontinuierlichen Verbesserung der Prozesse ab. (Töpfer 2008)

Das Kanban-Prinzip gilt dabei als populärste Methode den Material- und Informationsfluss nach Lean-Kriterien zu gestalten. Unter Berücksichtigung des Just-In-Time Aspekts wird dabei die Produktion bzw. die Materialbereitstellung nach dem Pull-Prinzip gesteuert. Jede Maschine innerhalb eines Regelkreises hat einen Puffer, der mit Material bestückt ist. Aus diesem Puffer wird in der laufenden Produktion Material entnommen und verbraucht. Die vorgelagerte Maschine produziert erst dann nach, wenn der Pufferplatz leer ist. So wird Überproduktion vermieden, da nur die Menge hergestellt wird, die auch wirklich benötigt wird (Geiger 2011; Wildemann 2005).

#### **ANALYSE DER IST-SITUATION**

Für eine erfolgreiche Prozessgestaltung ist es wichtig, die aktuelle Situation zu analysieren und darzustellen, um Schwachpunkte besser aufdecken zu können. Zu diesem Zweck wurde zuerst eine graphische Darstellung der Stückliste (Herrmann 2011) angefertigt, um einen groben Einblick in die Struktur eines IsoTec-Behälters zu bekommen.

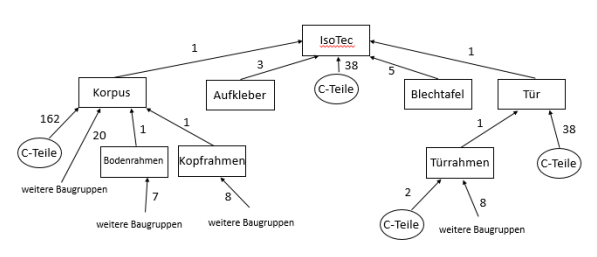

*Abbildung 1: Stückliste IsoTec-Behälter* 

Anschließend wurde nach Betrachtung des Produktionund Buchungsabläufen ein Materialflussdiagramm erstellt.

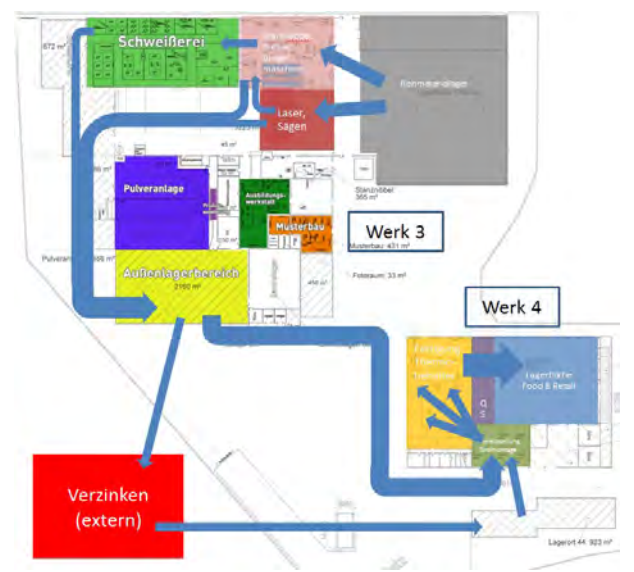

*Abbildung 2: Sankey-Diagramm Materialfluss* 

Dieses Sankey-Diagramm (Schulte 2009) wurde in das Werkslayout integriert und zeigt, je nach Stärke der Pfeile, die Menge, des zu transportierenden Materials an.

Mit diesen Informationen, der Übersicht über die Lagerorte und den aktuellen Beständen kann eine Wertstromanalyse (Rother 2011) mit allen relevanten Daten durchgeführt werden.

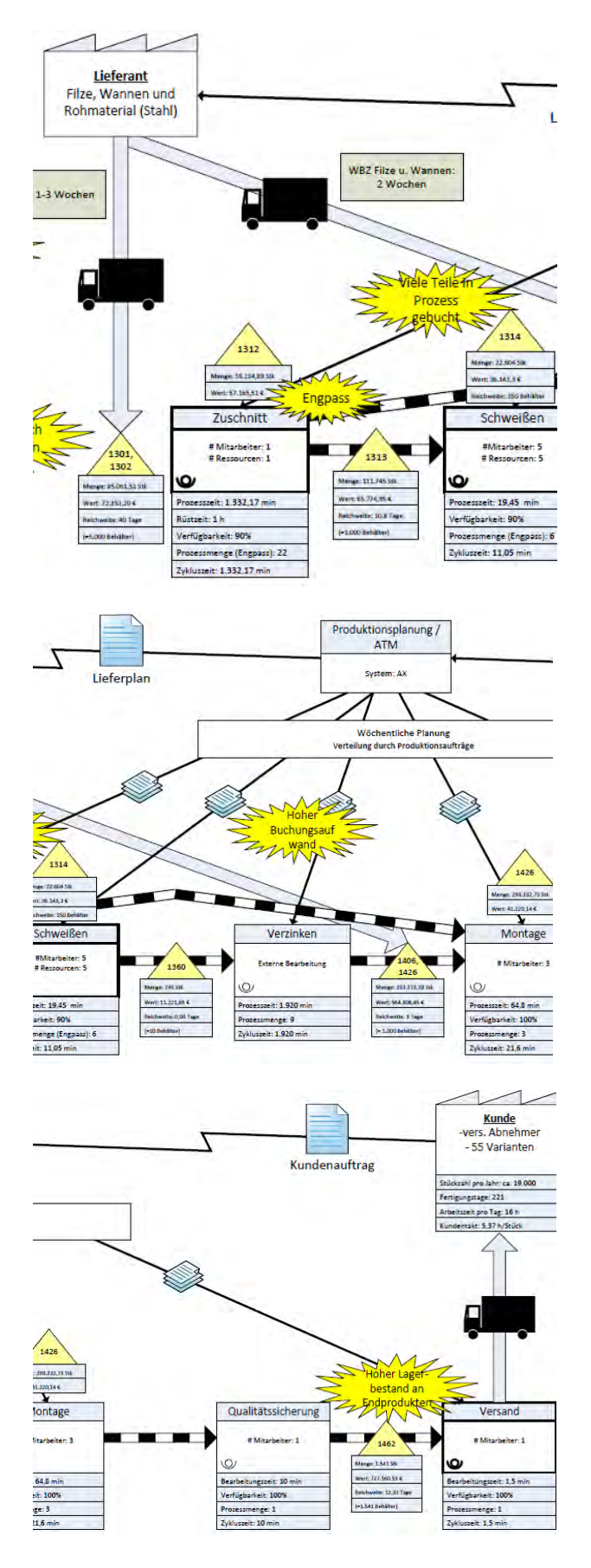

*Abbildung 3: Ausschnitte der Wertstromanalyse* 

#### **ABC-XYZ-ANALYSE**

Bevor es an die Einführung von Kanban geht, muss entschieden werden, für welche Produkte sich die Kanban-Steuerung eignet. Dies geschieht mit der ABC-XYZ-Analyse (Hartmann 2002), in der die "Wertigkeit" des Produkts ggü. den restlichen produzierten Materialien und die Häufigkeit der Abrufe der Artikel berücksichtigt werden.

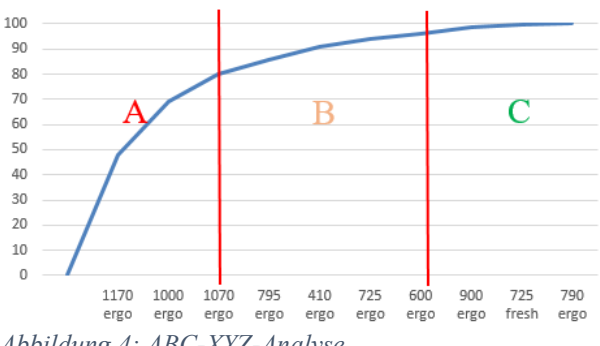

*Abbildung 4: ABC-XYZ-Analyse* 

Aus dieser Analyse hat sich ergeben, dass die Varianten mit größeren Volumen des IsoTec-Behälters am besten für die Steuerung über Kanban geeignet sind, da sie häufig bestellt werden und den anteilig höchsten Wert haben. Für die weiteren Betrachtungen dieser Masterarbeit wurden die Daten für diese Varianten verwendet.

#### **REGELKREISE IN DER FERTIGUNG**

Das Kanban-Prinzip läuft in Regelkreisen ab, bei denen Informationen und Material von einer Quelle zu einer Senke und zurück wandern (Geiger 2011). Die Regelkreise in der IsoTec-Fertigung sind:

- Rohmateriallager Zuschnitt
- Zuschnitt Schweißroboter
- Vorfertigung Bereitstellung Endmontage
- Bereitstellung Endmontage Endmontage

Für jeden dieser Regelkreise gilt es individuelle Maßnahmen zu finden. Diese werden in dem Kapitel "Umsetzung von Kanban in der Fertigung" genauer erläutert. Exemplarisch ist in folgender Abbildung der Regelkreis Zuschnitt – Schweißroboter mit einer Kanban-Steuerung abgebildet.

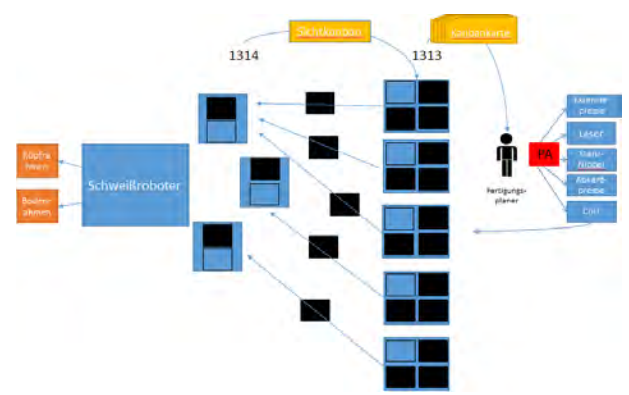

*Abbildung 5: Kanban-Steuerung im Regelkreis Zuschnitt - Schweißroboter* 

#### **ANALYSE UND OPTIMIERUNG DER DURCH-LAUFZEITEN**

Die zugesicherte Lieferzeit für einen Lieferanten liegt bei sechs Wochen nach Auftragseingang für IsoTec-Behälter. Große Abnehmer fordern die Auslieferung der ersten LKW-Ladung schon nach zwei Wochen. Dies wird durch Lagerhaltung von fertigen Behältern realisiert. Durch eine Analyse und anschließende Optimierung der Durchlaufzeiten wird erläutert, wie durch bessere Planung die geforderten 2 Wochen ohne Fertigwarenlager ermöglicht werden kann.

Die vorgegebenen 6 Wochen Lieferzeit ergeben sich aus der Beschaffung des Rohmaterials (3-4 Wochen) und der Produktionszeit (2-3 Wochen). Durch die vorgezogene Beschaffung des Rohmaterials zur Kompensation der Lieferzeit, auch ohne Auftrag, kann die Lieferzeit schon um 3-4 Wochen verkürzt werden.

Die Produktionszeit wird durch eine Optimierung der Auftragsplanung, mit Prioritätsregeln und gelagerten Komponenten, besser genutzt. Für diesen Zweck werden in mehreren Schritten (siehe untenstehende Tabelle) die Auftragsplanung, unter zu Hilfenahme von Gantt-Diagrammen, auf Verbesserungspotenzial überprüft.

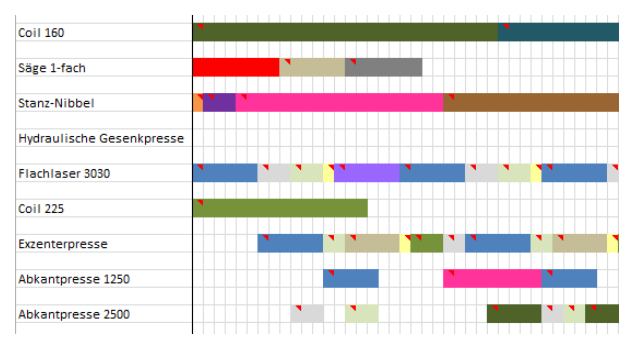

*Abbildung 6: Ausschnitt aus Gantt-Diagramm*

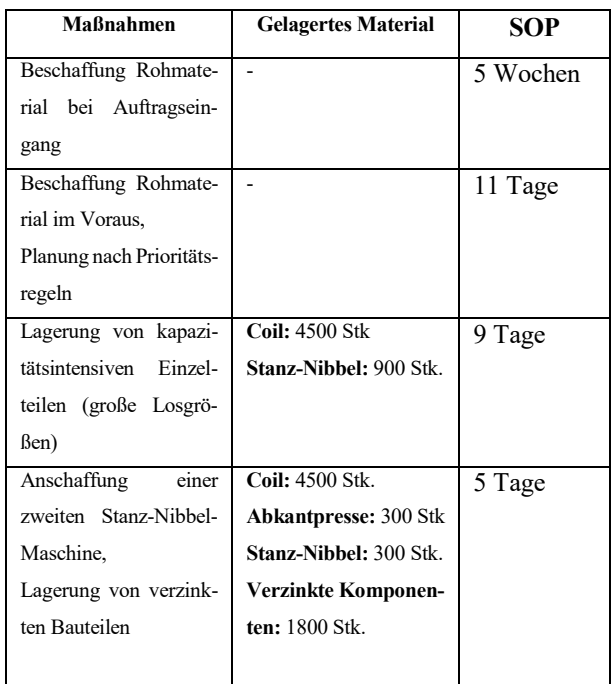

#### **DEFINITON DER MIN-MAX-BESTÄNDE**

Die Puffer, die für die Kanban-Steuerung benötigt werden, werden in der Fertigung nicht direkt an der Maschine realisiert, sondern in Bereitstellungslagern (auch Supermarkt genannt) über das ERP-System geregelt. Bei Erreichen eines Mindestbestandes durch Entnahme aus dem Lager wird für das benötigte Material ein Produktionsauftrag erstellt. Diese Bestände werden durch Berechnungen, unter Berücksichtigung der Bearbeitungszeiten, der optimalen Losgröße und Sicherheitsbeständen, definiert und im System hinterlegt.

Bei der Rohmateriallagerung wird überprüft, ob eine Bestellpunkt- oder eine Bestellrhythmuspolitik (Arnold 2012) am besten anwendbar ist und ebenfalls passende Bestände definiert.

#### **UMSETZUNG VON KANBAN IN DER FERTI-GUNG**

Nach der Informationsbeschaffung und den ersten Maßnahmen kann die Konzepterstellung für die einzelnen Regelkreise und ggf. einige davon umsetzen.

#### **Konzept Schweißroboter**

Der Schweißroboter wird für die Produktion von Kopfund Bodenrahmen verwendet, die in jeder Variante des IsoTec-Behälters identisch sind. Somit kann durch die Optimierung der Prozesse rund um den Roboter ein enormes Einsparpotenzial entstehen. Ziel dieses Konzeptes ist es, durch geeignete Ladungsträger, die Idee der kleinen Losgrößen und der Einsparung von zusätzlichen Wegen, eine Verbesserung der Produktivität zu erreichen.

Durch die Lagerung der Einzelteile in großen Gitterboxen an der Anlage, wird sehr viel Platz in der Fertigung verbraucht. Zu der reinen Bearbeitungszeit kommt die Kommisierung in die Ablagen neben dem Roboter durch den Werker selbst. Dies soll durch einen Bereitstellungswagen und gemischte Paletten für lange Bauteile, die durch einen Logistiker bestückt werden, verhindert werden.

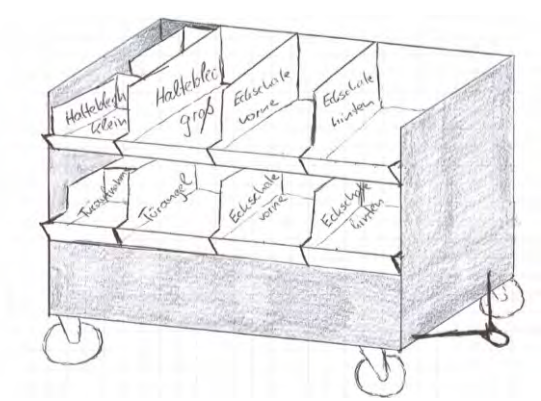

*Abbildung 7: Zeichnung Bereitstellungswagen* 

Für die fertigen Kopf- und Bodenrahmen wurde ein Gestell angefertigt, damit diese direkt in den LKW verladen und zum Verzinker geschickt werden können. Dieses Gestell wird an Routenzugwägen angepasst, um den Logistikaufwand weiter zu verringern.

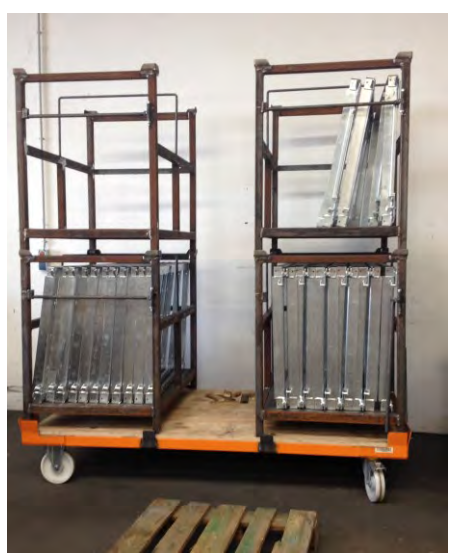

*Abbildung 8: Routenzugwagen mit Kopf- & Bodenrahmengestell* 

#### **Konzept Routenzug**

Der Routenzug soll im weiteren Verlauf die einzelnen Supermärkte und Maschinen mit dem benötigten Material versorgen. Vor allem die Bauteile, die von Werk 3 zu Werk 4 transportiert werden müssen, sollen durch die Bündelung auf einen Zug nicht mehr mehrfach mit einem Gabelstapler hin und her gefahren werden.

#### **Konzept Endmontage / Umbau / C-Teile-Management**

Die größten Änderungen werden in der Endmontage vollzogen. Die Versorgung der Fertigung mit C-Teilen, wie Nieten, Schrauben oder Klebeband, wird über C-Teile-Management abgebildet. Sowohl bei der C-Teile-Lagerung als auch direkt an den Linien wird auf Durchschubregale mit dem Zwei-Behälter-Prinzip umgestellt, um sofort zu erkennen, wann das Material zu Neige geht und nachgeliefert werden muss.

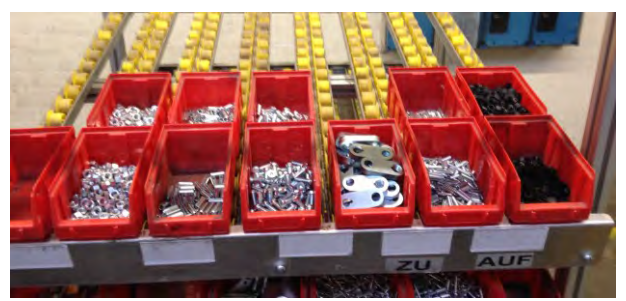

*Abbildung 9: C-Teile Regal in der Endmontage* 

Die Fertigung selbst wird von einer Werkstattfertigung auf eine Linienfertigung umgestellt. Auf 4 Linien können so verschiedene Varianten gefertigt werden. Die Zwischenlagerung von Halbfertigprodukten, wie z.B. der Boden, entfällt, da sie direkt an die nächste Station weitergegeben werden. Außerdem wird die Bestückung der einzelnen Linienabschnitte mit den Betriebsmitteln, wie Bohrmaschine oder Nietpistole, standardisiert, um fehlende Teile sofort erkennen zu können.

Die Materialbereitstellung von Bauteilen aus der Schweißerei oder dem Zuschnitt erfolgt mit, neu angefertigten, flachen Rungengestellen und vorkomissionierten Wägen. Durch die neuen Rungengestelle, die bereits im Zuschnitt bestückt werden, kann der Supermarkt für die Endmontage neu gegliedert und eine enorme Platzeinsparung erzielt werden.

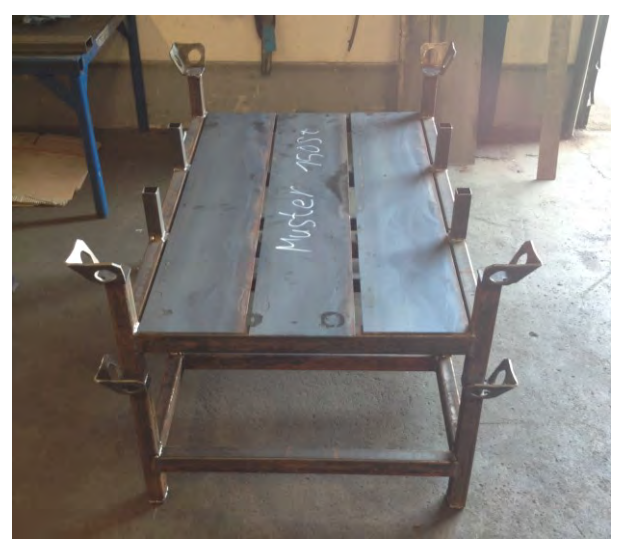

*Abbildung 10: flaches Rungengestell für Bauteile* 

Diese Umstellung erfolgte innerhalb einer Produktionspause von 3 Wochen, in der alles Unnötige nach 5S-Gesichtspunkten aussortiert und die benötigten Materialien und Werkzeuge neu angeordnet und an die neue Linienfertigung angepasst wurden.

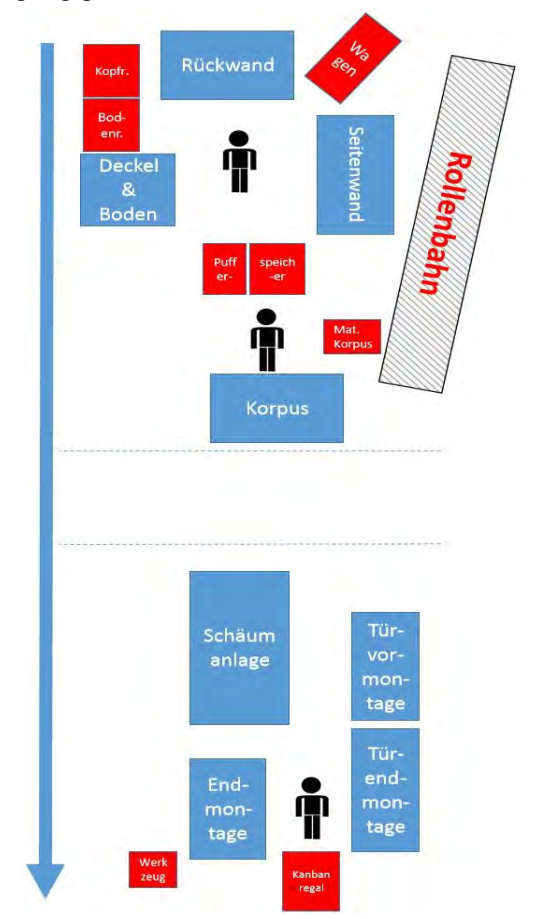

*Abbildung 11: Anordnung der Produktionslinie*

Zusätzlich wurden neue Fahrwege und Bodenmarkierungen definiert, um die Abläufe der Logistiker weiter zu erleichtern.

Durch diese Umstellung kann die Montage ohne Produktivitätseinbußen mit 3, anstatt 4, Mitarbeitern pro Linie durchgeführt werden.

#### **VERBESSERUNG GGÜ. IST-ZUSTAND**

In diesem Kapitel soll abschließend eine Zusammenfassung geliefert werden, welche Auswirkungen und Verbesserungen sich durch die Umstellungen ergeben. Exemplarisch werden hier einige genannt, die in der Ausarbeitung mit weiteren Berechnungen ergänzt werden.

#### **Bestandsreduzierung / Bestandsoptimierung**

Die Neuregelung der Bestände mit Mindest- und Meldebeständen, v.a. des Rohmaterials, führt zu einer kontinuierlichen Materialverfügbarkeit. Die Produktion produziert nur noch die realen Bedarfe und es werden keine fertigen Behälter mehr auf Lager gelegt, was zu niedrigeren Beständen führt.

Insgesamt wird der Lagerwert der IsoTec-Materialien um 74% (1,3 Mio.  $\epsilon$ ) verringert und die Lagermenge von 1,2 Mio. Stück auf nur noch 76.000 Stück

#### **Platzersparnis**

Der Verzicht auf die Lagerung von fertigen Behältern stellt über 550 m² zusätzlicher Lagerfläche zur Verfügung, die für vielfach nutzbares Rohmaterial genutzt werden kann. In der Endmontage liegen die Platzeinsparungen bei ca. 21 m², da ein Bereitstellungswagen weniger benötigt wird

und die Rahmengestelle können gestapelt werden. Mit dem neuen Behälterkonzept, können die 12 Gitterboxen vor dem Schweißroboter durch geeignete Behälter ersetzt werden, was zu einer Platzersparnis von 11 m² führt und die Laufwege deutlich verkürzt werden.

#### **Verringerter Logistikaufwand**

Die, mit Winkeln bestückten, Paletten aus dem Zuschnitt verringern den Kommissionieraufwand in der Bereitstellung enorm. Zusätzlich muss ein Wagen weniger pro Linie angeliefert werden.

Die Versorgung von Werk 4 mit den Teilen aus Werk 3 erfolgt durch den Routenzug und benötigt nur ein Viertel der Fahrten als bisher. Bei einer Fahrtlänge von 400 m entspricht das einer Einsparung von 7,2 km und einer halben Stunde Fahrzeit pro Tag.

Die direkte Weitergabe der Halbfertigerzeugnisse nach dem Kanban-Prinzip vermeidet ca. 50 umfangreiche Zwischenein- und -auslagerungen pro Woche.

#### **Kostenersparnis**

Durch die neu entwickelten Gestelle für die Transporte des Kopf- und Bodenrahmens werden Frachtkosten eingespart, wenn die Teile vom Verzinker mit dem LKW abgeholt werden. Durch eine effizientere Ausnutzung der Ladefläche können mehr Gestelle verladen werden und so 1,5 LKW-Ladungen pro Woche vermieden werden. Dies führt zu einer Einsparung von 600 € pro Woche oder 31.200 € pro Jahr.

Der Routenzug vereint vier Fahrten eines Gabelstaplers zu einer, was dazu führt, dass bis zu 3 Gabelstapler weniger benötigt werden. Die monatlichen Miet- und Instandhaltungskosten von insgesamt 3.600 € entfallen.

#### **Lieferzeitverkürzung**

Mit der Lagerung der richtigen Zwischenprodukte und der selbststeuernden Produktion kann die Lieferzeit von sechs Wochen auf zwei Wochen reduziert werden und so den Vorgaben der Großabnehmer gerecht werden.

#### **Zeitersparnis**

Durch geregelte Prozesse, die teilweise zusätzlich vom ERP-System unterstützt werden können viele überflüssige Arbeiten eingespart werden. In der folgenden Tabelle sind die größten Einsparungen genannt.

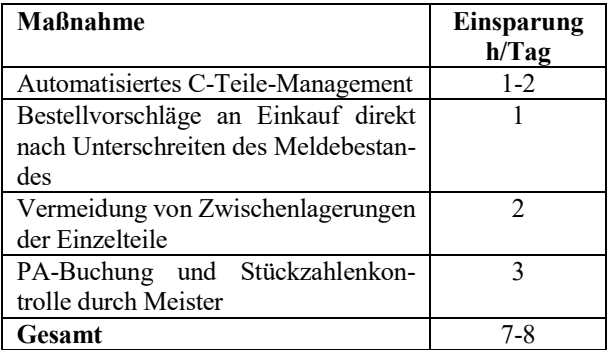

Dies sind die wichtigsten und v.a. spürbarsten Verbesserungen, die die Umstrukturierung mit sich bringen kann. Standardisierung, geregelte Prozesse und eine kontinuierliche Materialverfügbarkeit lassen sich nicht in Zahlen darstellen, sind aber ebenfalls unverzichtbare Auswirkungen, um die Produktion transparenter und zuverlässiger zu gestalten.

## **LITERATUR**

- Arnolds, H., 2012. "Materialwirtschaft und Einkauf", Springer Gabler Verlag, Wiesbaden, 12. Auflage, S.45-66.
- Geiger, G., 2011. "Kanban: Optimale Steuerung von Prozessen", Carl Hanser Verlag, München, 3. Auflage.
- Hartmann, H., 2002. "Materialwirtschaft", Deutscher Betriebswirte-Verlag, Gernsbach, 8. Auflage, S. 170 – 183.
- Herrmann, F., 2011. "Operative Planung in IT-Systemen für die Produktionsplanung und –steuerung", Vieweg + Teubner Verlag, Wiesbaden.
- Rother, M., 2011. "Sehen lernen", Lean Management Institut, Mühlheim a. d. Ruhr.
- Schulte, C., 2009. "Logistik: Wege zur Optimierung der Supply Chain", Vahlen Verlag, München, 5. Auflage, S. 398f..
- Töpfer, A., 2009. "Lean Six Sigma", Springer Verlag, Berlin, S. 138f..
- Wildemann, H., 2005. "Kanban-Produktionssteuerung", TCW, München, 2005.